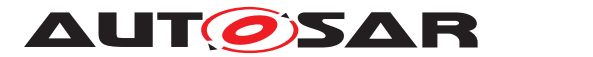

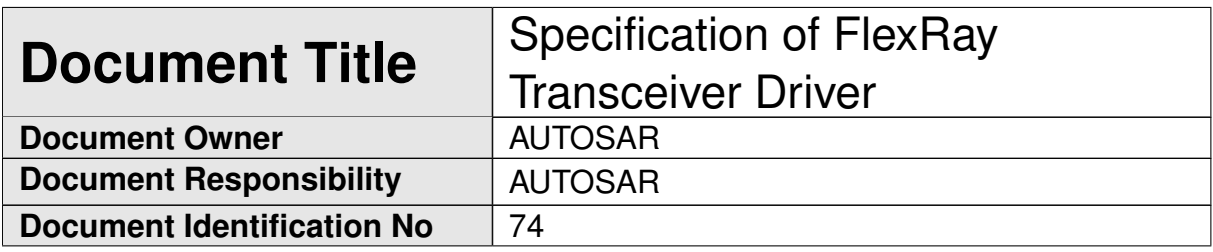

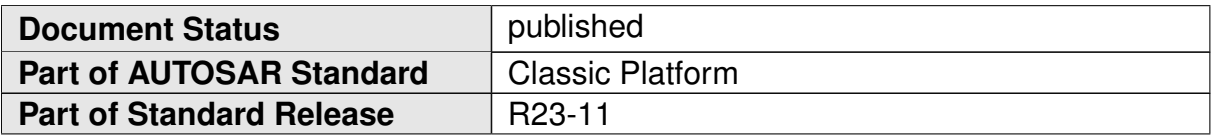

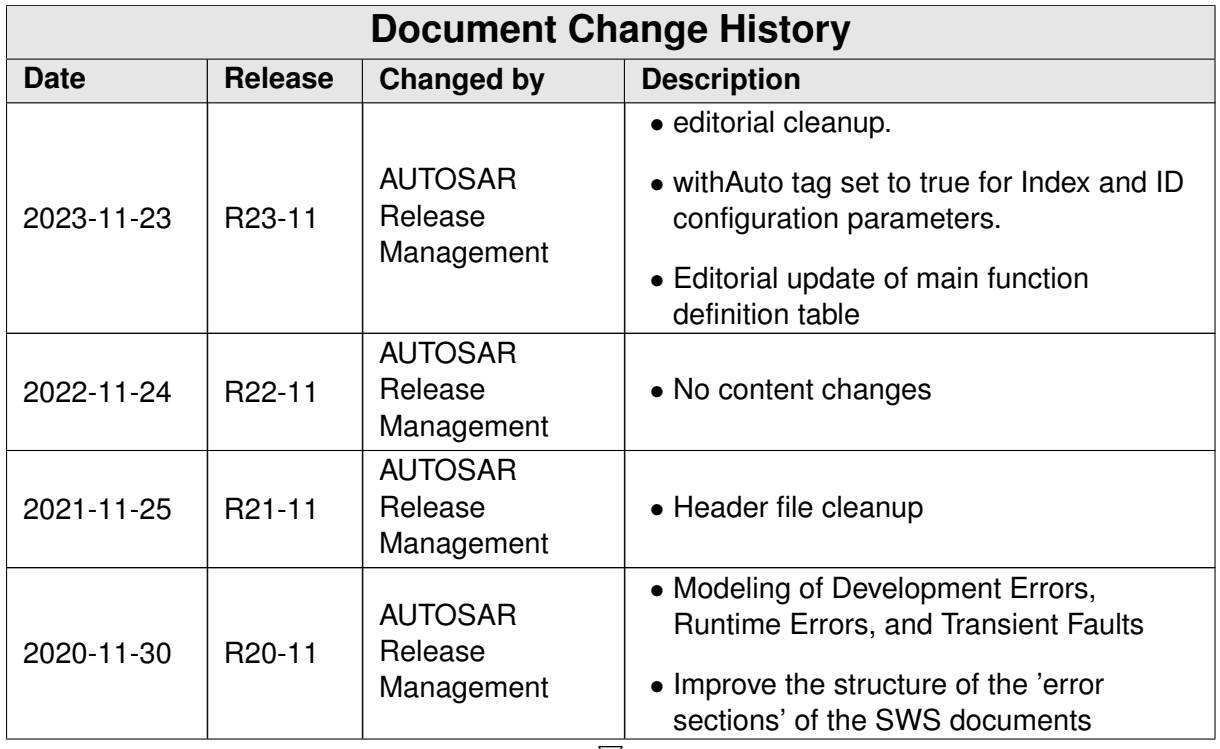

 $\overline{\nabla}$ 

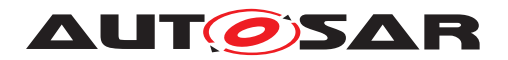

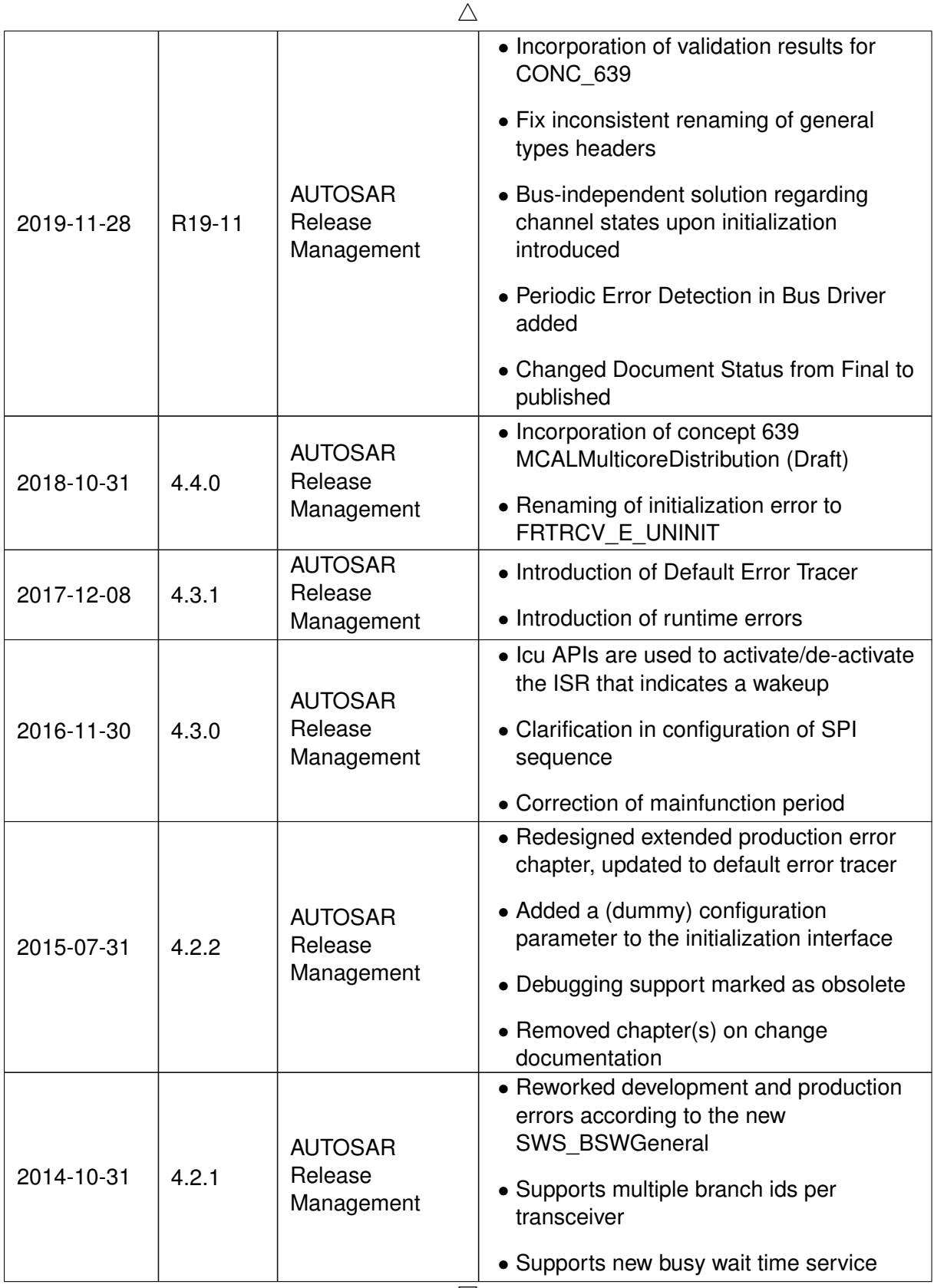

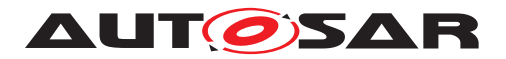

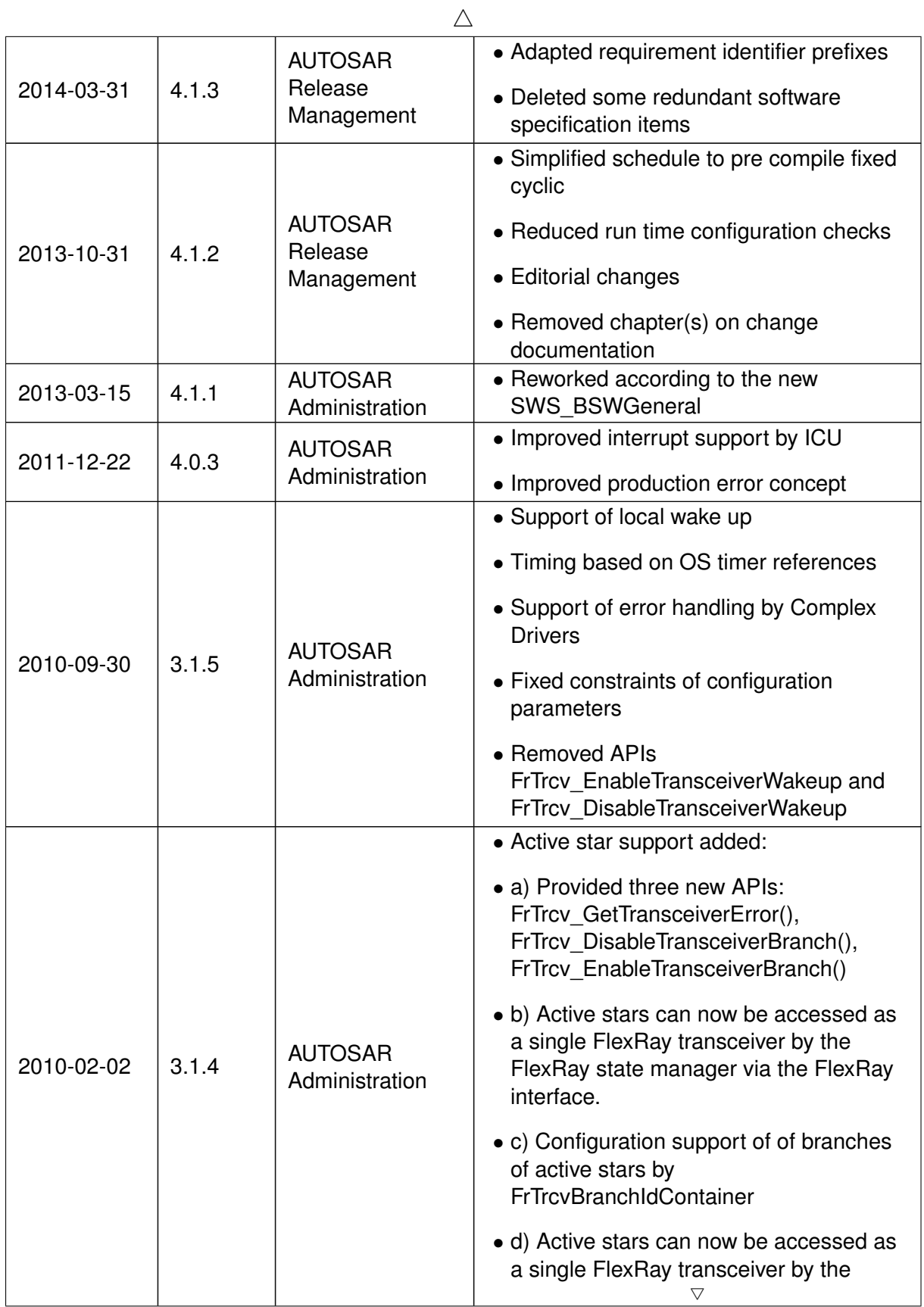

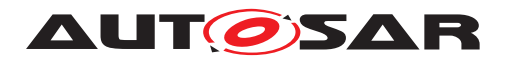

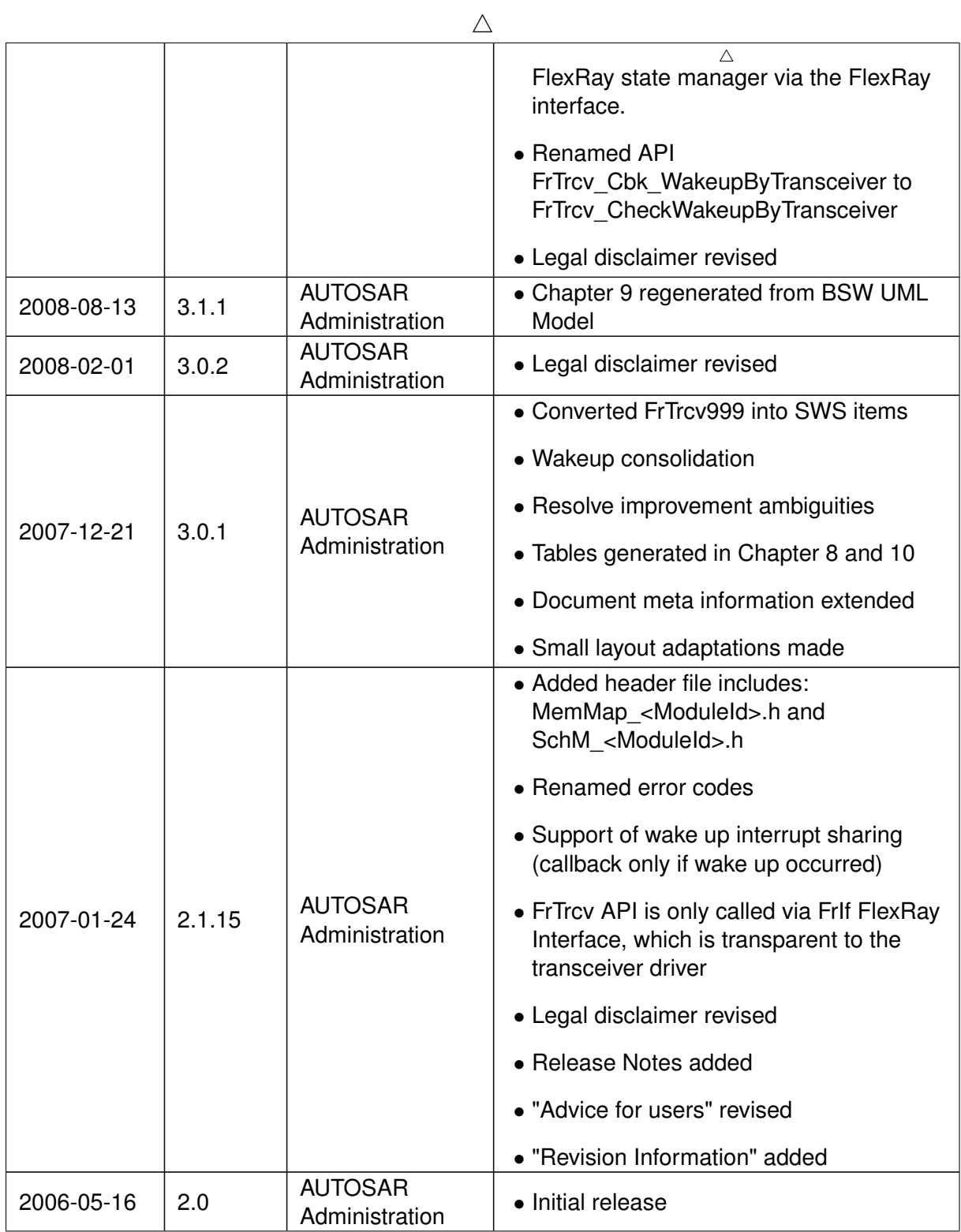

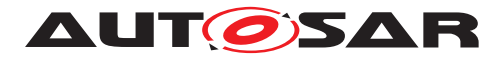

#### **Disclaimer**

This work (specification and/or software implementation) and the material contained in it, as released by AUTOSAR, is for the purpose of information only. AUTOSAR and the companies that have contributed to it shall not be liable for any use of the work.

The material contained in this work is protected by copyright and other types of intellectual property rights. The commercial exploitation of the material contained in this work requires a license to such intellectual property rights.

This work may be utilized or reproduced without any modification, in any form or by any means, for informational purposes only. For any other purpose, no part of the work may be utilized or reproduced, in any form or by any means, without permission in writing from the publisher.

The work has been developed for automotive applications only. It has neither been developed, nor tested for non-automotive applications.

The word AUTOSAR and the AUTOSAR logo are registered trademarks.

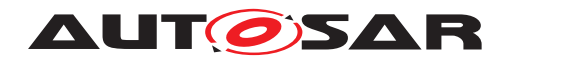

# **Contents**

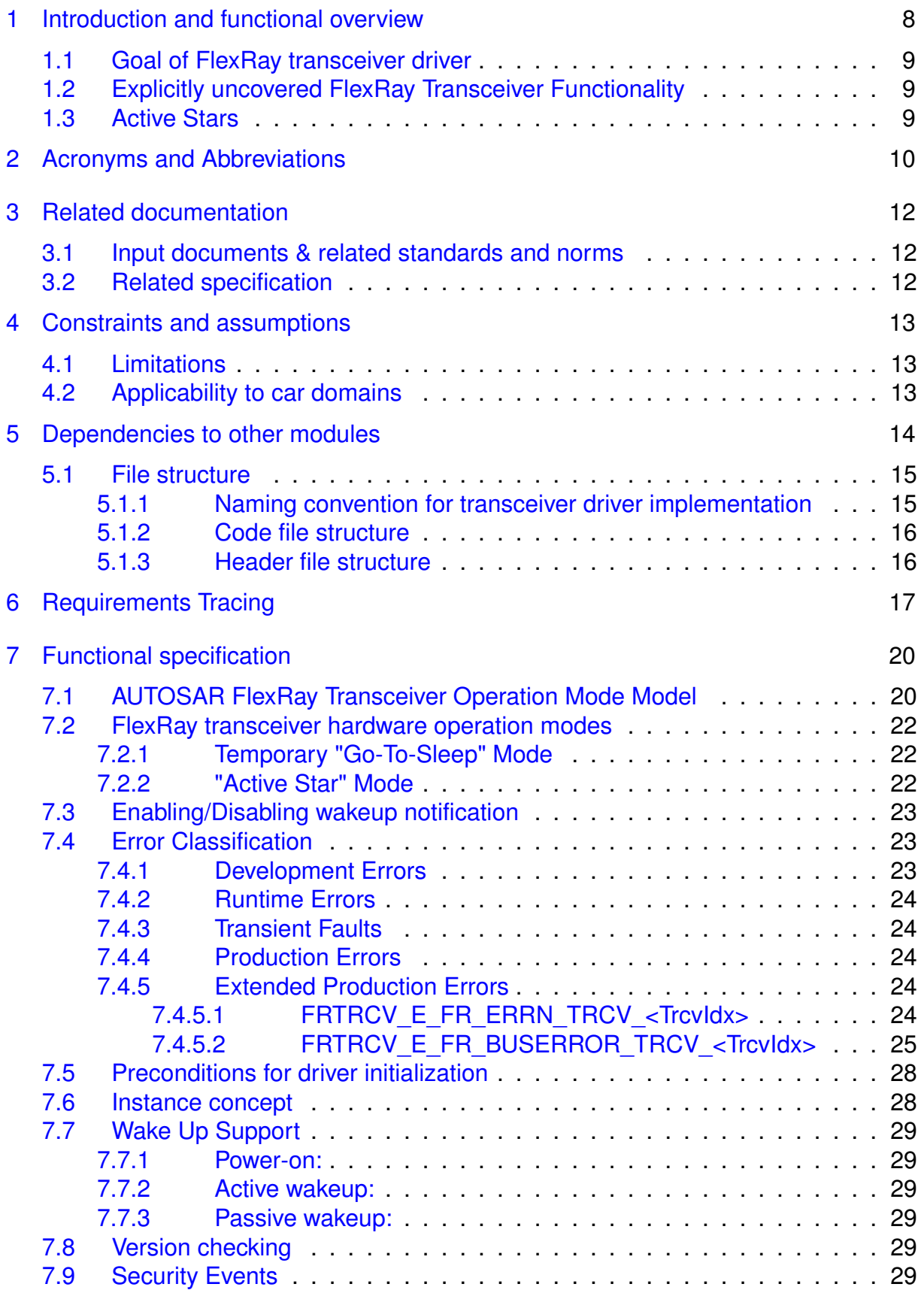

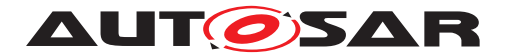

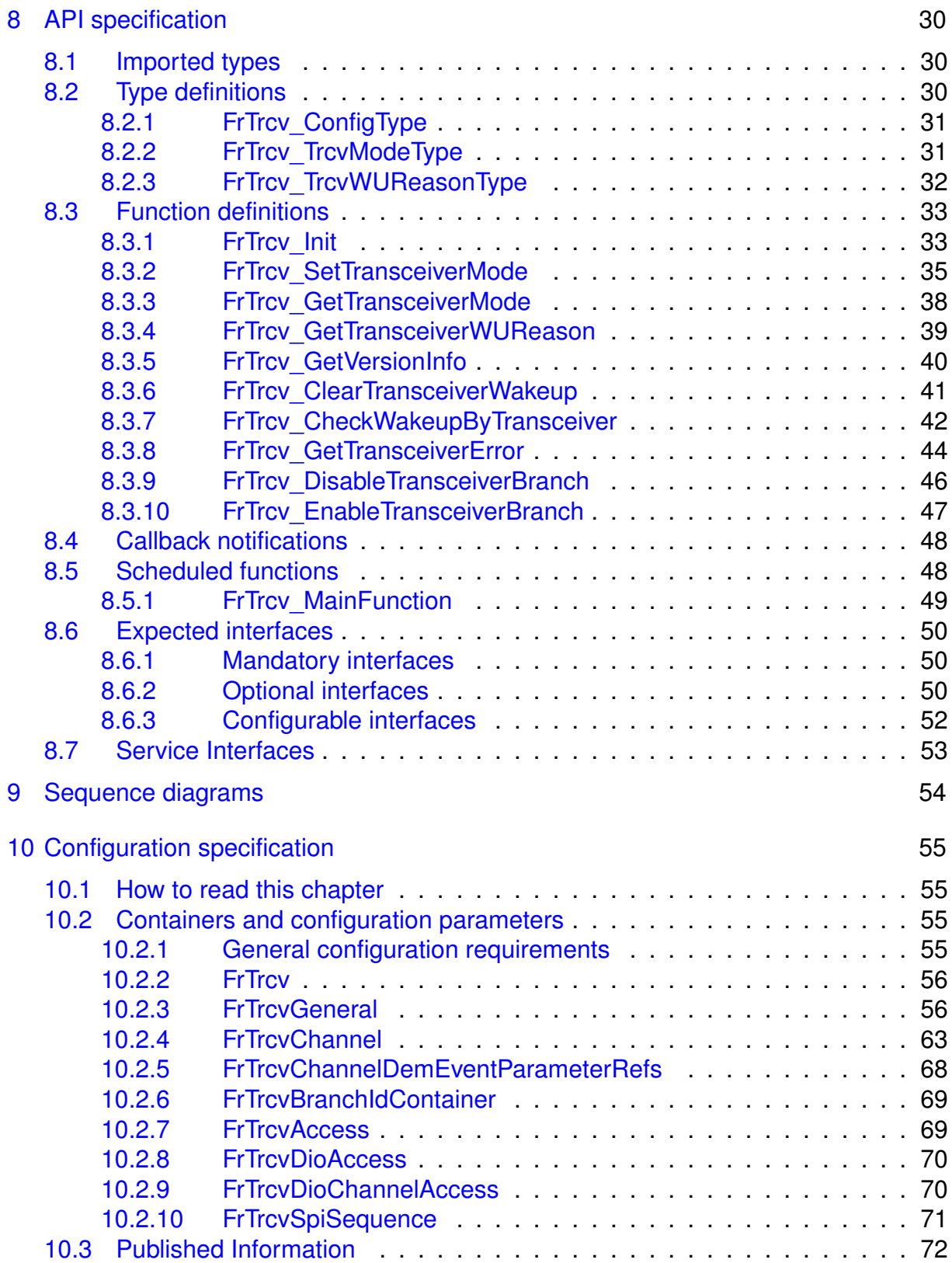

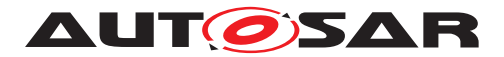

# <span id="page-7-0"></span>**1 Introduction and functional overview**

This specification describes the functionality, API and the configuration for the AU-TOSAR Basic Software module FlexRay Transceiver Driver.

The FlexRay Transceiver is a hardware device, which mainly transforms the logical 1/0 signals of the  $\mu$ C ports to the bus compliant electrical levels, currents and timings.

Within an automotive environment, there is currently only one single physical layer specification for FlexRay. In addition, the transceivers could be able to detect electrical malfunctions like a break in the cable harness, ground offsets (a certain ground shift is tolerated), or bus collisions. Depending on the interface, they flag the detected error summarized by a single port pin or very detailed via SPI. The FlexRay Transceiver Driver has the capability of wake up via bus and the usage is optional. Some transceivers also support power supply control. Future markets will probably see a lot of different wakeup/sleep and power supply concepts.

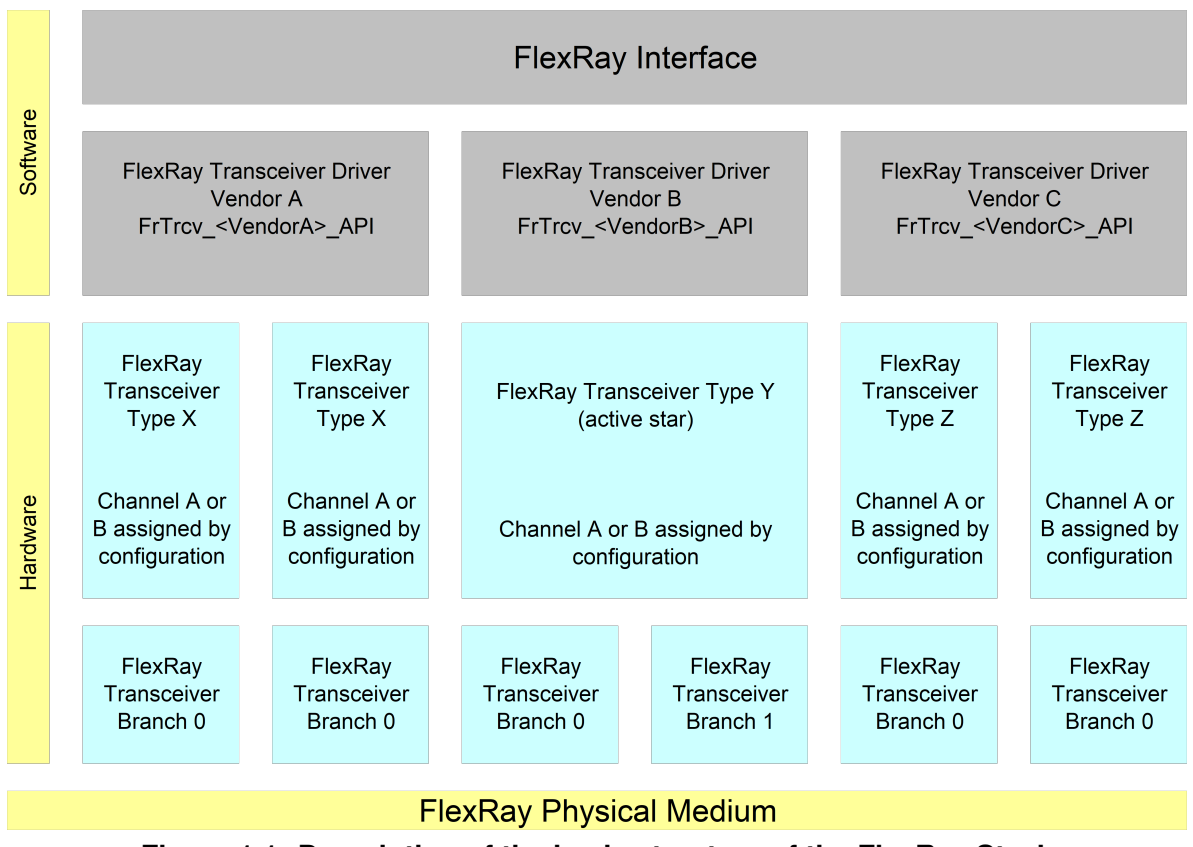

**Figure 1.1: Description of the basic structure of the FlexRay Stack**

One FlexRay Interface accesses several FlexRay Transceivers (FlexRay Transceiver Type X .. Z) using one or several FlexRay Transceiver Driver(s) (FrTrcv Driver Vendor A...C) from different vendors.

A zero based index (FrTrcv\_TrcvIdx) identifies the transceiver within the context of the transceiver driver. E.g., FlexRay transceiver A of FlexRay transceiver type Z is addressed by the index 0, FlexRay transceiver B by the index 1 in the example in the

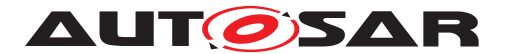

Figure above. A zero based index (FrTrcv\_BranchIdx) identifies the branch within the context of the transceiver.

## <span id="page-8-0"></span>**1.1 Goal of FlexRay transceiver driver**

This document specifies interfaces and sequence models, which apply to current and future FlexRay transceiver hardware devices. The FlexRay transceiver driver abstracts the usage of FlexRay transceiver hardware chips. It offers a hardware independent interface to the higher layers. The FlexRay Transceiver Driver abstracts from the ECU layout by using the APIs of the MCAL layer to access FlexRay Transceiver hardware.

## <span id="page-8-1"></span>**1.2 Explicitly uncovered FlexRay Transceiver Functionality**

The FlexRay Transceiver Driver software specification supports all transceivers confor-mant to [\[1,](#page-11-3) FlexRay EPL].

## <span id="page-8-2"></span>**1.3 Active Stars**

The FlexRay Transceiver driver supports active star topologies. The host disables and enables branches of active stars. Configuration defines the timing of active stars according to [\[1,](#page-11-3) FlexRay EPL] and provides topology information of branches.

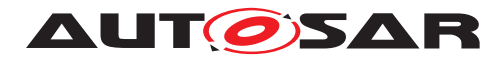

# <span id="page-9-0"></span>**2 Acronyms and Abbreviations**

The glossary below includes acronyms and abbreviations relevant to the FlexRay Tranceiver Driver module that are not included in the [\[2,](#page-11-4) AUTOSAR glossary].

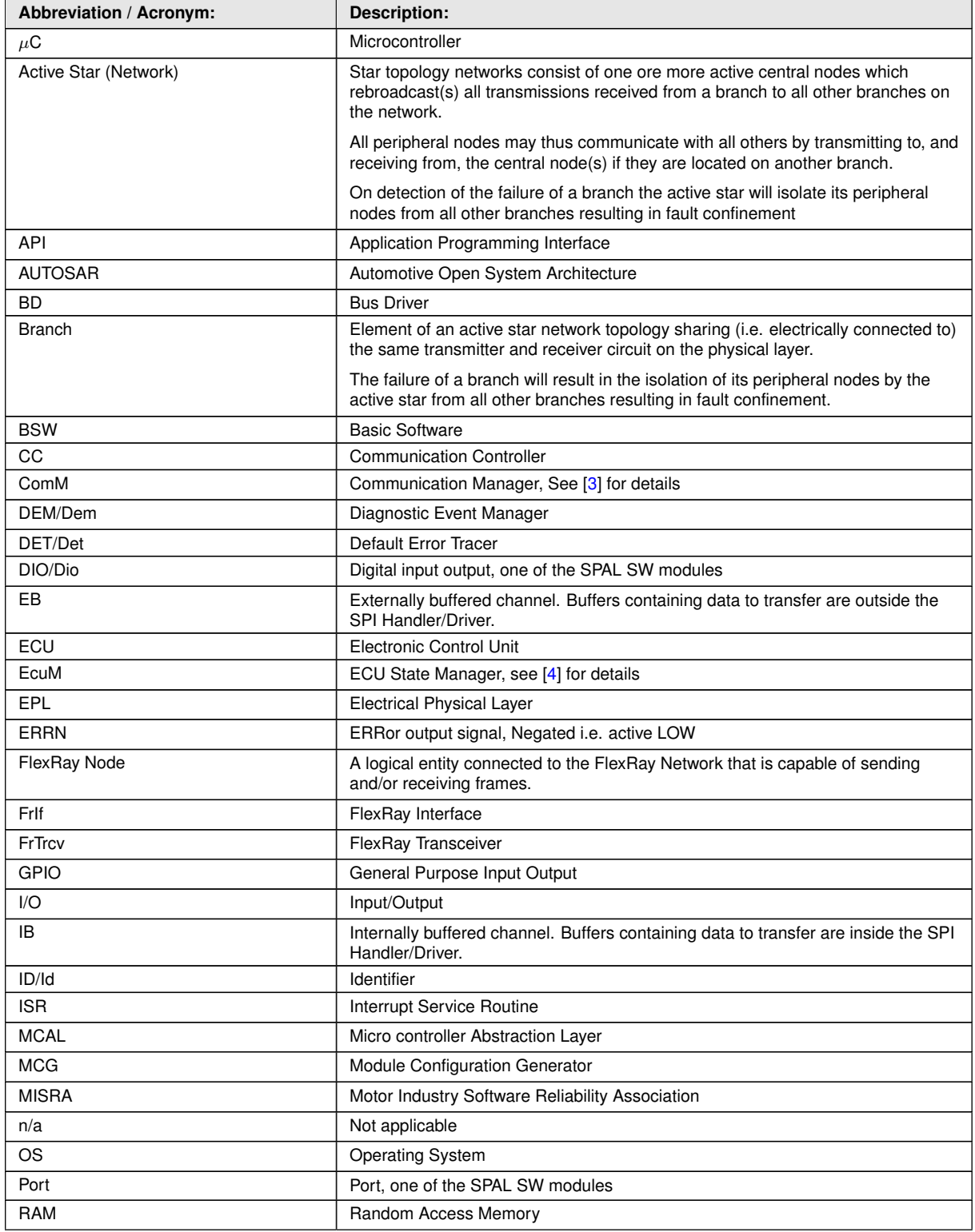

 $\overline{\nabla}$ 

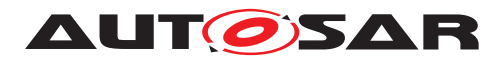

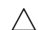

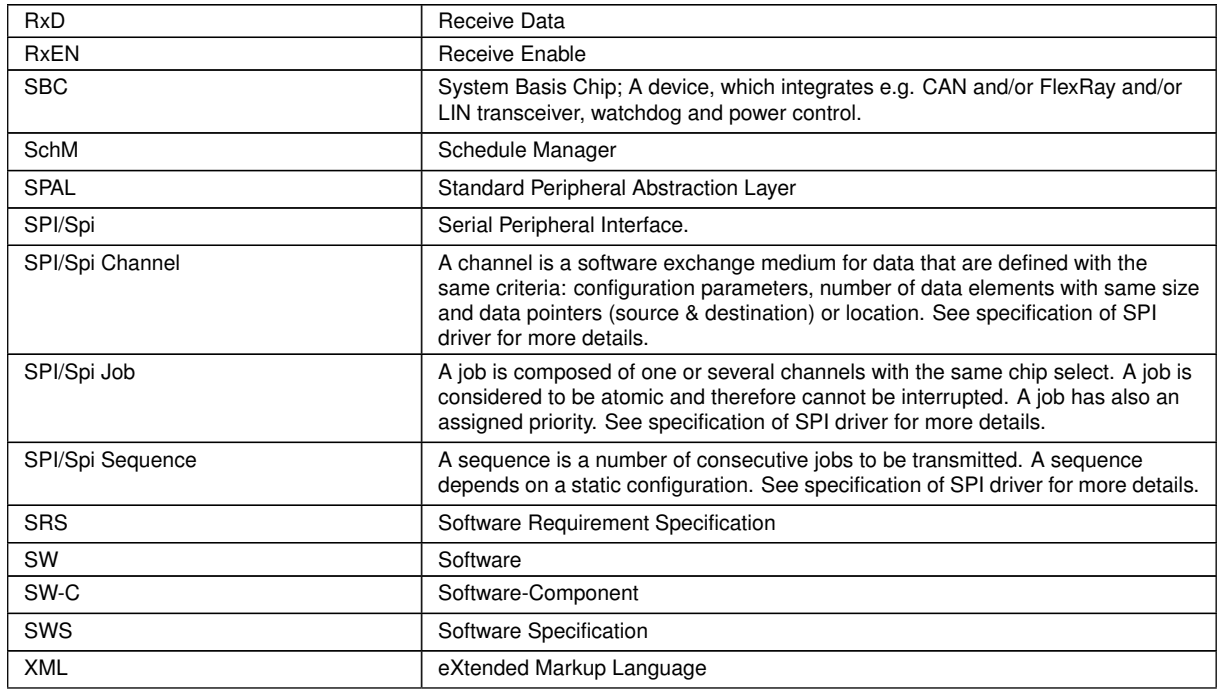

**Table 2.1: Acronyms and abbreviations used in the scope of this Document**

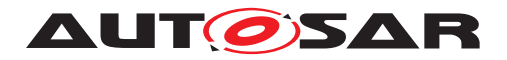

Specification of FlexRay Transceiver Driver AUTOSAR CP R23-11

# <span id="page-11-0"></span>**3 Related documentation**

## <span id="page-11-1"></span>**3.1 Input documents & related standards and norms**

- <span id="page-11-3"></span>[1] FlexRay Communications System Protocol Specification V2.1 <http://www.flexray.com/>
- <span id="page-11-4"></span>[2] Glossary AUTOSAR\_FO\_TR\_Glossary
- <span id="page-11-5"></span>[3] Specification of Communication Manager AUTOSAR\_CP\_SWS\_COMManager
- <span id="page-11-6"></span>[4] Specification of ECU State Manager AUTOSAR\_CP\_SWS\_ECUStateManager
- <span id="page-11-7"></span>[5] General Specification of Basic Software Modules AUTOSAR\_CP\_SWS\_BSWGeneral
- <span id="page-11-8"></span>[6] Requirements on FlexRay AUTOSAR\_CP\_SRS\_FlexRay

## <span id="page-11-2"></span>**3.2 Related specification**

AUTOSAR provides a General Specification on Basic Software modules [\[5,](#page-11-7) SWS BSW General], which is also valid for FlexRay Transceiver Driver.

Thus, the specification SWS BSW General shall be considered as additional and required specification for FlexRay Transceiver Driver.

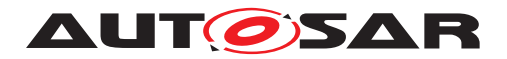

# <span id="page-12-0"></span>**4 Constraints and assumptions**

## <span id="page-12-1"></span>**4.1 Limitations**

The FlexRay Transceiver must provide functionality and an interface, mapped to the operation mode model assumed for the AUTOSAR FlexRay Transceiver Driver. See [7.1](#page-19-1) AUTOSAR FlexRay Transceiver Operation Modes.

<span id="page-12-3"></span>**[SWS\_FrTrcv\_00231]** [The FlexRay Transceiver Driver shall use the APIs of underlying DIO drivers synchronously. (*SRS\_Fr\_05138)* 

**[SWS\_FrTrcv\_00433]** [The FlexRay Transceiver Driver should use the APIs of underlying SPI drivers synchronously if possible and asynchronously where required. (*()* 

**[SWS\_FrTrcv\_00441]** [The FlexRay transceiver requires a LEVEL 2, Enhanced (Synchronous/Asynchronous) SPI Handler/Driver | ()

<span id="page-12-4"></span>**ISWS FrTrcv 002381** [The FlexRay Transceiver Driver shall handle the transceiverspecific timing requirements internally.  $\sqrt{(SRS_Fr_0/0.5152)}$ 

The communication between the  $\mu$ C and the transceiver is performed via ports or SPI or both. If ports are used, applying values in a predefined sequence and with a given timing to the ports are used to communicate and change the hardware operation modes. These sequences and timings must be handled within the FlexRay Transceiver Driver.

# <span id="page-12-2"></span>**4.2 Applicability to car domains**

This driver shall be applicable in all car domains using FlexRay for communication.

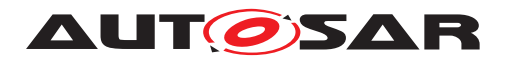

# <span id="page-13-0"></span>**5 Dependencies to other modules**

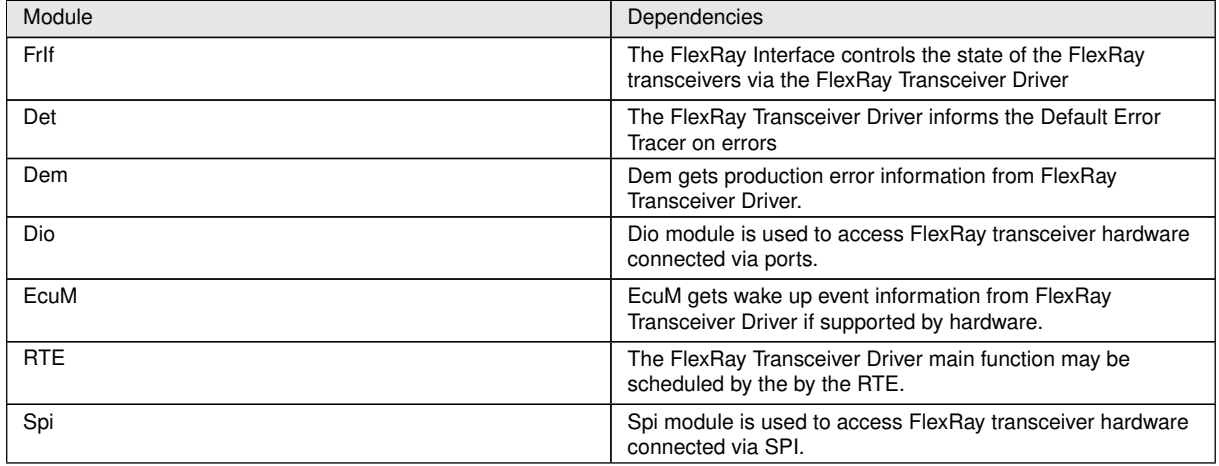

Please be aware although this documentation of the FlexRay transceiver consumes more of 50 pages of paper, in the end it will still resolve to setting a few bits in RAM and transferring them via SPI or setting a few port pins. This can be VERY small code (e.g. inline functions) in case post build time configuration is not required.

If an upper layer wants to call any FlexRay transceiver specific FlexRay API, knowledge which FlexRay transceiver driver it has to call for a specific communication FlexRay transceiver is not required. Only a mapping (=knowledge) generated by configuration is required!

Here is an example:

#### **Upper layer:**

"Set all transceivers of cluster C (within a single ECU) to state NORMAL"

**FrIf** (has cluster knowledge): Cluster C uses CC Y which is connected to Transceiver (Trcv) Xa (FlexRay transceiver A) and Xb (FlexRay transceiver B)

"Set transceivers Xa and Xb to state NORMAL"

**FrTrcv** (has transceiver driver knowledge, assuming different drivers):

transceiver Xa is the 1st device within driver D1

transceiver Xb is the 3rd device within driver D2

"set Xa to normal via D1(1st device)"

"set Xb to normal via D2(3rd device)"

**FlexRay Transceiver Driver** FrTrcv D1 (has Transceiver HW knowledge):

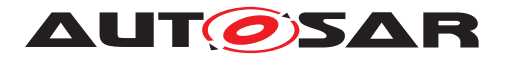

NORMAL for 1st device is achieved by setting Dio signal S1 to HIGH and DIO Signal S2 to HIGH

"DIO set S1 and S2 to HIGH"

**ECU Abstraction Layer** (has ECU layout information):

Signal S1 is mapped to DIO channel C7

Signal S2 is mapped to DIO channel C8

**DIO** (has port/pin knowledge) configuration maps C7 to PORTs.PINn and C8 to PORTt.PINm

set S1 to HIGH via PORTs. PINn ((Dio\_WriteChannel(S1, Std\_High);)

set S2 to HIGH via PORTt.PINm ((Dio\_WriteChannel(S2, Std\_High);)

## <span id="page-14-0"></span>**5.1 File structure**

#### <span id="page-14-1"></span>**5.1.1 Naming convention for transceiver driver implementation**

<span id="page-14-3"></span>**[SWS\_FrTrcv\_00059]** [A FlexRay Transceiver Driver implementation may support different FlexRay Transceiver hardware. (*SRS\_BSW\_00347*)

<span id="page-14-2"></span>**[SWS\_FrTrcv\_00021]** [The [\[SRS\\_BSW\\_00347\]](#page-16-1) is applied for the naming in a way that no FlexRay transceiver hardware specific naming extensions are used.

The following naming convention shall be used as mentioned in [\[SRS\\_BSW\\_00347\]](#page-16-1):

Driver modules shall be named according to the following rules (only for implementation, not for the software specification):

First the module name has to be listed: <Module Abbreviation>

After that the vendor Id defined in the AUTOSAR vendor list has to be given <Vendor  $I$ d $\geq$ 

At last a vendor specific name follows <Vendor specific name>

All parts shall be separated by underscores " "

This naming extension applies to the following externally visible elements of the module:

- File names
- API names

Published parameters (*SRS\_BSW\_00300*)

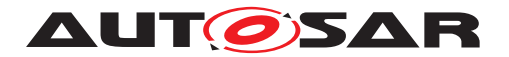

#### <span id="page-15-0"></span>**5.1.2 Code file structure**

The FrTrcv module consists of the following code files:

<span id="page-15-4"></span>**[SWS\_FrTrcv\_00033]** [FrTrcv.c is the implementation general C file. It does not contain interrupt routines. (*SRS\_BSW\_00314*)

#### <span id="page-15-5"></span>**[SWS\_FrTrcv\_00057] Pre-compile-time configuration** [

All modules of the AUTOSAR Basic Software, operating on Pre–compile–time configuration data (not to be modified after compile time), shall group and export the configuration data to configuration files.

Module specific configuration header file naming convention:

• <Module name> Cfg.c

Static configuration is decoupled from implementation. Separation of configuration dependent data at compile time furthermore enhances flexibility, readability and reduces version management as no source code is affected. (*SRS\_BSW\_00345)* 

#### <span id="page-15-6"></span>**[SWS\_FrTrcv\_00117] Separate C-Files for pre-compile time configuration parameters**  $\lceil$

Configuration parameters being stored in memory shall be placed into separate c– files (effected parameters are those from link–time configuration as well as those from post–build time configuration).

Enable the use of different object files. (*SRS\_BSW\_00419*)

#### <span id="page-15-1"></span>**5.1.3 Header file structure**

<span id="page-15-2"></span>**[SWS\_FrTrcv\_00022]** [All AUTOSAR Basic Software Modules shall only import the necessary information (i.e. header files) that is required to fulfill the modules functional requirements.<sup>[</sup>[\(SRS\\_BSW\\_00301\)](#page-16-5)

<span id="page-15-3"></span>**[SWS\_FrTrcv\_00023]** [Limit exported information: All AUTOSAR Basic Software Modules shall export only that kind of information in their correspondent header–files explicitly needed by other modules. (*SRS\_BSW\_00302)* 

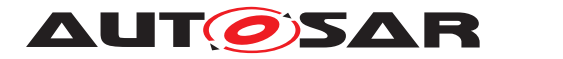

# <span id="page-16-0"></span>**6 Requirements Tracing**

<span id="page-16-10"></span><span id="page-16-9"></span><span id="page-16-8"></span><span id="page-16-7"></span><span id="page-16-6"></span><span id="page-16-5"></span><span id="page-16-4"></span><span id="page-16-3"></span><span id="page-16-2"></span><span id="page-16-1"></span>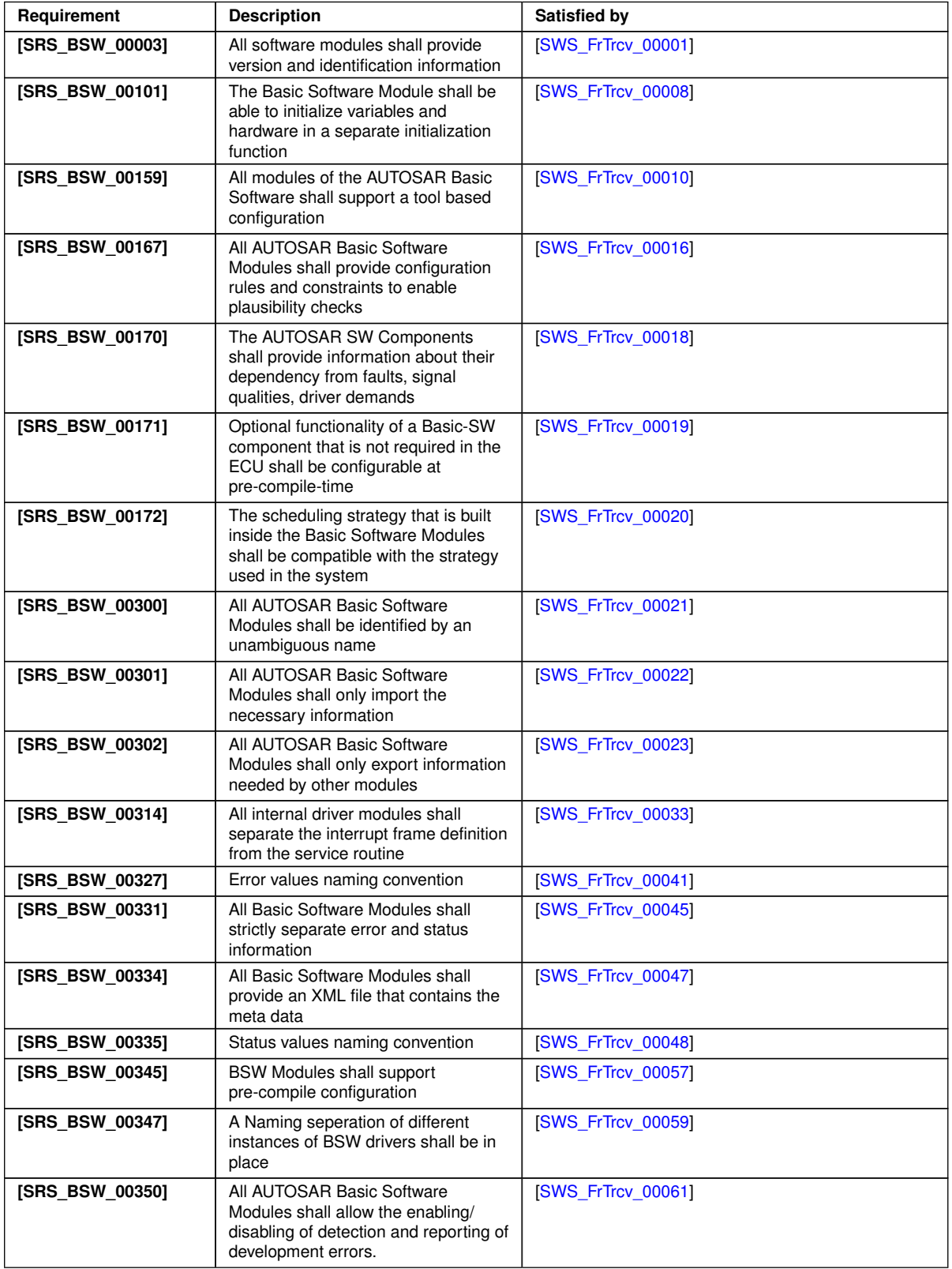

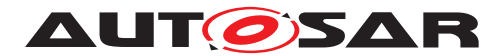

<span id="page-17-12"></span><span id="page-17-11"></span><span id="page-17-10"></span><span id="page-17-9"></span><span id="page-17-8"></span><span id="page-17-7"></span><span id="page-17-6"></span><span id="page-17-5"></span><span id="page-17-4"></span><span id="page-17-3"></span><span id="page-17-1"></span>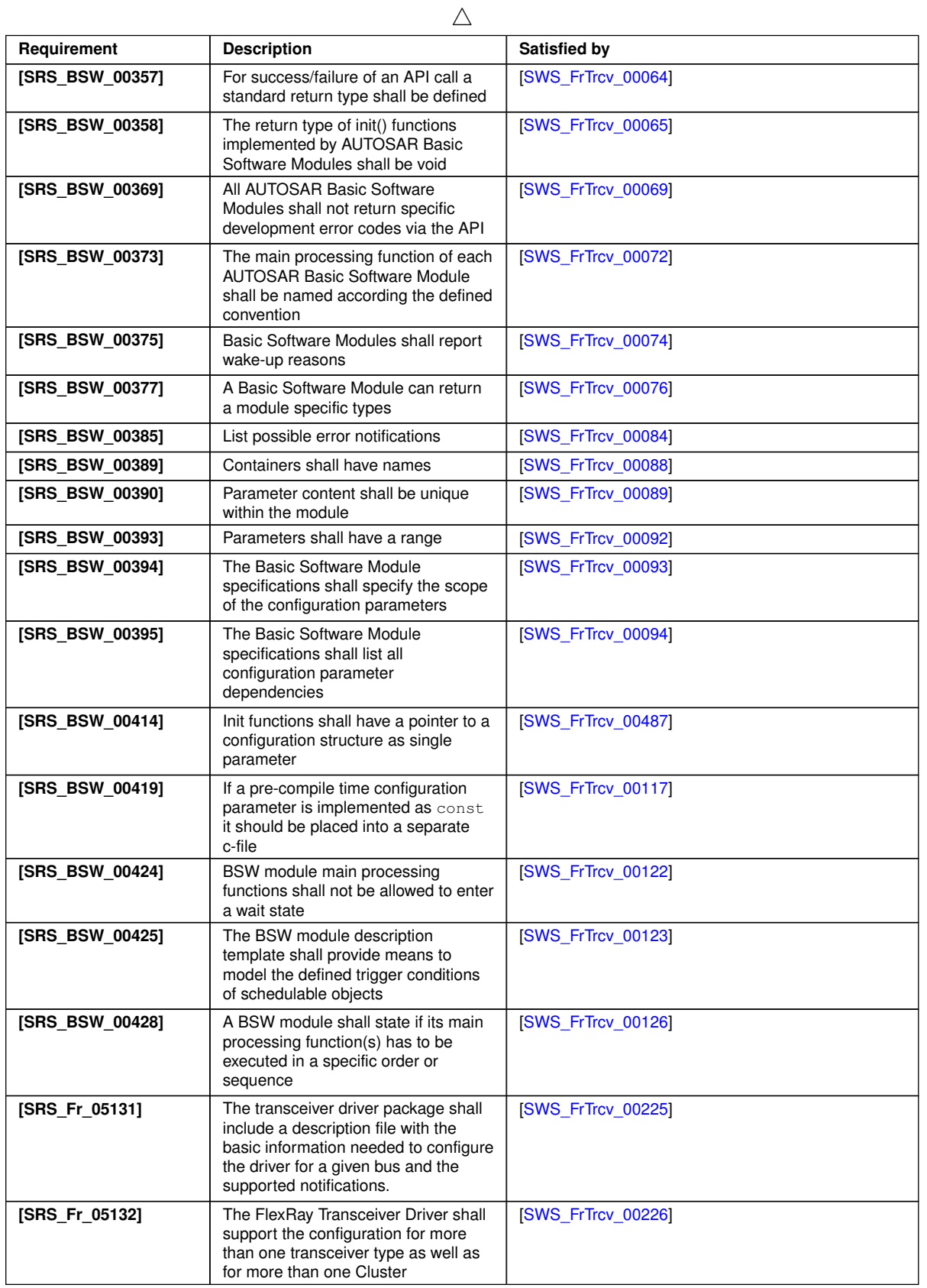

<span id="page-17-2"></span><span id="page-17-0"></span> $\overline{\nabla}$ 

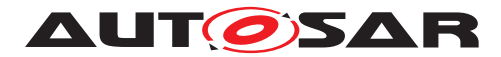

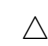

<span id="page-18-5"></span><span id="page-18-4"></span><span id="page-18-2"></span><span id="page-18-0"></span>

| Requirement    | <b>Description</b>                                                                                                    | <b>Satisfied by</b>                                         |
|----------------|----------------------------------------------------------------------------------------------------|-------------------------------------------------------------|
| [SRS_Fr_05134] | The FlexRay Transceiver Driver shall<br>support the configuration sequence<br>of the AUTOSAR stack.                                                                                | <b>SWS_FrTrcv_00228]</b>                                    |
| [SRS_Fr_05136] | The FlexRay Transceiver Driver shall<br>support the compile time<br>configuration of one notification to a<br>higher layer for change notification for<br>"wake-up by bus" events. | [SWS_FrTrcv_00229]                                          |
| [SRS_Fr_05137] | The FlexRay Transceiver Driver shall<br>provide an API to initialize the driver<br>internally.                                                                                     | [SWS_FrTrcv_00230]                                          |
| [SRS_Fr_05138] | The FlexRay Transceiver Driver API<br>shall be synchronous.                                                                                                    | [SWS_FrTrcv_00231]                                          |
| [SRS_Fr_05144] | The FlexRay Transceiver Wake-up<br>Reason shall be provided                                                                                                    | [SWS_FrTrcv_00232]                                          |
| [SRS_Fr_05147] | The FlexRay Transceiver Driver shall<br>support a notification to inform higher<br>layers about the wake-up by bus.                                                                | [SWS_FrTrcv_00233]                                          |
| [SRS_Fr_05148] | The FlexRay Transceiver Driver shall<br>support situations where a wake-up<br>by bus occurs at the same moment<br>the transition to standby/sleep is<br>executed by the driver.    | <b>SWS_FrTrcv_00234]</b>                                    |
| [SRS_Fr_05151] | The FlexRay Transceiver Driver shall<br>check the control communication to<br>the transceiver and the reaction of the<br>transceiver for correctness.                              | [SWS_FrTrcv_00237] [SWS_FrTrcv_00281]<br>[SWS_FrTrcv_00306] |
| [SRS_Fr_05152] | The FlexRay Transceiver Driver shall<br>handle the transceiver-specific timing<br>requirements internally.                                                                         | [SWS_FrTrcv_00238]                                          |
| [SRS_Fr_05161] | Pending Wake-up Events of a<br>Transceiver shall be cleared if<br>necessary                                                                                                    | [SWS_FrTrcv_00247]                                          |
| [SRS_Fr_05166] | It shall be possible to set the FlexRay<br><b>Transceiver Operation Mode</b>                                                                                                    | <b>[SWS_FrTrcv_00252]</b>                                   |
| [SRS_Fr_05167] | The FlexRay Transceiver Operation<br>Mode shall be provided                                                                                                    | [SWS_FrTrcv_00253]                                          |
| [SRS_Fr_05168] | FlexRay Transceiver Error State shall<br>be indicated (modify according to<br>Monitoring Concept and Concept<br>Reliability)                                                       | [SWS_FrTrcv_00391]                                          |
| [SRS_Fr_05203] | The Error Information in Bus Driver<br>shall be available                                                                                                    | [SWS_FrTrcv_00436]                                          |
| [SRS_Fr_05212] | The Errors in Bus Driver shall be<br>detected and notified                                                                                                    | [SWS FrTrcv 00412]                                          |
| [SRS_Fr_05213] | The FlexRay Transceiver Driver's<br>initialization function shall check error<br>status in BD to ensure the hardware<br>is working properly                                        | <b>[SWS_FrTrcv_00415]</b>                                   |
| [SRS_Fr_05214] | FlexRay Transceiver Driver shall<br>provide a method that reinitializes<br><b>BD's functionality</b>                                                                               | [SWS_FrTrcv_00414]                                          |

<span id="page-18-7"></span><span id="page-18-6"></span><span id="page-18-3"></span><span id="page-18-1"></span>**Table 6.1: RequirementsTracing**

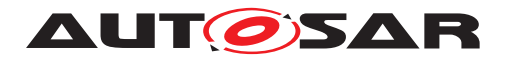

# <span id="page-19-0"></span>**7 Functional specification**

**[SWS FrTrcv 00485]** [The FlexRay Tranceiver Driver shall use the Time service Tm BusyWait1us16bit to realize the wait time for transceiver state changes. *()* 

## <span id="page-19-1"></span>**7.1 AUTOSAR FlexRay Transceiver Operation Mode Model**

The FlexRay Transceiver operation modes are described in the state diagram below.

The main idea behind this diagram is to support many currently available FlexRay Transceivers in a common model view. Depending on the transceiver device, the model may have one or two states more than necessary for a given device but this will clearly decouple the ComM and EcuM from the used hardware.

**[SWS\_FrTrcv\_00227]** [The FlexRay Transceiver Driver shall set each FlexRay Transceiver to SLEEP or STANDBY mode during the driver initialization, depending on the configuration of FrTrcvInitState. *()* 

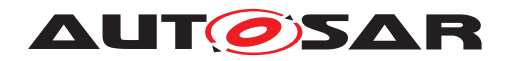

Specification of FlexRay Transceiver Driver AUTOSAR CP R23-11

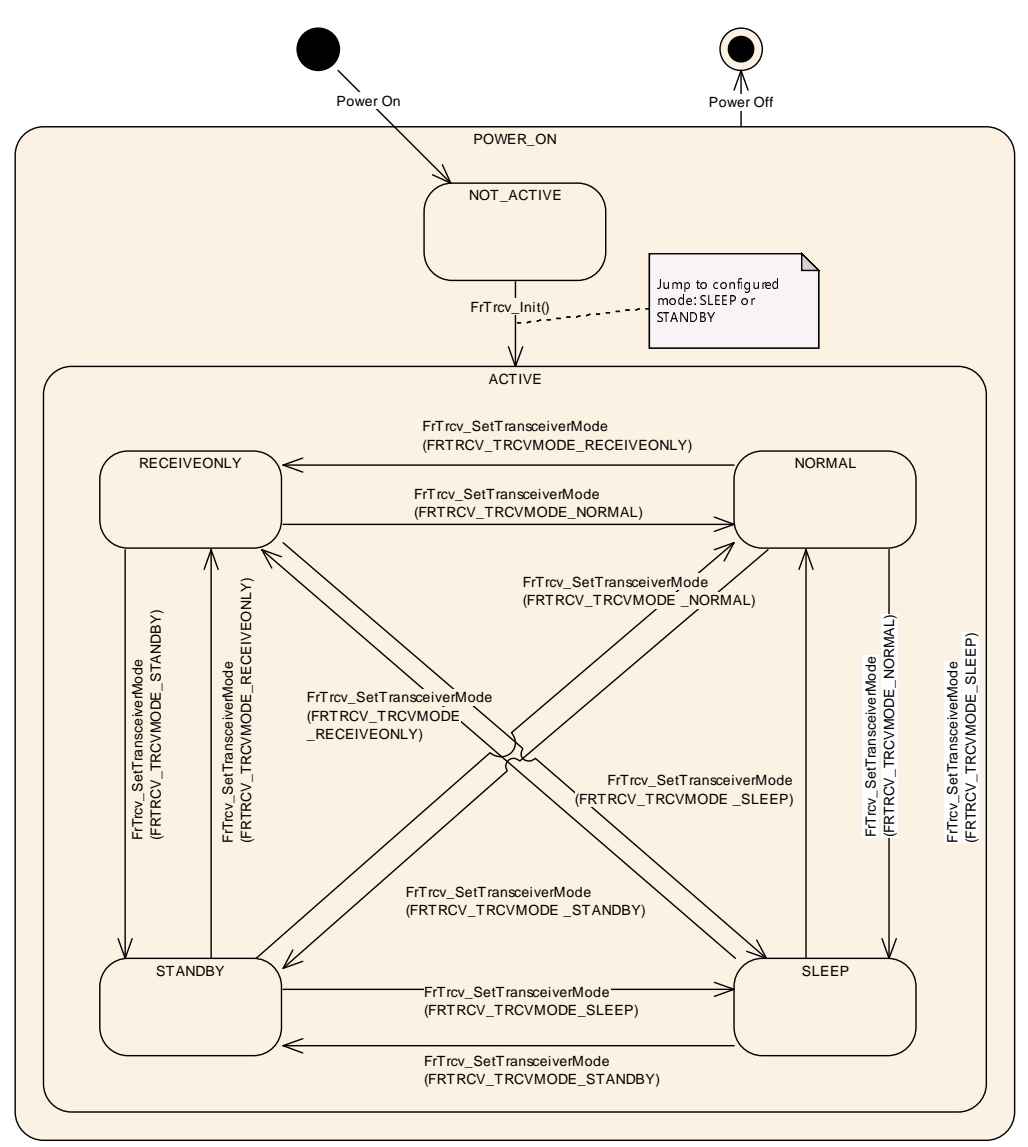

**Figure 7.1: FlexRay Transceiver operation modes**

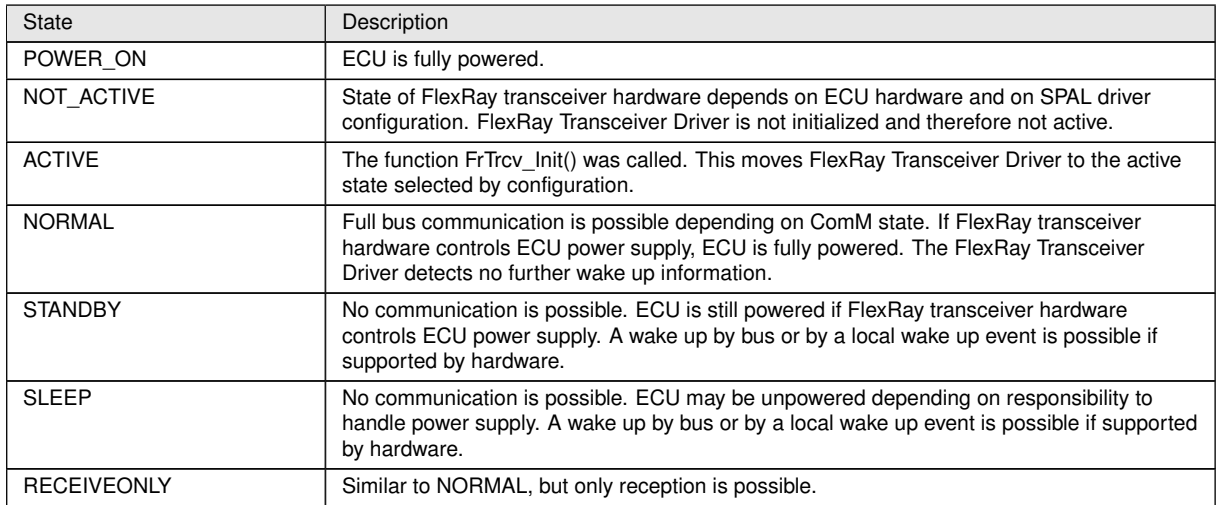

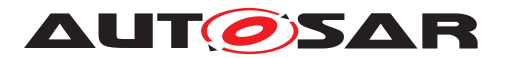

**[SWS FrTrcv 00291]** [On initialization, the FrTrcv module shall switch all covered FlexRay transceivers into the state ACTIVE. This is observable, see [\[SWS\\_FrTrcv\\_00277\]](#page-36-1).

In state ACTIVE each FlexRay transceiver may be in a different sub state.

Only the states NORMAL and STANDBY are mandatory for FlexRay transceivers; all other states are optional.

If a state is optional according to [\[1,](#page-11-3) FlexRay EPL] and NOT supported by the transceiver and ECU hardware (e.g. SLEEP or RECEIVEONLY), the transceiver driver substitutes an equivalent state (i.e. STANDBY instead of SLEEP; and NORMAL instead of RECEIVEONLY) and returns the state actually supported by the transceiver hardware by the FrTrcv GetTransceiverMode() function. *()* 

## <span id="page-21-0"></span>**7.2 FlexRay transceiver hardware operation modes**

The FlexRay transceiver hardware may support more mode transitions than shown in the state diagram above. The dependencies and the recommended implementation are explained in this chapter.

#### <span id="page-21-1"></span>**7.2.1 Temporary "Go-To-Sleep" Mode**

The mode often referred to as "Go-to-sleep" is a temporary mode when switching from NORMAL to (optional) SLEEP. The FlexRay transceiver driver encapsulates such a temporary mode within one of the FlexRay transceiver driver software states. In addition, the FlexRay transceiver driver switches first from NORMAL to STANDBY and then with an additional (optional) API call from STANDBY to (optional) SLEEP.

The transition from NORMAL to STANDBY is not affected and will be performed directly.

**[SWS\_FrTrcv\_00352]** [The FlexRay transceiver driver encapsulates transient or temporary modes within one of the static optional or mandatory FlexRay transceiver driver software states.<sup>1</sup>()

#### <span id="page-21-2"></span>**7.2.2 "Active Star" Mode**

**ISWS FrTrcv 004511** [If a transceiver supports active star mode, do NOT assume it is in node mode. $|$  ()

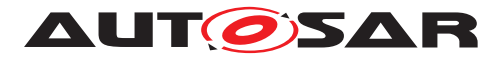

# <span id="page-22-0"></span>**7.3 Enabling/Disabling wakeup notification**

**[SWS\_FrTrcv\_00490]** [FrTrcv\_driver\_shall\_use\_the\_following APIs provided by ICU driver, to enable and disable the wakeup event notification:

- Icu\_EnableNotification
- Icu DisableNotification

FrTrcv driver shall enable/disable ICU channels only if reference is configured for the parameter FrTrcvIcuChannelRef. (*()* 

FrTrcv driver shall ensure the following to avoid the loss of wakeup events:

**[SWS\_FrTrcv\_00491]** [It shall enable the ICU channels when the transceiver transitions to the Standby mode (FRTRCV\_STANDBY).  $| \theta \rangle$ 

**[SWS\_FrTrcv\_00492]** [It shall disable the ICU channels when the transceiver transitions to the Normal mode (FRTRCV\_NORMAL).  $| \phi \rangle$ 

## <span id="page-22-1"></span>**7.4 Error Classification**

Section "Error Handling" of the document [\[5,](#page-11-7) SWS BSW General] "General Specification of Basic Software Modules" describes the error handling of the Basic Software in detail. Above all, it constitutes a classification scheme consisting of five error types which may occur in BSW modules.

Based on this foundation, the following section specifies particular errors arranged in the respective subsections below.

### <span id="page-22-2"></span>**7.4.1 Development Errors**

**[SWS\_FrTrcv\_00085] Definiton of development errors in module FrTrcv** [

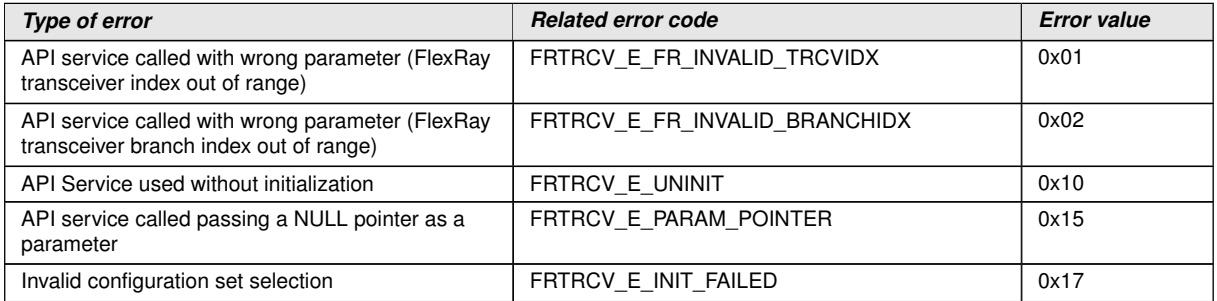

 $|()$ 

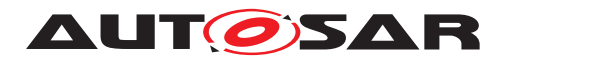

### <span id="page-23-0"></span>**7.4.2 Runtime Errors**

## [SWS\_FrTrcv\_91001] Definiton of runtime errors in module FrTrcv [

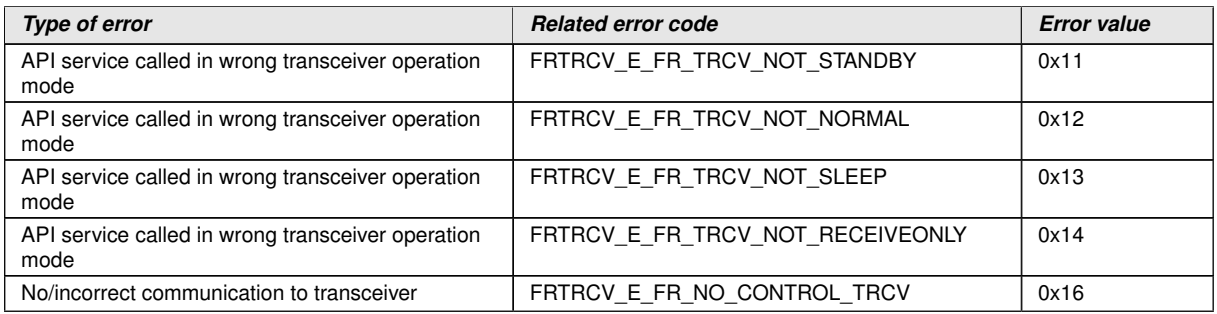

 $|()$ 

#### <span id="page-23-1"></span>**7.4.3 Transient Faults**

There are no transient faults.

#### <span id="page-23-2"></span>**7.4.4 Production Errors**

There are no production errors.

#### <span id="page-23-3"></span>**7.4.5 Extended Production Errors**

#### <span id="page-23-4"></span>**7.4.5.1 FRTRCV\_E\_FR\_ERRN\_TRCV\_<TrcvIdx>**

#### **[SWS\_FrTrcv\_00489]** [

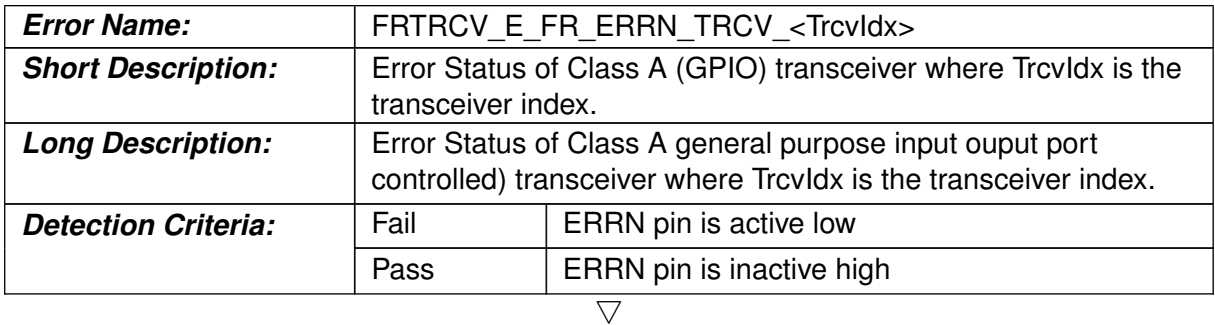

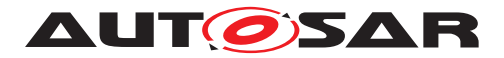

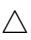

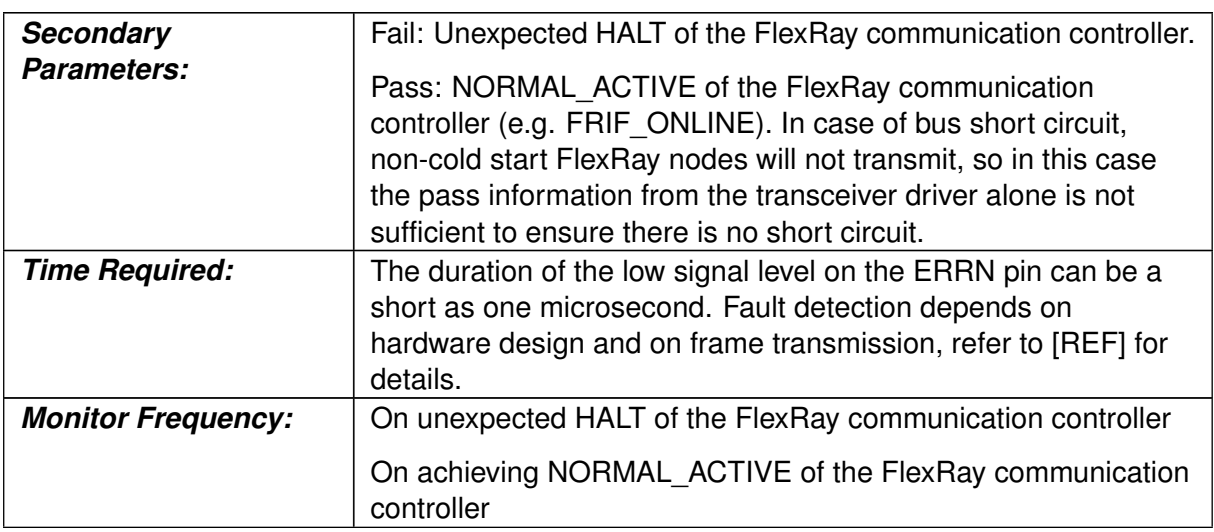

c*()*

## <span id="page-24-0"></span>**7.4.5.2 FRTRCV\_E\_FR\_BUSERROR\_TRCV\_<TrcvIdx>**

### **[SWS\_FrTrcv\_00488]** [

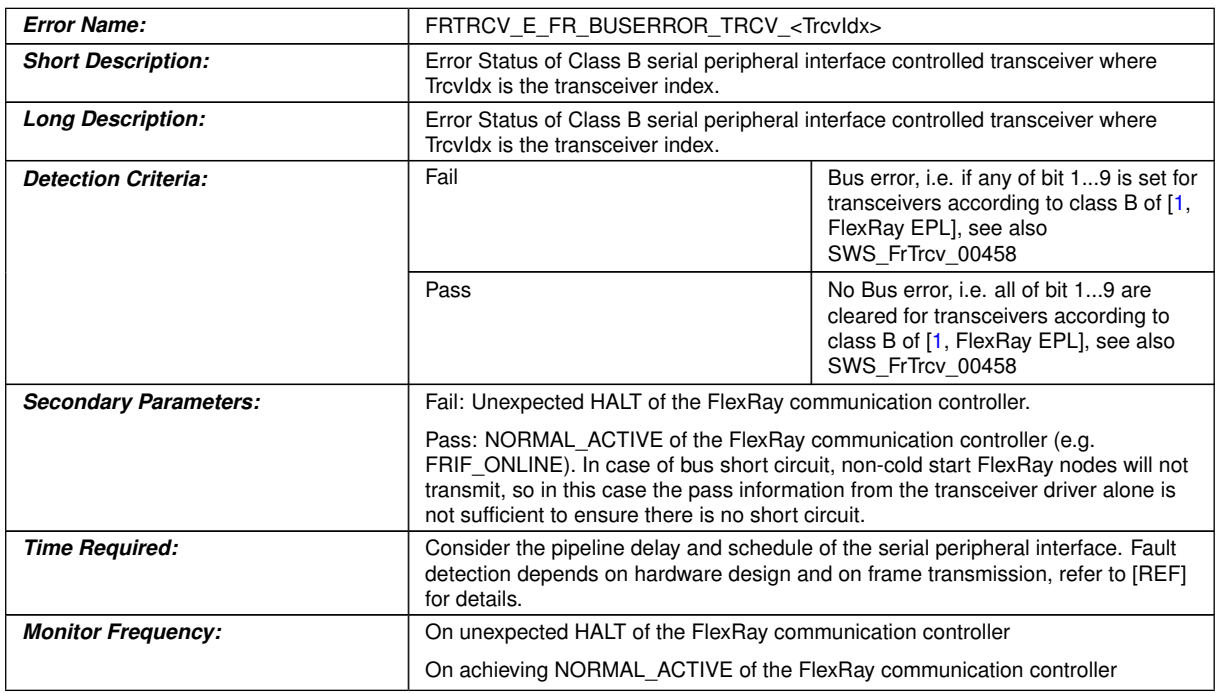

### $|()$

<span id="page-24-1"></span>**[SWS\_FrTrcv\_00084]** [Production code errors and development errors of FlexRay Transceiver Driver are provided in the tables above. This list must be mapped into the code (i.e. the respective function calls to the error notifications must be in the code). (*SRS\_BSW\_00385*)

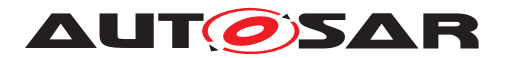

Note: The DEM module is configured to include these symbols, and the MCG of the DEM provides an header file with the symbols, which are then available to the FrTrcv module by inclusion of Dem.h.

<span id="page-25-0"></span>**[SWS\_FrTrcv\_00041]** [Error values naming convention

All AUTOSAR Basic Software Modules shall apply the following naming rules for all error values:

Error values shall have only CAPITAL LETTERS

Naming convention: FRTRCV\_E\_<ERRORNAME>

If <ERRORNAME> consists of several words, they shall be separated by underscores

The error shows to which module it belongs. (*SRS\_BSW\_00327)* 

#### **Error detection**

<span id="page-25-1"></span>**[SWS\_FrTrcv\_00237]** [The FlexRay Transceiver Driver shall check the control communication to the transceiver and the reaction of the transceiver for correctness if supported by hardware. (*SRS\_Fr\_05151)* 

**[SWS FrTrcv 00354]** [In case of faults of the transceiver hardware, the FlexRay Transceiver Driver shall raise a runtime error FRTRCV\_E\_FR\_NO\_CONTROL\_TRCV. *()*

Example: Depending on the supported transceiver device, the driver could check the correctness of the executed control communication and the operation mode of the transceiver in order to detect defective or faulty transceiver hardware and/or corrupted SPI communication.

This check only applies to errors within the transceiver or the transceiver control communication (ports or SPI), i.e. errors caused by malfunction of the  $\mu$ C, SW or a defect transceiver device.

**ISWS FrTrcv\_002951** [The FrTrcv module shall check for bus errors and report them to DEM executing Dem\_SetEventStatus(FRTRCV\_E\_FR\_BUSERROR\_TRCV\_<TrcvIdx>, DEM\_EVENT\_STATUS\_PREFAILED). (*()* 

**[SWS\_FrTrcv\_00472]** [If a no bus error is detected, the module shall execute Dem\_SetEventStatus(FRTRCV\_E\_FR\_BUSERROR\_TRCV\_<TrcvIdx>, DEM\_EVENT\_STATUS\_PREPASSED).<sup>[</sup>*()* 

In the above descriptions, <TrcvIdx> represents the transceiver index.

Note on Host Software / ECU control (derived from [\[6,](#page-11-8) SRS FlexRay])

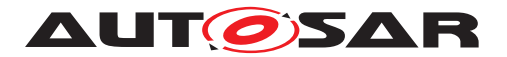

The application controller (host) has to ensure that the BD enters NORMAL (or RE-CEIVEONLY) mode, before the CC enters one of its states where the CC starts to listen to the channel (e.g. POC:startup, POC:normal active, POC:normal passive).

In case the BD cannot enter NORMAL (or RECEIVEONLY) due to low voltage conditions, this low voltage will be signaled as error to the host. In this case the host shall force the CC to step back to a non listening state (e.g. POC:default config, POC:config, POC:ready, POC:halt).

The reason for this is that as long as the BD is not in NORMAL (or RECEIVEONLY) mode, no information about the status of the channel is available via the signals RxD and RxEN

When shutting down the ECU, the host shall command the BD into a low power mode before commanding the CC into a state, where the CC does not evaluate the RxD signal. This is to ensure that the CC does not miss any communication element on the channel. Mind that the BD does not necessarily react on traffic when in a low power mode. For more information see [PS08], especially those sections that deal with wakeup and startup.

#### **Error notification**

<span id="page-26-0"></span>**[SWS\_FrTrcv\_00391]** [If the configuration parameter FrTrcvErrorCheckDuringCommunication is set to true, the function FrTrcv\_MainFunction shall report periodically the error state of the FlexRay transceiver to the Diagnostic Event Manager. *(SRS Fr -[05168\)](#page-18-3)*

**[SWS FrTrcv 00384]** [If an error (e.g. the state of the ERRN pin is active low) is detected the module shall execute Dem\_SetEventStatus( FRTRCV E FR\_ERRN\_TRCV\_<TrcvIdx>, DEM\_EVENT\_STATUS\_PREFAILED).

In the above description, <TrcvIdx> represents the transceiver index. *()* 

**[SWS\_FrTrcv\_00395]** [If an error is not detected (e.g. the state of the ERRN pin is passive high) the module shall execute Dem SetEventStatus( FRTRCV E FR\_ERRN\_TRCV\_<TrcvIdx>, DEM\_EVENT\_STATUS\_PREPASSED).

In the above descriptions, <TrcvIdx> represents the transceiver index. (*()* 

Note: It is possible that ERRN status is active only for a short time. There is a possibility that ERRN status has already vanished when the MainFunction is executed. In this case, ERRN could be connected to an interrupt pin in the actual hardware. This way the transceiver driver would detect any active transitions of the ERRN status.

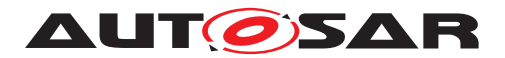

## <span id="page-27-0"></span>**7.5 Preconditions for driver initialization**

**[SWS\_FrTrcv\_00296]** [The FrTrcv module shall use drivers for SPI and Dio to control the FlexRay bus transceiver hardware. (*()* 

Note: The environment of the FrTrcv module ensures that all necessary BSW drivers (used by the FrTrcv module) have been initialized and are usable before FrTrcv\_Init is called.

Thus, these drivers are assumed available and ready to operate before the FlexRay bus transceiver driver is initialized.

**[SWS\_FrTrcv\_00358]** [The FlexRay bus transceiver driver shall fulfill the FlexRay Transceiver hardware timing requirements also on initialization. *()* 

**[SWS\_FrTrcv\_00359]** [The FlexRay transceiver driver initialization shall schedule before other BSW modules (e.g. the FlexRay State manager) access its software services. $|$  ()

**[SWS\_FrTrcv\_00360]** [The runtime of the underlying services used shall be short enough and synchronous in order to fulfill the requirements defined by the [\[1,](#page-11-3) FlexRay EPL] and the timing requirements of the hardware device used.[\[SWS\\_FrTrcv\\_00231\]](#page-12-3)] *()*

**[SWS\_FrTrcv\_00361]** [The FlexRay Transceiver Driver runtime shall support setup and hold times of the FlexRay Transceiver Hardware devices in all states including low power states, e.g. sleep. (*)* 

## <span id="page-27-1"></span>**7.6 Instance concept**

An ECU may contain multiple FlexRay transceivers. These transceivers can be of different types. Each transceiver type is handled by a dedicated FlexRay Transceiver Driver.

For your convenience, assume that any API call is not executed directly but is resolved by configuration to a zero based index into a function pointer table (per driver).

This issue is already resolved for Flexray Interface FrIf and the FlexRay communication controller.

<span id="page-27-2"></span>**[SWS\_FrTrcv\_00226]** [Multiple FlexRay transceivers of the same type are handled by a single FlexRay transceiver driver. (*SRS\_Fr\_05132)* 

There is no need for multiple instances of this single FlexRay transceiver driver.

FrTrcv supports exactly one transceiver per CC and channel (i.e., it is not permitted that two CCs of one ECU share one FlexRay transceiver)!

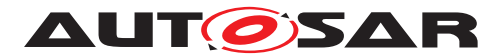

# <span id="page-28-0"></span>**7.7 Wake Up Support**

From the EcuM point of view, the FrTrcv only needs to detect and report passive wakeups if supported by hardware. An active wakeup or power-on is handled by the EcuM/- ComM anyway and there is no need to ask FrTrcv.

#### <span id="page-28-1"></span>**7.7.1 Power-on:**

EcuM is started and no wakeup source reports a passive wakeup. So EcuM does a full startup. Applications are started and if they request communication an active wakeup of the corresponding busses is performed by ComM.

#### <span id="page-28-2"></span>**7.7.2 Active wakeup:**

EcuM wakes up and checks the wakeup sources. If it was a wakeup, the wakeup source reports the wakeup event. Since the wakeup source (here a port pin or similar) is **not** a communication network, EcuM will not inform ComM. Instead, applications are started and if they request communication a startup of the corresponding networks is performed by ComM.

#### <span id="page-28-3"></span>**7.7.3 Passive wakeup:**

EcuM wakes up and checks the wakeup sources. If it was a wakeup, the wakeup source reports the wakeup event. Since the wakeup source (this time bus transceivers and/or controllers) is a communication network, EcuM will inform ComM. ComM will perform a startup of this network.

So, EcuM only needs a wakeup event from FrTrcv in case of a passive wakeup. Allother cases shall not be reported to EcuM.

## <span id="page-28-4"></span>**7.8 Version checking**

For details refer to the chapter 5.1.8 "Version Check" in [\[5,](#page-11-7) SWS BSW General].

## <span id="page-28-5"></span>**7.9 Security Events**

The module does not report security events.

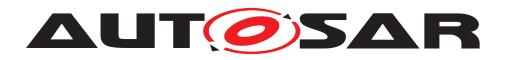

# <span id="page-29-0"></span>**8 API specification**

# <span id="page-29-1"></span>**8.1 Imported types**

In this chapter all types included from the following files are listed.

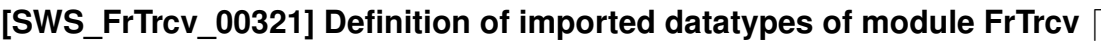

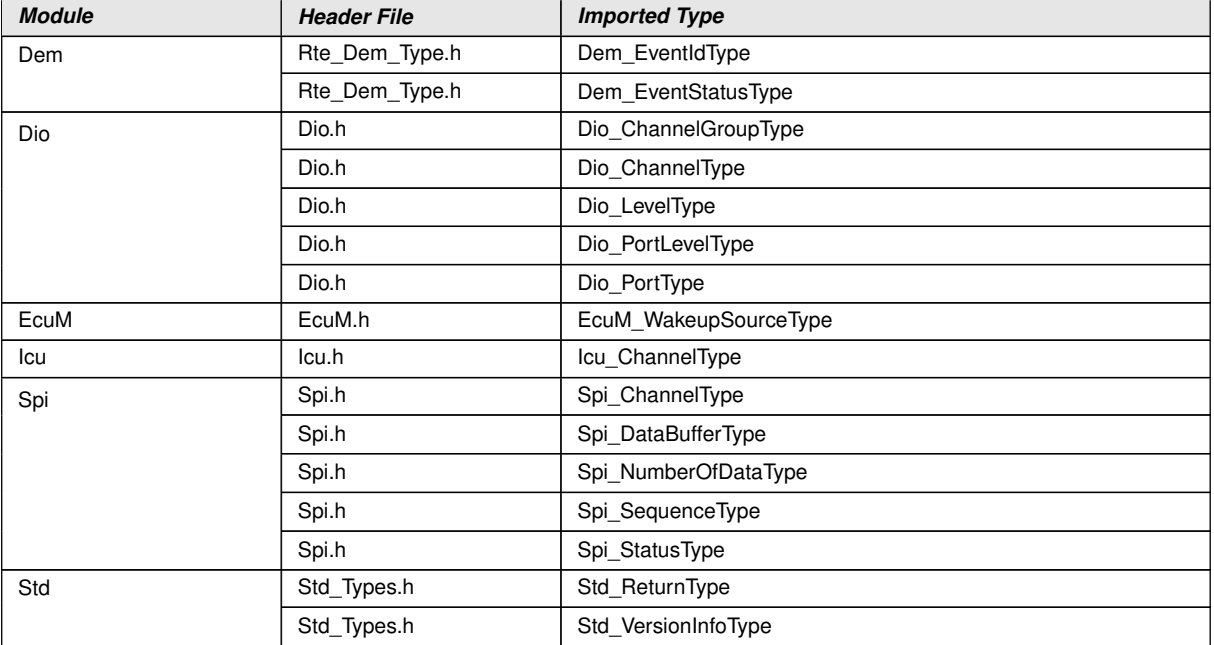

 $|()$ 

# <span id="page-29-2"></span>**8.2 Type definitions**

<span id="page-29-3"></span>**[SWS FrTrcv 00045] Separation of error and status values** [All Basic Software Modules shall strictly separate error and status information. This requirement applies to return values and also to internal variables. (*SRS\_BSW\_00331)* 

<span id="page-29-4"></span>**[SWS FrTrcv 00069] Do not return development error codes via API** [All AU-TOSAR Basic Software Modules shall not return specific development error codes via the API. In case of a detected development error the error shall only be reported to the DET. If the API– function which detected the error has a return type it shall return E\_NOT\_OK. | [\(SRS\\_BSW\\_00369\)](#page-17-3)

<span id="page-29-5"></span>**[SWS\_FrTrcv\_00076] Module specific API return types** [If a Basic Software Module needs module specific return types, it shall use one of the following possibilities:

- Use uint8 as return value, take the standard E\_OK value from Std\_Types.h and define additional return values using #define.
- Define a module specific return value with typedef enum.

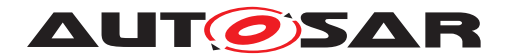

Hint: Within this enum, E\_OK cannot be used (because E\_OK is already #defined in Std\_Types.h and OSEK OS)

c*[\(SRS\\_BSW\\_00377\)](#page-17-4)*

### <span id="page-30-0"></span>**8.2.1 FrTrcv\_ConfigType**

#### <span id="page-30-3"></span>**[SWS\_FrTrcv\_00487] Definition of datatype FrTrcv\_ConfigType** [

<span id="page-30-4"></span>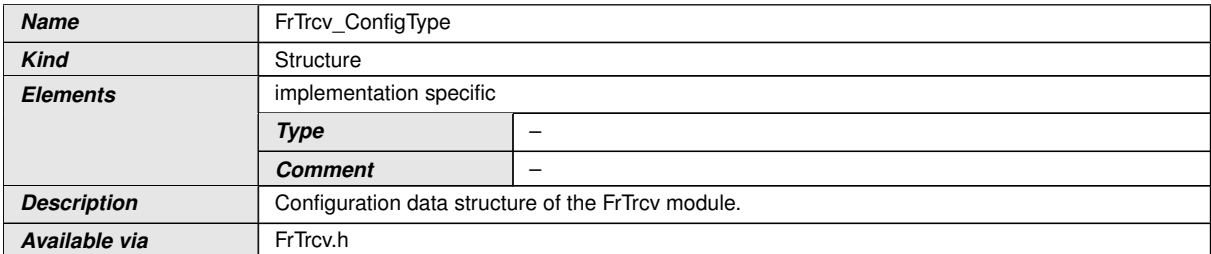

c*[\(SRS\\_BSW\\_00414\)](#page-17-5)*

### <span id="page-30-1"></span>**8.2.2 FrTrcv\_TrcvModeType**

#### **[SWS\_FrTrcv\_00481] Definition of datatype FrTrcv\_TrcvModeType** [

<span id="page-30-6"></span>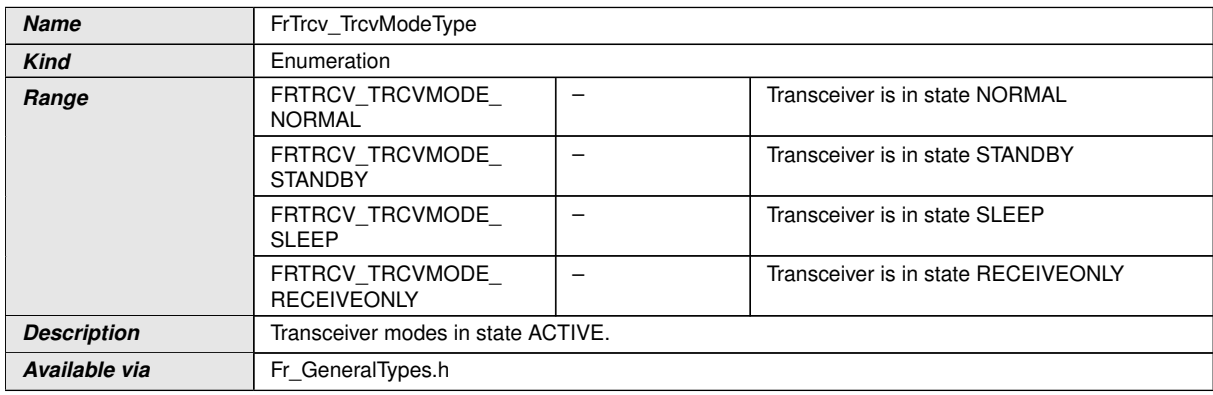

#### c*()*

<span id="page-30-2"></span>**[SWS FrTrcv 00048] Status values naming convention** [The following naming rules apply for status values that are visible outside of the module: - Status values shall have only CAPITAL LETTERS - Naming convention: FRTRCV\_<STATUSNAME>

If  $\leq$ STATUSNAME $>$  consists of several words, they shall be separated by underscores. *[\(SRS\\_BSW\\_00335\)](#page-16-9)*

<span id="page-30-5"></span>**[SWS\_FrTrcv\_00434]** [The type definition FrTrcv\_TrcvModeType shall be protected by a FR\_GENERAL\_TYPES define in order:

• to be shared between different FlexRay Transceiver Drivers

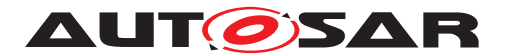

• to be included into the FrIf

If different FlexRay Transceiver Drivers are used, only one instance of this file has to be included in the source tree  $($   $/$ 

According to [\[1,](#page-11-3) FlexRay EPL], at least these operation modes are defined:

- NORMAL
- STANDBY
- RECEIVEONLY (if supported by hardware)
- SLEEP (if supported by hardware)

Note: According to [\[1,](#page-11-3) FlexRay EPL] every FlexRay Transceiver has to support two mandatory states: FrTRCV\_TRCVMODE\_STANDBY and FrTRCV\_TRCVMODE\_NORMAL; all other states are optional.

#### <span id="page-31-0"></span>**8.2.3 FrTrcv\_TrcvWUReasonType**

**[SWS\_FrTrcv\_00435]** [The type definition FrTrcv\_TrcvWUReasonType shall be protected by a FR\_GENERAL\_TYPES define in order:

- to be shared between different FlexRay Transceiver Drivers
- to be included into the FrIf

If different FlexRay Transceiver Drivers are used, only one instance of this file has to be included in the source tree. (*()* 

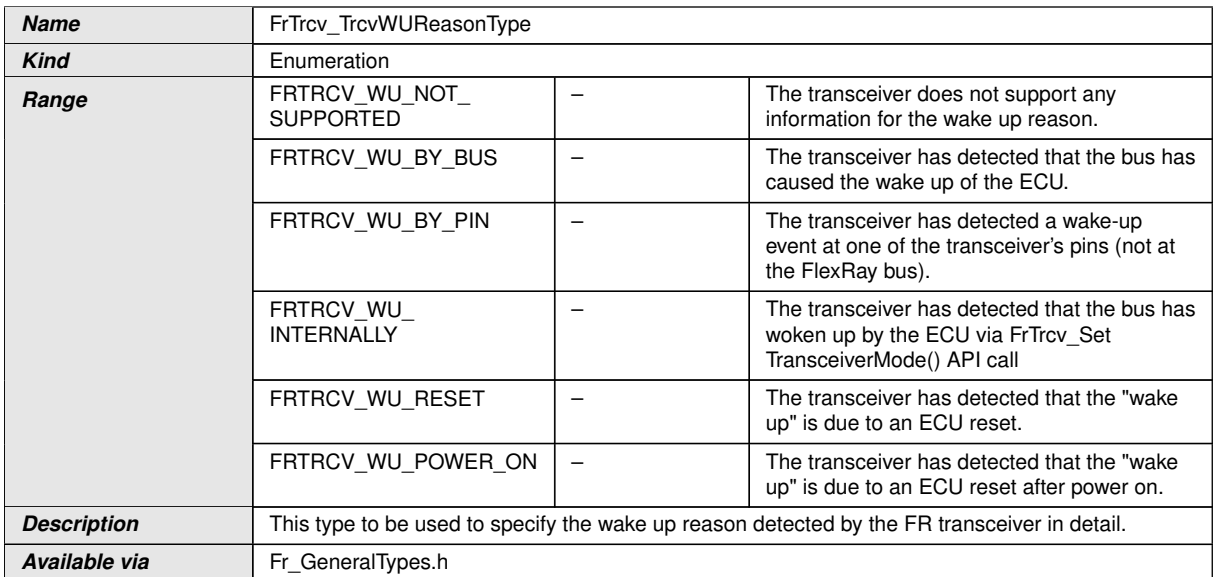

<span id="page-31-1"></span>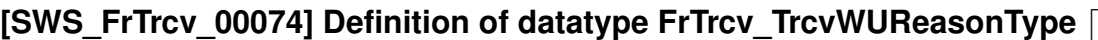

c*[\(SRS\\_BSW\\_00375\)](#page-17-6)*

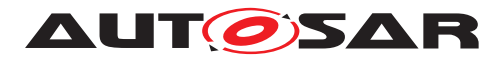

# <span id="page-32-0"></span>**8.3 Function definitions**

<span id="page-32-3"></span>**[SWS\_FrTrcv\_00089] Parameter content shall be unique within the module** [The same intention, logical contents or semantic shall be placed in one parameter only (There must not be several parameters with the same intention, logical contents or semantic ). *[\(SRS\\_BSW\\_00390\)](#page-17-7)* 

<span id="page-32-4"></span>**[SWS\_FrTrcv\_00092] Parameters shall have a range** [Each parameter shall have a list of valid values or the minimum as well as maximum values shall be specified. *[\(SRS\\_BSW\\_00393\)](#page-17-8)*

<span id="page-32-5"></span>**[SWS\_FrTrcv\_00093] Specify the scope of the parameters** [A parameter may only be applicable for the module it is defined in. In this case, the parameter is marked as "local". Alternatively, the parameter may be shared with other modules (i.e. exported). In that case, the scope shall list the names of the other modules sharing this parameter. Each parameter shall only be defined once in one module. All other modules sharing the parameter must not define the parameter again. Instead, the parameter is to be imported. This is applicable for c–code as well as for .XML configuration. *(SRS -[BSW\\_00394\)](#page-17-9)*

<span id="page-32-6"></span>**[SWS\_FrTrcv\_00094] List the required parameters (per parameter)** [The Basic Software Module specifications must list configuration parameters of this or other modules this parameter relies on. A dependency is for example: the value of another parameter influences or invalidates the setting of this parameter. (*SRS BSW 00395)* 

### <span id="page-32-1"></span>**8.3.1 FrTrcv\_Init**

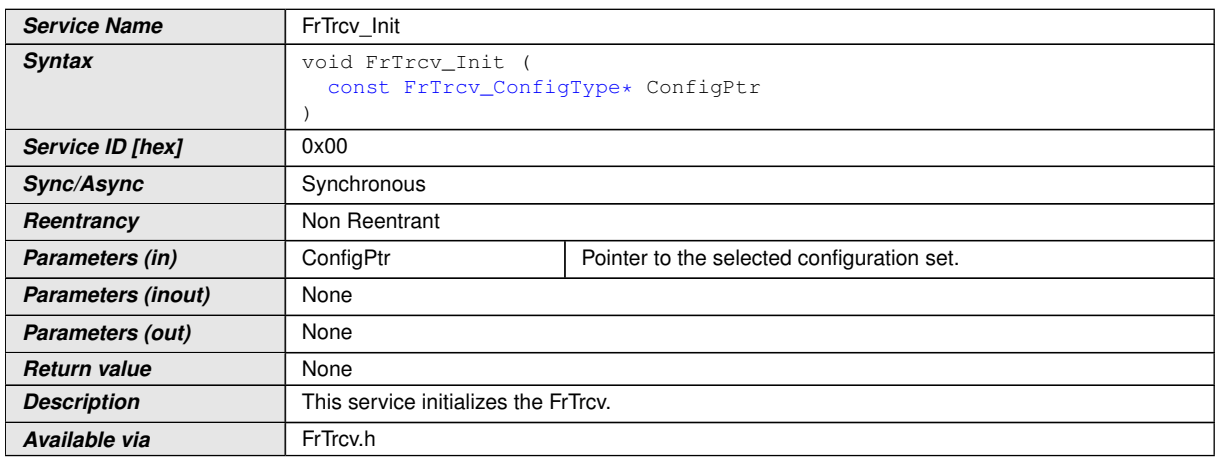

#### **[SWS\_FrTrcv\_00322] Definition of API function FrTrcv\_Init [1]**

#### $|()$

<span id="page-32-2"></span>**[SWS\_FrTrcv\_00008] Initialization interface** [The FlexRay transceiver driver initializes variables and hardware resources in a separate initialization function. This function shall be named FrTrcv\_Init().

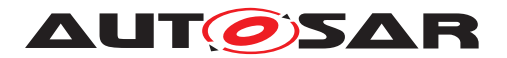

Note: According to [SWS\_EcuM\_02562]: Drivers which serve wakeup sources must be re-initialized in the restart block. The driver restart shall re-arm the trigger mechanism of the 'wakeup detected' call-back. (*SRS\_BSW\_00101*)

<span id="page-33-0"></span>**[SWS\_FrTrcv\_00228] Initialization Sequence for FlexRay Transceiver Driver** [The FlexRay Transceiver Driver shall support the configuration sequence of the AUTOSAR stack.

To start the ECU from power-up or reset, a fixed sequence of driver and manager initialization is necessary to reach the required startup times and to set the FlexRay stack into working state. The sequence itself depends on many requirements, partly dependent on the FlexRay controller and the power supply concept (*SRS Fr 05134*)

<span id="page-33-1"></span>**[SWS FrTrcv 00230] Initialize the FlexRay Transceiver Driver** [The FlexRay Transceiver Driver shall provide an API to initialize the driver internally and set then all attached FlexRay Transceivers in their preselected operation modes.

- The FlexRay Transceiver Driver must be initialized during the power-up/reset sequence of the ECU.
- Depending on the used drivers to control the transceivers (e.g. DIO, SPI), they must be already available and working when the FlexRay Transceiver Driver is initialized.
- The wake-up reason has to be detected and stored during the execution of the driver initialization, too.

#### c*[\(SRS\\_Fr\\_05137\)](#page-18-5)*

**[SWS\_FrTrcv\_00270]** [The function FrTrcv\_Init shall set all transceivers in the state defined by the configuration parameter FRTRCV\_INIT\_STATE, i.e. in any state defined by  $[SWS$  FrTrcv  $00434$ ].

Note that in the time span between power up and the call FrTrcv\_Init the FlexRay transceiver hardware may be in a different state. This depends on hardware and SPAL driver configuration.

The initialization sequence after reset (e.g. power up) is a critical phase for the FlexRay transceiver driver.

Note: Before calling FrTrcv\_Init the environment insures that all SPAL drivers used by the FrTrcv module to access the transceiver hardware are initialized and usable.

**[SWS FrTrcv 00437]** [In case of a fault during transceiver access, the initialization process shall be restarted from the beginning. It shall be retried until the retry counter exceeds the number specified by FrTrcvRetryCountInInit. If the process doesn't succeed, the function FrTrcv\_Init shall raise a runtime error FRTRCV\_E\_FR\_NO\_CONTROL\_TRCV (see also **[\[SWS\\_FrTrcv\\_00237\]](#page-25-1)).**[*()* 

**[SWS FrTrcv 00390]** [If the configuration parameter FrTrcvErrorCheckInInit is set true, the function FrTrcy Init shall check state of ERRN to detect hard-

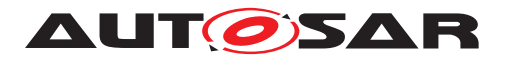

ware failure. If an error is detected, FrTrcv Init shall raise a production error FRTRCV E FR ERRN TRCV <TrcvIdx>.\/

**[SWS\_FrTrcv\_00438]** [The function FrTrcv\_Init shall check whether there has been a wake up due to transceiver activity if supported by hardware and report this to the EcuM via EcuM\_SetWakeupEvent(event).  $|$  ()

**[SWS\_FrTrcv\_00362]** [The driver has to notify ECU State Manager by invoking the EcuM SetWakeupEvent service once only if a wakeup event is detected. *()* 

**[SWS\_FrTrcv\_00363]** [The driver has to detect a pending wakeup event during the initialization. *()* 

<span id="page-34-1"></span>**[SWS\_FrTrcv\_00065]** [The return type of init() functions implemented by AUTOSAR Basic Software Modules shall be void. *[\(SRS\\_BSW\\_00358\)](#page-17-11)* 

**[SWS\_FrTrcv\_00366]** [The driver restart shall re-arm the trigger mechanism of the 'wakeup detected' call-back i. e. wake up events are enabled at driver initialization if configured accordingly and supported by hardware.  $($ )

**[SWS\_FrTrcv\_00367]** [The FlexRay Transceiver Driver driver shall support a wakeup ISR if supported by hardware. *()* 

<span id="page-34-2"></span>**[SWS\_FrTrcv\_00414] Hardware Resetting Function on Bus Driver** [The FlexRay Transceiver Driver shall provide a method that reinitializes BD's functionality *(SRS -[Fr\\_05214\)](#page-18-6)*

Hint: When trouble occurs in the hardware level, it is likely to fix the cause by resetting the hardware. This function shall be executed when a configurable amount of errors are detected in by the FlexRay modules and have been reported to DEM.

**[SWS\_FrTrcv\_00455]** [If a transceiver is in active star mode and one or more branches have been disabled, the FlexRay Transceiver Driver shall re-enable all branches on initialization. *()* 

#### <span id="page-34-0"></span>**8.3.2 FrTrcv\_SetTransceiverMode**

**[SWS\_FrTrcv\_00323] Definition of API function FrTrcv\_SetTransceiverMode** [

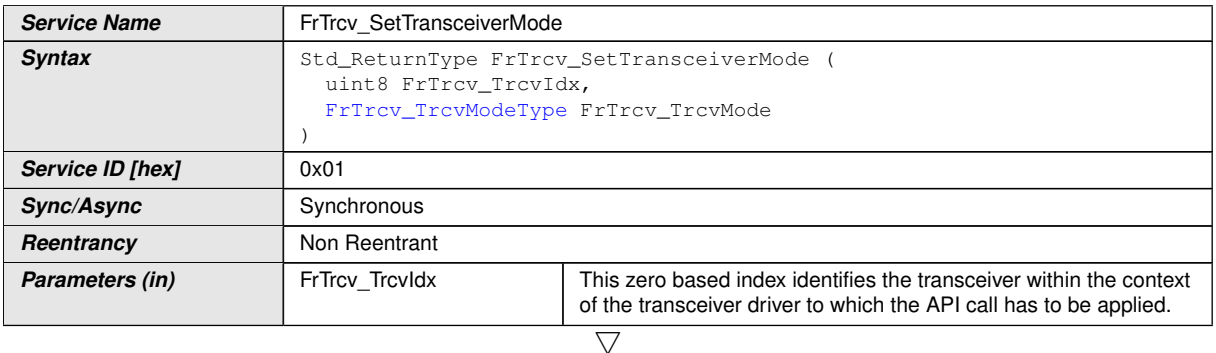

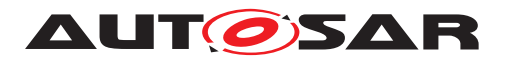

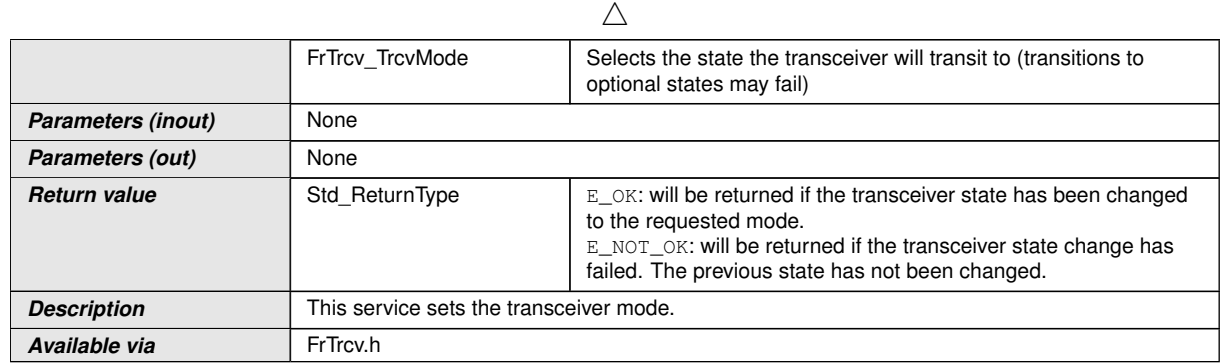

#### $|()$

<span id="page-35-1"></span>**[SWS FrTrcv 00252] Set FlexRay Transceiver Operation Mode** [The FlexRay Transceiver Driver shall provide a software interface to set the operation mode of a specific FlexRay Transceiver device. (*SRS\_Fr\_05166)* 

**[SWS\_FrTrcv\_00392]** [Whenever FrTrcv\_SetTransceiverMode changes the state to STANDBY, it shall clear error history in transceiver as long as the hardware supports such a function. This modification has the same effect as introducing a new API FrTrcv ClearErrorHistory() and adding a call of the function in FrSm's sequence. *()* 

**[SWS\_FrTrcv\_00474]** [A mode request of the current mode is allowed and shall not lead to an error even if DET is enabled. $\alpha$ 

<span id="page-35-0"></span>**[SWS\_FrTrcv\_00064] Standard API return type** [The Std\_ReturnType shall normally be used with value E\_OK or E\_NOT\_OK. If those return values are not sufficient user specific values can be defined by using the 6 least specific bits. *(SRS BSW 00357)* 

**[SWS\_FrTrcv\_00272]** [The function FrTrcv\_SetTransceiverMode shall switch the internal state of the transceiver identified by FrTrcv\_TrcvIdx to the state indicated by FrTrcv\_TrcvMode.<sup>[</sup>*()* 

**[SWS FrTrcv 00273]** [The function FrTrcv SetTransceiverMode shall return E\_NOT\_OK and doesn't change the current state if a transition not defined in FrTrcv\_TrcvModeType is requested. *()* 

**[SWS\_FrTrcv\_00274]** [If an optional state is NOT supported by the transceiver and ECU hardware, the function FrTrcv\_SetTransceiverMode shall switch to an equivalent state. $|()$ 

**[SWS\_FrTrcv\_00440]** [If the FlexRay transceiver and ECU hardware does not support a receive only state, FrTRCV\_TRCVMODE\_NORMAL shall be used. *()* 

**[SWS\_FrTrcv\_00236]** [If the FlexRay transceiver and ECU hardware does not support a sleep state, FrTRCV\_TRCVMODE\_STANDBY shall be used.

(EcuM2486: The driver shall provide an explicit service to put the wakeup source to sleep. This service shall put the wakeup source into a energy saving and inert operation mode and re-arm the wakeup notification mechanism.) $\rho$
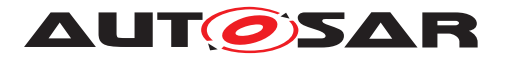

**[SWS FrTrcv 00278]** [In case of a fault during transceiver access, the function FrTrcv\_SetTransceiverMode shall raise runtime error FRTRCV\_E\_FR\_NO\_CONTROL\_TRCV (see also **[\[SWS\\_FrTrcv\\_00237\]](#page-25-0)).**[*()* 

**[SWS\_FrTrcv\_00368]** [The API function calls to the FlexRay Transceiver Driver shall be synchronuous.<sup>[</sup>*()* 

**[SWS FrTrcv 00275]** [If development error detection for the module FrTrcv is enabled: If the parameter FrTrcv-TrcvIdx is not within the allowed range, the function FrTrcv\_SetTransceiverMode shall raise development error FRTRCV\_E\_FR\_INVALID\_TRCVIDX.1()

**[SWS\_FrTrcv\_00276]** [If the mode transition fails **[\[SWS\\_FrTrcv\\_00452\]](#page-36-0)**, the function FrTrcv SetTransceiverMode shall raise the following runtime error:

• FRTRCV E FR TRCV NOT STANDBY:

Transition to FRTRCV\_TRCVMODE\_STANDBY failed

• FRTRCV E FR TRCV NOT NORMAL:

Transition to FRTRCV\_TRCVMODE\_NORMAL failed

• FRTRCV E FR TRCV NOT SLEEP:

Transition to FRTRCV\_TRCVMODE\_SLEEP failed

• FRTRCV E FR TRCV NOT RECEIVEONLY:

Transition to FRTRCV\_TRCVMODE\_RECEIVEONLY failed

#### $\overline{0}$

<span id="page-36-0"></span>**[SWS\_FrTrcv\_00452]** [A mode transition fails, if the mode returned by the API service FrTrcv GetTransceiverMode() would mismatch the mode requested by the API service FrTrcv\_SetTransceiverMode(). [*()* 

**[SWS\_FrTrcv\_00277]** [If development error detection for the module FrTrcv is enabled: if the transceiver has not been initialized, the function FrTrcv\_SetTransceiverMode shall raise development error FRTRCV\_E\_UNINIT. | ()

**[SWS\_FrTrcv\_00415] Hardware Checking Function on Bus Driver** [The FlexRay Transceiver Driver's initialization function shall check error status in BD to ensure the hardware is working properly.

This functionality ensures that the hardware is working as expected.

Improvement of hardware reliability. (*SRS\_Fr\_05213)* 

**[SWS\_FrTrcv\_00454]** [If a transceiver is in active star mode and one or more branches are disabled, the FlexRay Transceiver Driver shall avoid side effects of the API service FrTrcv SetTransceiverMode() which re-enable any branches. *()* 

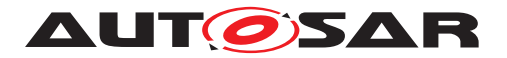

## **8.3.3 FrTrcv\_GetTransceiverMode**

## **[SWS\_FrTrcv\_00324] Definition of API function FrTrcv\_GetTransceiverMode** [

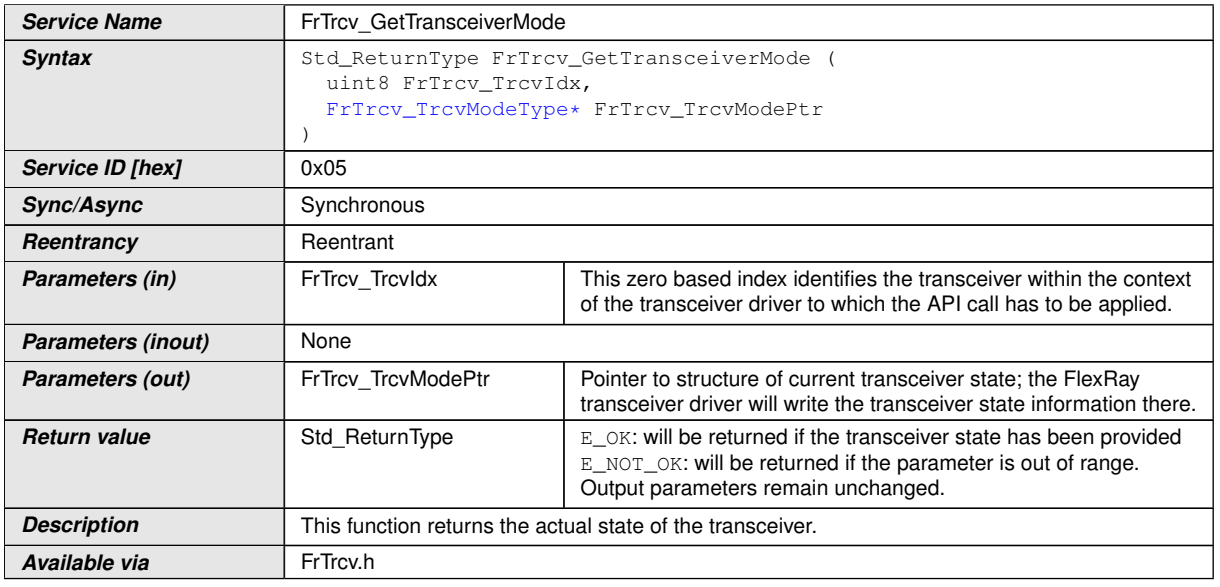

#### $|()$

**[SWS\_FrTrcv\_00253]** [The function FrTrcv\_GetTransceiverMode shall return the state of the transceiver identified by FrTrcv\_TrcvIdx. (*SRS\_Fr\_05167)* 

**ISWS FrTrcv 002811** [In case of a fault during transceiver access, the function FrTrcv\_GetTransceiverMode shall raise the runtime error FRTRCV\_E\_FR\_NO\_CONTROL\_TRCV (see also [\[SWS\\_FrTrcv\\_00237\]](#page-25-0)). *[CRS\_Fr\_-[05151\)](#page-18-2)*

See FrTrcv Init ([SWS FrTrcv 00270]) for the provided state after the FlexRay transceiver driver initialization until the first operation mode change request.

The number of supported FlexRay transceivers and their type is statically set in the configuration phase.

**[SWS FrTrcv 00279]** [If development error detection for the module FrTrcy is enabled: if the parameter FrTrcy Trcyldx is out of range, the function FrTrcv GetTransceiverMode shall raise the development error FRTRCV\_E\_FR\_INVALID\_TRCVIDX.1()

**ISWS FrTrcv 002801** [If development error detection for the module FrTrcv is enabled: if the transceiver has not been initialized, the function FrTrcv\_GetTransceiverMode shall raise the development error FRTRCV\_E\_UNINIT. | *()* 

**[SWS\_FrTrcv\_00397]** [When the caller provides a NULL pointer as a parameter value to the API FrTrcv\_GetTransceiverMode, the return value shall be E\_NOT\_OK and the development error FRTRCV\_E\_PARAM\_POINTER shall be reported to DET if development error detection is enabled. (*)* 

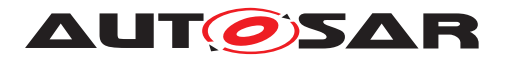

#### **8.3.4 FrTrcv\_GetTransceiverWUReason**

**[SWS\_FrTrcv\_00325] Definition of API function FrTrcv\_GetTransceiverWUReason**  $\lceil$ 

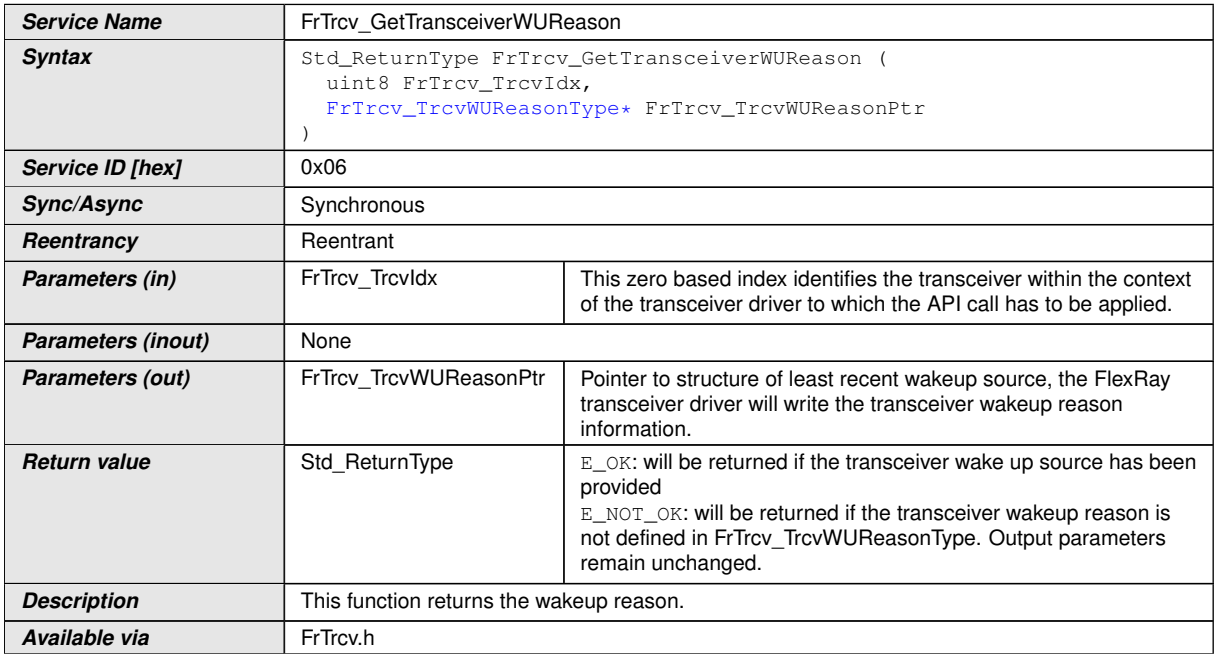

#### $|()$

**[SWS\_FrTrcv\_00232]** [The function FrTrcv\_GetTransceiverWUReason shall return the reason for the wake up that the FlexRay transceiver identified by FrTrcv\_TrcvIdx has detected if supported by hardware.

The ability to detect and differentiate the possible wake up reasons depends strongly on the FlexRay transceiver hardware. *[\(SRS\\_Fr\\_05144\)](#page-18-3)* 

**ISWS FrTrcv 002841** [In case of a fault during transceiver access, the function FrTrcv\_GetTransceiverWUReason shall raise runtime error FRTRCV\_E\_FR\_NO\_CONTROL\_TRCV (see also **[\[SWS\\_FrTrcv\\_00237\]](#page-25-0)).**[*()* 

Please be aware, that if more than one bus is available, each bus may report a different wake up reason. E.g. if an ECU has FlexRay, a wake up by FlexRay may occur and the incoming data may cause an internal wake up for another FlexRay bus.

**[SWS\_FrTrcv\_00453]** [The FlexRay Transceiver Driver shall report the wake up rea-son in the order defined by [\[SWS\\_FrTrcv\\_00074\]](#page-31-1).Thus, FRTRCV\_WU\_BY\_BUS is reported first in case of multiple concurrent events. *()* 

The FlexRay bus transceiver driver has a "per bus" view and does not vote the more important reason or sequence internally. The same may be true if e.g. one transceiver controls the power supply and the other is just powered or un-powered. Then one may be able to return "FRTRCV\_WU\_POWER\_ON" whereas the other may state e.g. "FRTRCV\_WU\_RESET".

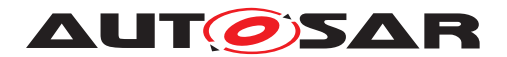

It is up to the EcuM and the ComM, to decide what shall happen with that wake up information.

**[SWS FrTrcv 00282]** [If development error detection of the module FrTrcv is enabled: if the parameter FrTrcv-TrcvIdx is out of range, the function FrTrcv\_GetTransceiverWUReason shall raise the development error FRTRCV\_E\_FR\_INVALID\_TRCVIDX.1()

**ISWS FrTrcv 002831** [If development error detection of the module FrTrcv is enabled: if the transceiver has not been initialized, the function FrTrcv GetTransceiverWUReason shall raise the development error FRTRCV E UNINIT.<sup>[</sup>*()* 

**[SWS FrTrcv 00398]** [When the caller provides a NULL pointer as a parameter value to the API FrTrcv\_GetTransceiverWUReason, the development error FRTRCV\_E\_PARAM\_POINTER shall be reported to DET if development error detection is enabled.<sup>[</sup>*()* 

### **8.3.5 FrTrcv\_GetVersionInfo**

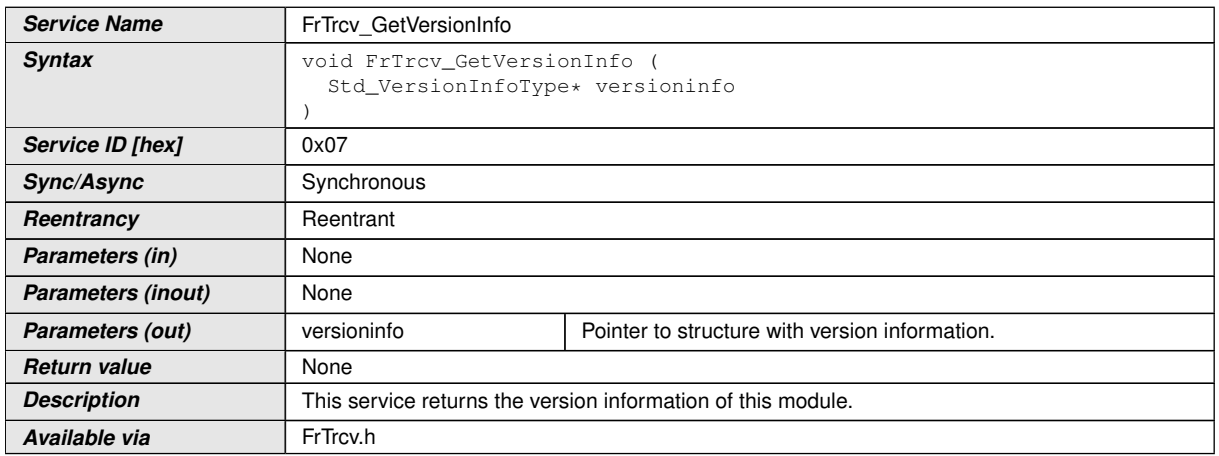

#### **[SWS\_FrTrcv\_00326] Definition of API function FrTrcv\_GetVersionInfo** [

 $\overline{0}$ 

**[SWS\_FrTrcv\_00001] Version identification** [The FlexRay transceiver driver shall support a version information API. (*SRS\_BSW\_00003*)

**[SWS\_FrTrcv\_00285]** [The function FrTrcv\_GetVersionInfo shall return the version information of the FrTrcv module, NOT the version of the FlexRay transceiver hardware. *()*

**[SWS FrTrcv 00396]** [When a NULL pointer is passed as a parameter value of FrTrcv GetVersionInfo, the development error FRTRCV E PARAM POINTER shall be reported to DETshall be reported to DET if development error detection is enabled. *()*

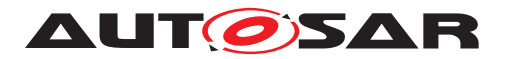

#### **8.3.6 FrTrcv\_ClearTransceiverWakeup**

#### **[SWS\_FrTrcv\_00329] Definition of API function FrTrcv\_ClearTransceiverWakeup** d

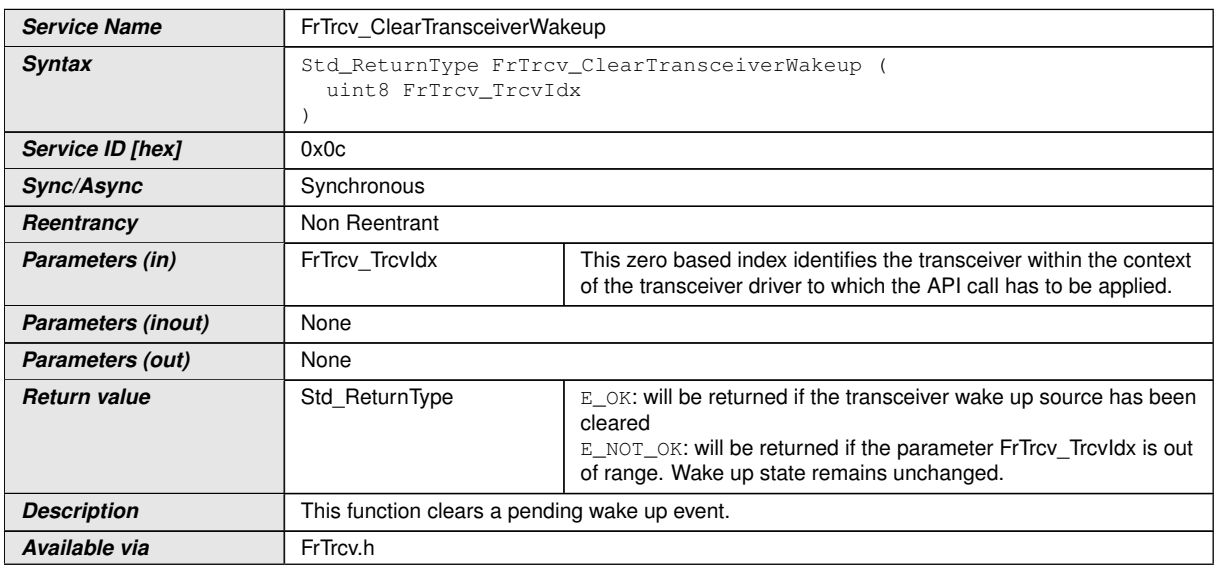

#### $|()$

**[SWS FrTrcv 00247]** [The function FrTrcv ClearTransceiverWakeup shall clear a pending wake up event on the transceiver identified by FrTrcv\_TrcvIdx. (*SRS\_Fr\_-[05161\)](#page-18-4)*

**[SWS\_FrTrcv\_00371]** [The API shall clear all pending wake up events under control of the higher layer. It may even be used if the wake up notification is disabled.  $\alpha$ 

In order to keep the transceiver driver simple, this API refers to all kinds of wake up. Further differentiation of wakeup sources requires knowledge available only to higher software layers and is out of scope of the transceiver driver.

**[SWS FrTrcv 00306]** [In case of a fault during transceiver access, the function FrTrcv\_ClearTransceiverWakeup shall raise the runtime error FRTRCV\_E\_FR\_NO\_CONTROL\_TRCV (see also [\[SWS\\_FrTrcv\\_00237\]](#page-25-0)). *[CRS\_Fr -[05151\)](#page-18-2)*

**[SWS FrTrcv 00304]** [If development error detection is enabled for the module FrTrcv: if the parameter FrTrcv-TrcvIdx is out of range, the function FrTrcv\_ClearTransceiverWakeup shall raise the development error code FRTRCV\_E\_FR\_INVALID\_TRCVIDX.1()

**[SWS\_FrTrcv\_00305]** [If development error detection is enabled for the module FrTrcv: if the transceiver has not been initialized, the function FrTrcv\_ClearTransceiverWakeup shall raise the development error code FRTRCV\_E\_UNINIT. [*()* 

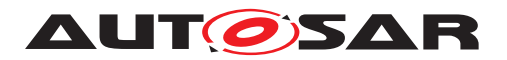

### **8.3.7 FrTrcv\_CheckWakeupByTransceiver**

**[SWS\_FrTrcv\_00331] Definition of callback function FrTrcv\_CheckWakeupBy Transceiver**  $\lceil$ 

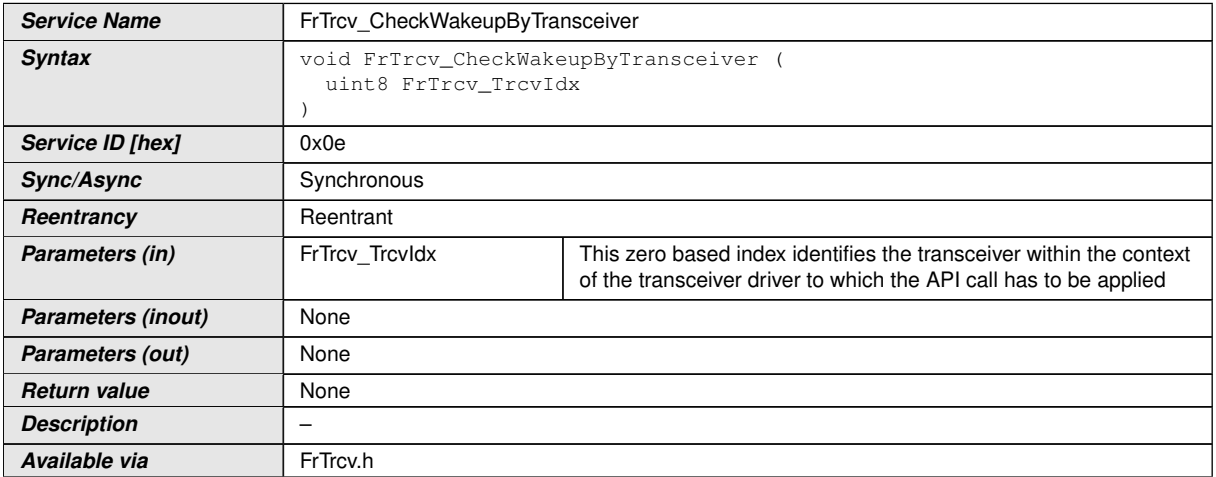

#### $|()$

**[SWS\_FrTrcv\_00364]** [The driver shall notify ECU State Manager of wakeup events if triggered by the API call FrTrcv\_CheckWakeupByTransceiver. *()* 

**[SWS\_FrTrcv\_00233] Notification for Wake-up by Bus** [The FlexRay Transceiver Driver shall support a notification to inform higher layers about the wake-up by bus. It must be possible to support more than one bus within the ECU with this notification.

The FlexRay Transceiver Driver shall call this notification when the transceiver detects a wake-up by bus.

The FlexRay Transceiver Driver is notified by a notification from the underlying SPI or DIO driver in that case. The notification is executed in the context of the caller (may be interrupt context!). Because the delay from wake-up detection until the start of the necessary actions has a large influence on the startup time of an ECU, this event shall be processed internally and transferred immediately via this notification to the next layer.

The call context and the reaction time depend on the call context of the lower layer DIO or SPI. In case of interrupt it is very fast but data consistency issues must be covered in all layers. In case of polling data consistency issues are reduced but reaction time may be too slow.

Rationale: Support wake-up by FlexRay Transceiver devices.

Use Case: The FlexRay Transceiver detects a wake-up condition on the bus and shows this to the  $\mu$ C via e.g. a port pin.

Further handling depends on current ECU state. Assuming the ECU is halted, the change on the port may terminate the "HALT" statement and let the processor continue its work. The assigned port interrupt will be executed and this handler is called. Now,

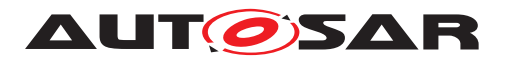

the FlexRay Transceiver Driver will store the wake-up reason and give the call via this notification to e.g. the NM to let the NM decide how to handle the event. *(SRS Fr -[05147\)](#page-18-5)*

**[SWS\_FrTrcv\_00262]** [EcuM2483: The driver has to notify ECU State Manager by invoking the EcuM\_SetWakeupEvent service once when a wakeup event is detected. The same service should also be invoked during initialization of the driver if a pending wakeup event is detected during the initialization. Preferably, the invocation is done from a callout or function stub of the caller, to decouple driver modules and ECU State Manager.<sup>[</sup>*()* 

**[SWS FrTrcv 00311]** [The function FrTrcv CheckWakeupByTransceiver() shall call the API service EcuM SetWakeupEvent with the parameter value ECUM WKSOURCE FRTRCV FR of EcuM WakeupSourceType only in case a valid wakeup originated from the transceiver identified by FrTrcv\_TrcvIdx. Thus, shared interrupts are easily de-multiplexed: Drivers just return doing nothing if they did not trigger the interrupt. (*()* 

**[SWS\_FrTrcv\_00374]** [The function FrTrcv\_CheckWakeupByTransceiver() shall clear a pending wake up event on the transceiver identified by FrTrcv\_TrcvIdx after the last call of EcuM (EcuM SetWakeupEvent). Wake up by bus is always asynchronous to the transition to sleep and standby. In worst case wake up occurs during transition to sleep. $($  $/$ 

**[SWS\_FrTrcv\_00375]** [The FlexRay Transceiver Driver shall check for wake up events immediately after the API call FrTrcv SetTransceiverMode if supported by hardware. *()*

**[SWS\_FrTrcv\_00378]** [If no wake up by bus is used this function need not be present in compiled code. See configuration parameters FrTrcvWakeupByBusUsed **[\[ECUC\\_FrTrcv\\_00350\]](#page-63-0) for more details.** *()* 

**[SWS FrTrcv 00379]** [Calling FrTrcv CheckWakeupByTransceiver in an interrupt context shall be supported. Hint: This has to be documented according to [SRS\_- BSW\_00333]).

Hint: While the ECU is in SLEEP, the main function () is not scheduled yet, but the wake up reason has to be identified by the FlexRay Transceiver Driver in the context of the wake up interrupt.  $\frac{1}{i}$ 

**[SWS\_FrTrcv\_00380]** [Calling FrTrcv\_CheckWakeupByTransceiver by a polling process in sleep mode shall be supported.

**ISWS FrTrcv 00312]** [If development error detection of module FrTrcv is enabled: if the parameter FrTrcv-TrcvIdx is out of range, the function FrTrcv\_CheckWakeupByTransceiver shall raise development error FRTRCV E FR\_INVALID\_TRCVIDX.1()

**[SWS\_FrTrcv\_00313]** [If development error detection of module FrTrcv is enabled: if the FrTrcv module is not initialized, the function FrTrcv\_CheckWakeupByTransceiver shall raise development error FRTRCV\_E\_UNINIT.  $|$  *()* 

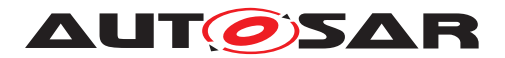

**[SWS FrTrcv 00229] Configuration "Notification for Wake-up by Bus"** [The FlexRay Transceiver Driver shall support the compile time configuration of one notification to a higher layer for change notification for "wake-up by bus" events.

One wake-up by bus event notification shall be supported to one higher layer.

If a transceiver device does not support "wake-up by bus", this notification is never called for this bus.

Efficient coupling between FlexRay Transceiver Driver and higher layer. *(SRS Fr. -[05136\)](#page-18-6)*

**[SWS\_FrTrcv\_00234] Support for Wake-up During Sleep Transition** [The FlexRay Transceiver Driver shall support situations where a wake-up by bus occurs at the same moment the transition to standby/sleep is executed by the driver.

Wake-up by bus is always asynchronous to the internal transition to sleep.

In worst case, the wake-up occurs during the transition to sleep. This situation must be covered by the design and explicitly tested for each ECU. The driver shall create a wake-up notification by bus immediately after the API to enter the standby/sleep mode has finished.

The calling/controlling component (NM or ECU state manager) must be capable to handle the wake-up immediately after requesting the standby/sleep.

Safe wake-up and sleep handling.

All busses with a wake-up by bus are affected. (*SRS Fr 05148*)

#### **8.3.8 FrTrcv\_GetTransceiverError**

#### <span id="page-43-0"></span>**[SWS\_FrTrcv\_00419] Definition of API function FrTrcv\_GetTransceiverError** [

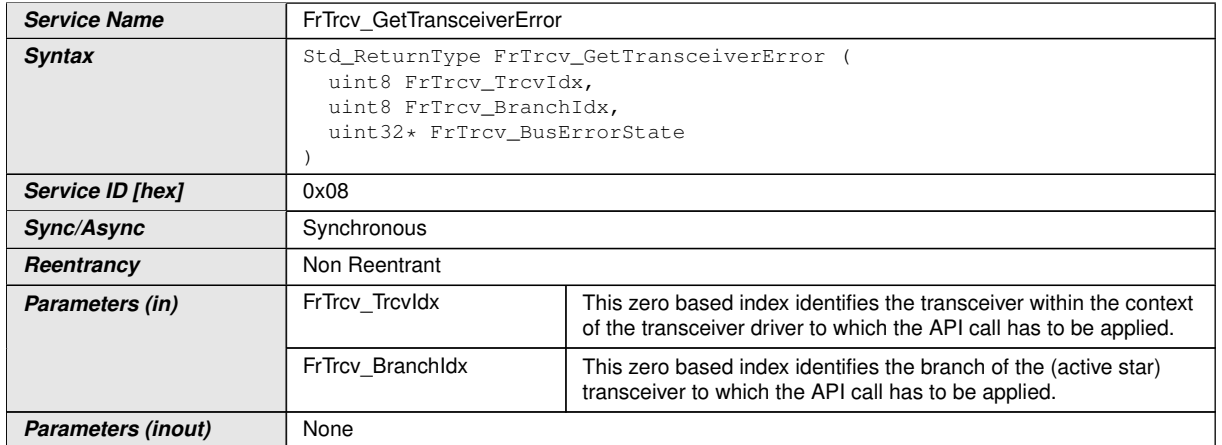

 $\overline{\nabla}$ 

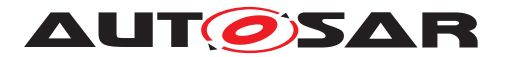

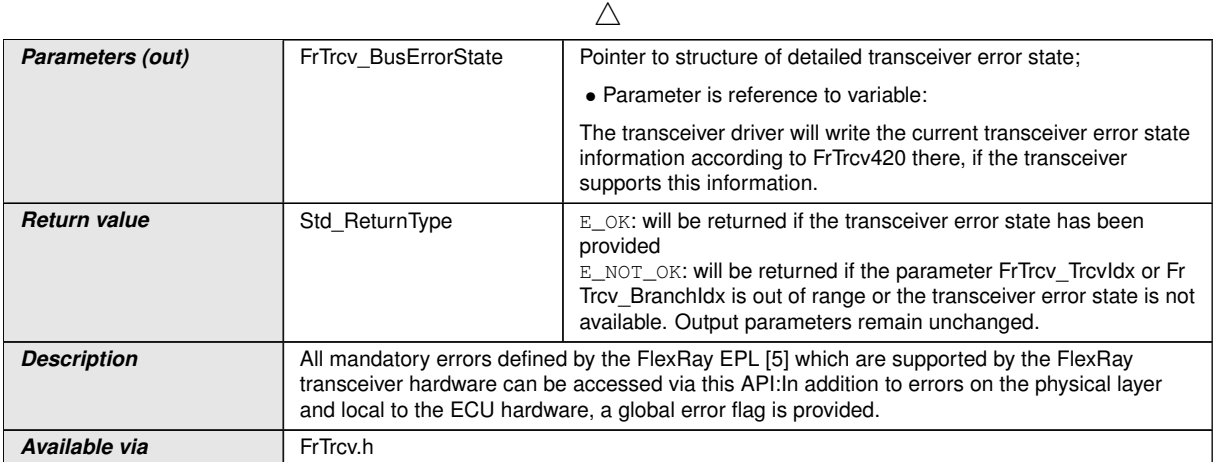

# $|$ ()

**[SWS\_FrTrcv\_00412] Detect Error Information in Bus Driver** [The FlexRay Transceiver Driver shall provide an API that detects errors in the bus driver and notifies the application level.

The FlexRay modules should provide information that only the modules can detect. *[\(SRS\\_Fr\\_05212\)](#page-18-8)*

<span id="page-44-0"></span>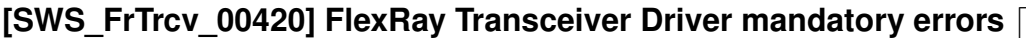

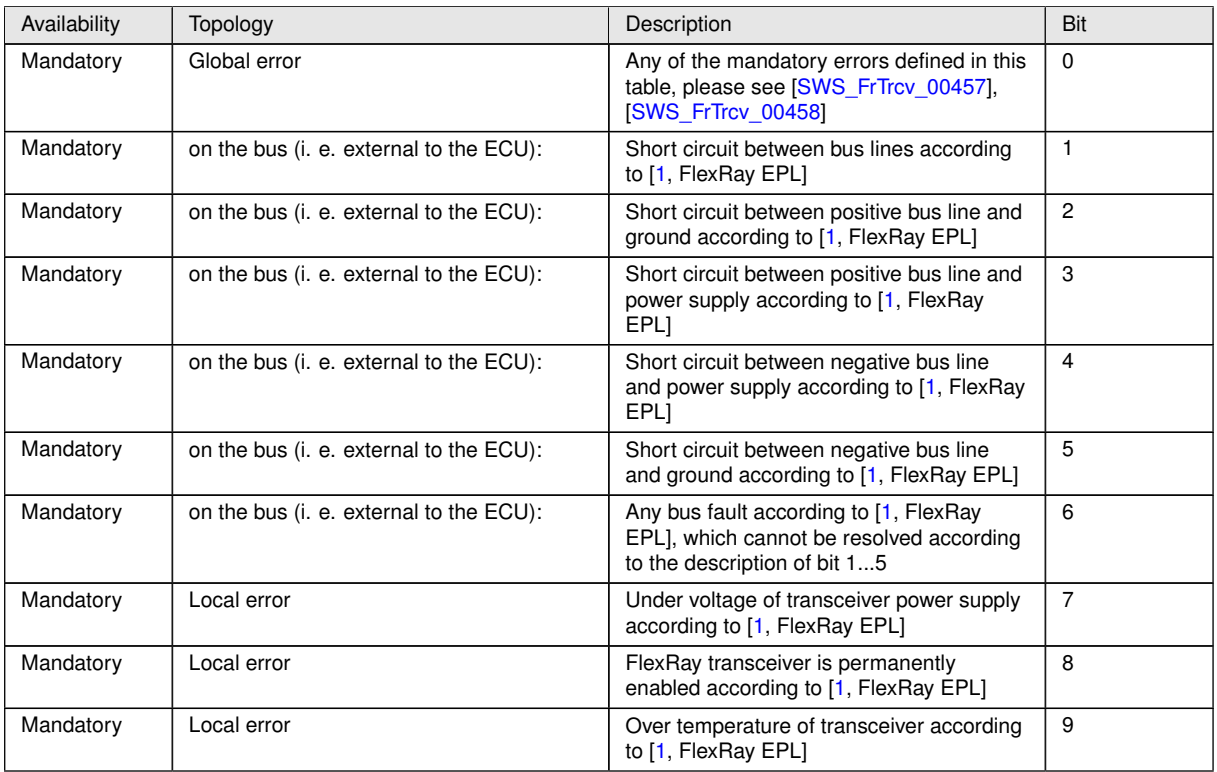

The FlexRay Transceiver Driver shall support all mandatory errors defined by the [\[1,](#page-11-0) FlexRay EPL], if supported by hardware.

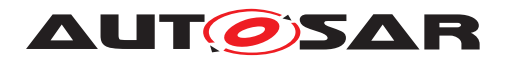

## $\overline{0}$

**[SWS\_FrTrcv\_00421]** [Additional transceiver errors, which are supported by hardware shall be appended to the table in **SWS** FrTrcv 004201.

**[SWS\_FrTrcv\_00439]** [When the caller provides a NULL pointer as a parameter value to the API FrTrcv\_GetTransceiverError the return value shall be E\_NOT\_OK and the development error FRTRCV\_E\_PARAM\_POINTER shall be reported to DET if development error detection is enabled. (*()* 

**[SWS\_FrTrcv\_00444]** [The FlexRay Transceiver Driver shall identify bus faults per branch on active star transceivers. *()* 

**[SWS FrTrcv 00449]** [The FlexRay Transceiver Driver shall ignore the parameter FrTrcv BranchIdx in case the transceiver is not an active star device.<sup>[</sup>*()* 

<span id="page-45-0"></span>**[SWS FrTrcv 00457]** [The FlexRay Transceiver Driver shall set bit 0 of FrTrcv BusErrorState if the state of ERRN is active low for transceivers according to class A of  $[1,$  FlexRay EPL $]$  $($ )

<span id="page-45-1"></span>**ISWS FrTrcv 004581** [The FlexRay Transceiver Driver shall set bit 0 of FrTrcv BusErrorState if any of bit 1...9 is set for transceivers according to class B of [\[1,](#page-11-0) FlexRay EPL] $\vert$ *()* 

**ISWS FrTrcv 004591** [If development error detection of module FrTrcv is enabled: if the FrTrcv module is not initialized, the function FrTrcv\_GetTransceiverError shall raise development error FRTRCV\_E\_UNINIT. | *()* 

**[SWS\_FrTrcv\_00460]** [If development error detection of module FrTrcv is enabled: if the parameter FrTrcv\_TrcvIdx is out of range, the function FrTrcv\_GetTransceiverError shall raise development error FRTRCV\_E\_FR\_INVALID\_TRCVIDX.1()

**[SWS FrTrcv 00461]** [If development error detection of module FrTrcv is enabled: if the parameter FrTrcv\_BranchIdx is out of range ([\[ECUC\\_FrTrcv\\_00357\]](#page-68-0)), the function FrTrcv\_GetTransceiverError shall raise development error FRTRCV\_E\_FR\_INVALID\_BRANCHIDX.1()

#### **8.3.9 FrTrcv\_DisableTransceiverBranch**

The FlexRay Transceiver Driver shall disable the faulty branches of active stars

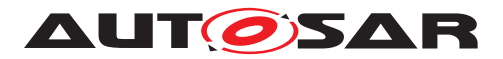

#### <span id="page-46-0"></span>**[SWS\_FrTrcv\_00442] Definition of API function FrTrcv\_DisableTransceiver Branch**  $\lceil$

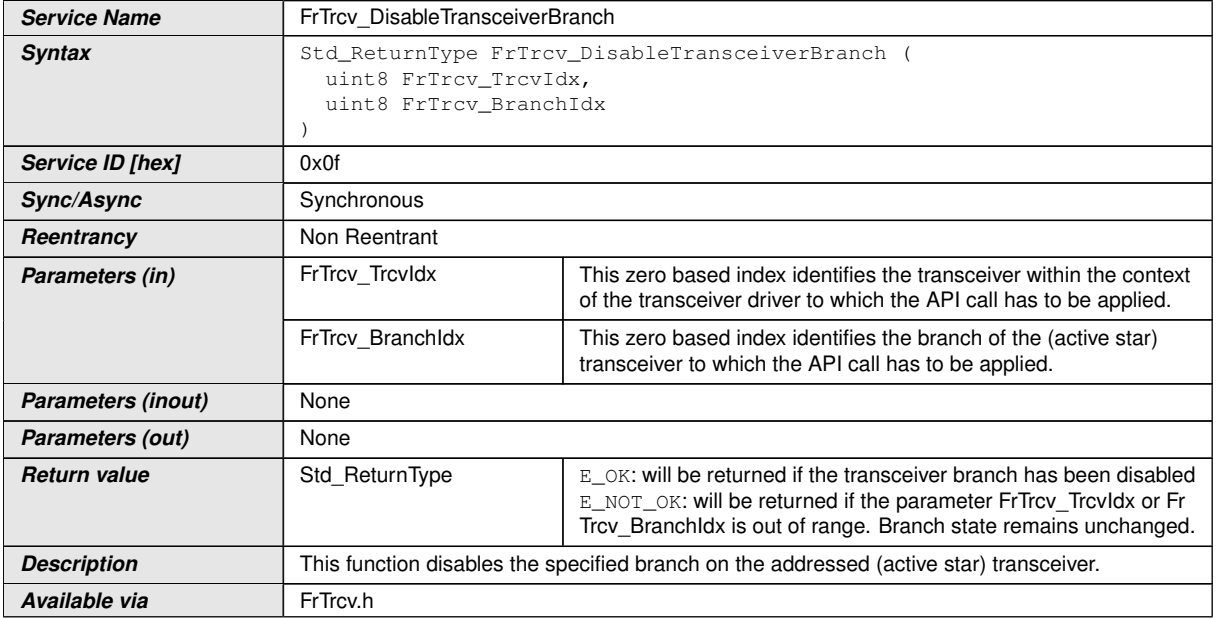

#### $\overline{0}$

**[SWS\_FrTrcv\_00462]** [If development error detection of module FrTrcv is enabled: if the FrTrcv module is not initialized, the function FrTrcv\_DisableTransceiverBranch shall raise development error FRTRCV\_E\_UNINIT.  $|$  *()* 

**[SWS FrTrcv 00463]** [If development error detection of module FrTrcv is enabled: if the parameter FrTrcv-TrcvIdx is out of range, the function FrTrcv\_DisableTransceiverBranch shall raise development error FRTRCV\_E\_FR\_INVALID\_TRCVIDX.1()

**[SWS\_FrTrcv\_00464]** [If development error detection of module FrTrcv is en-abled: if the parameter FrTrcv BranchIdx is out of range ([\[ECUC\\_FrTrcv\\_00357\]](#page-68-0)), the function FrTrcv\_DisableTransceiverBranch shall raise development error FRTRCV\_E\_FR\_INVALID\_BRANCHIDX.1()

#### **8.3.10 FrTrcv\_EnableTransceiverBranch**

The FlexRay Transceiver Driver shall enable the branches of active stars synchronously to the FlexRay bus schedule

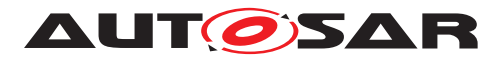

#### <span id="page-47-0"></span>**[SWS\_FrTrcv\_00443] Definition of API function FrTrcv\_EnableTransceiverBranch** d

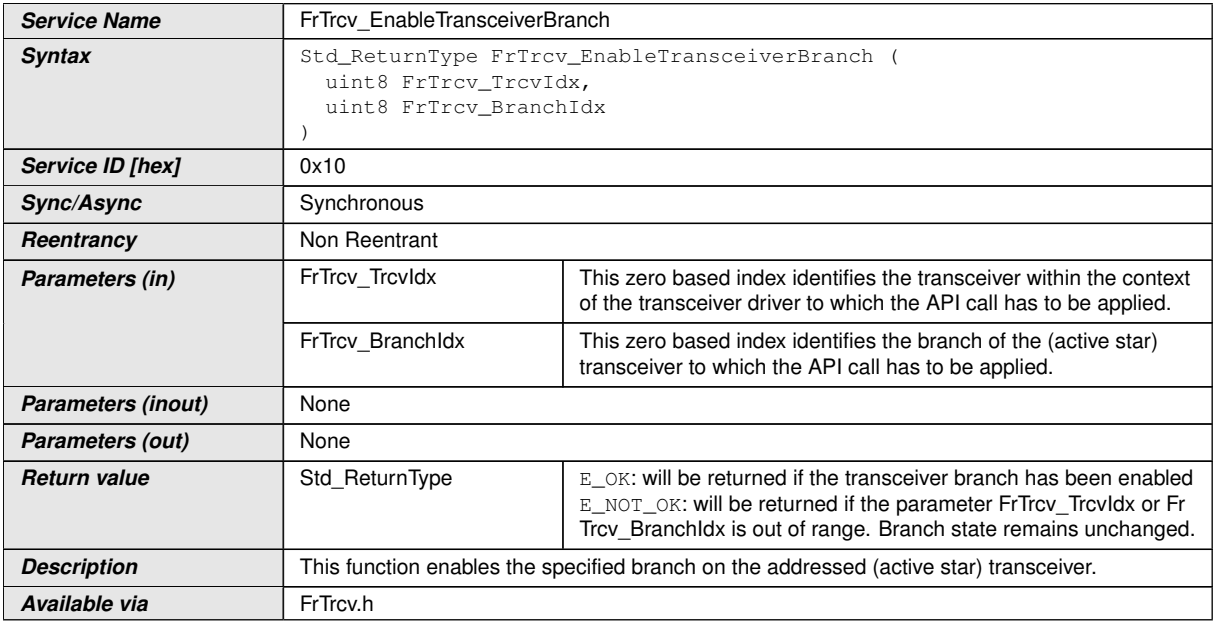

#### $\overline{0}$

**[SWS\_FrTrcv\_00465]** [If development error detection of module FrTrcv is enabled: if the FrTrcv module is not initialized, the function FrTrcv\_EnableTransceiverBranch shall raise development error FRTRCV\_E\_UNINIT.  $|$  *()* 

**ISWS FrTrcv 00466]** [If development error detection of module FrTrcv is enabled: if the parameter FrTrcv-TrcvIdx is out of range, the function FrTrcv\_EnableTransceiverBranch shall raise development error FRTRCV\_E\_FR\_INVALID\_TRCVIDX.|*()* 

**[SWS\_FrTrcv\_00467]** [If development error detection of module FrTrcv is en-abled: if the parameter FrTrcv BranchIdx is out of range ([\[ECUC\\_FrTrcv\\_00357\]](#page-68-0)), the function FrTrcv\_EnableTransceiverBranch shall raise development error FRTRCV\_E\_FR\_INVALID\_BRANCHIDX.1()

# **8.4 Callback notifications**

No functions provided for other modules.

# **8.5 Scheduled functions**

These functions are directly called by Basic Software Scheduler. The following functions shall have no return value and no parameter. All functions shall be non reentrant.

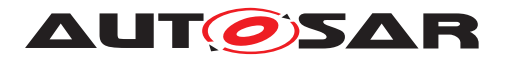

## **8.5.1 FrTrcv\_MainFunction**

### **[SWS\_FrTrcv\_00330] Definition of API function FrTrcv\_MainFunction** [

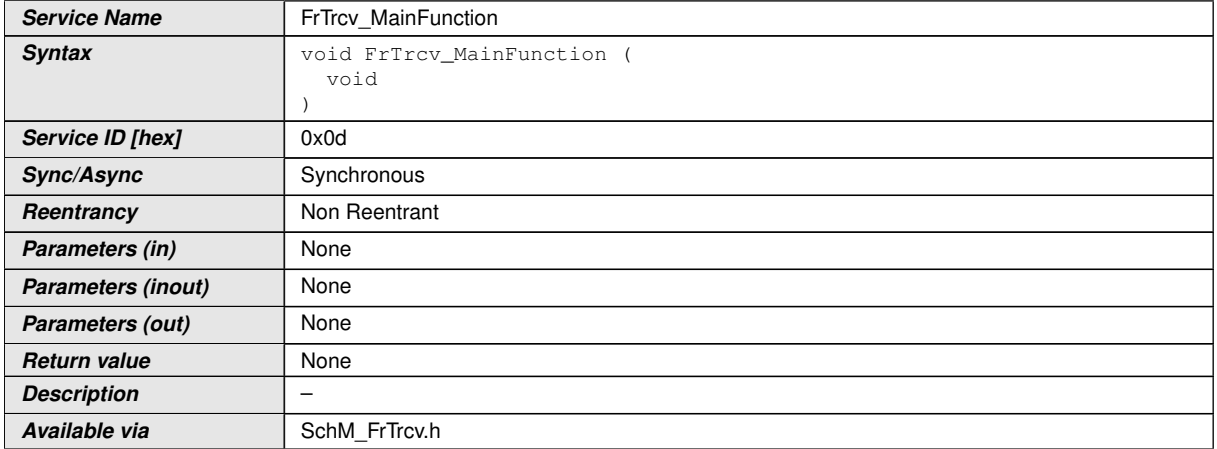

#### $|()$

**[SWS\_FrTrcv\_00020]** [Compatibility and documentation of scheduling strategy: The FlexRay bus transceiver driver may have cyclic jobs like polling for wake up events (if configured). The period of the main function is defined by configuration. *(SRS BSW -[00172\)](#page-16-1)*

**[SWS\_FrTrcv\_00072]** [Main processing function naming convention: The main function of the FlexRay transceiver driver shall be named FrTrcv MainFunction. *(SRS -[BSW\\_00373\)](#page-17-0)*

**[SWS\_FrTrcv\_00126]** [Execution order dependencies of main processing functions: The main processing function of the FlexRay transceiver driver shall be independent of the FlexRay bus schedule i. e. it may be scheduled either synchronous to the FlexRay bus schedule as well as asynchronous to the FlexRay bus schedule.<sup>[</sup>(SRS BSW -*[00428\)](#page-17-1)*

**[SWS\_FrTrcv\_00340]** [The function FrTrcv\_MainFunction shall scan all busses in STANDBY and SLEEP for wake up events and store them internally. *()* 

**[SWS\_FrTrcv\_00122]** [The function FrTrcv\_MainFunction shall be implemented in such a way that it can run inside a basic task (scheduled by the AUTOSAR RTE). *[\(SRS\\_BSW\\_00424\)](#page-17-2)*

**[SWS FrTrcv 00372]** [The Basic Software Scheduler shall execute FrTrcv MainFunction with a period configured by the parameter FRTRCV MAIN FUNCTION CYCLE TIME. See [ECUC FrTrcv 00343] for more details. *()* 

**[SWS\_FrTrcv\_00373]** [If no cycle time is configured for the FrTrcv\_MainFunction (multiplicity of FrTrcvMainFunctionCycleTime is 0) this function is not executed by the Basic Software Scheduler and need not be present in compiled code. See **[\[ECUC\\_FrTrcv\\_00343\]](#page-57-0) for more details.** *()* 

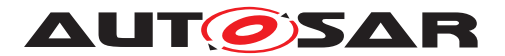

**[SWS\_FrTrcv\_00123] Trigger conditions for schedulable objects** [The BSW module description template shall provide means to model the following trigger conditions of schedulable objects:

- Cyclic timings (fixed and selectable during runtime)
- Sporadic events

#### c*[\(SRS\\_BSW\\_00425\)](#page-17-3)*

**[SWS\_FrTrcv\_00436]** [The FrTrcv\_MainFunction shall call FrTrcv GetTransceiverError () periodically to detect error information in BD if FrTrcvErrorCheckDuringCommunication is enabled. (*SRS\_Fr\_05203)* 

Note: The FlexRay modules should provide information that only the modules can detect.

Applications could take actions to recover the failure cause like resetting the modules when they receive this error information.

# **8.6 Expected interfaces**

In this chapter all interfaces required from other modules are listed.

#### **8.6.1 Mandatory interfaces**

Note: This section defines all interfaces, which are required to fulfill the core functionality of the module.

#### **[SWS\_FrTrcv\_00493] Definition of mandatory interfaces in module FrTrcv** [

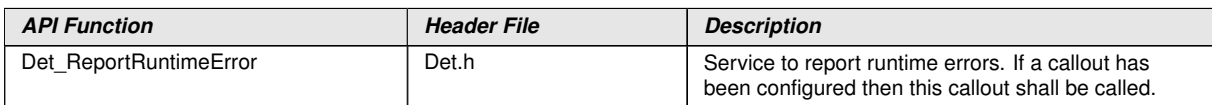

 $\vert$ ()

#### **8.6.2 Optional interfaces**

This section defines all interfaces, which are required to fulfill an optional functionality of the module.

The FlexRay Transceiver Driver uses these optional Interfaces:

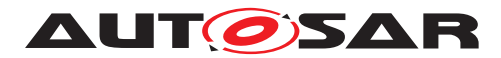

#### **[SWS\_FrTrcv\_00334] Definition of optional interfaces in module FrTrcv**  $\lceil$

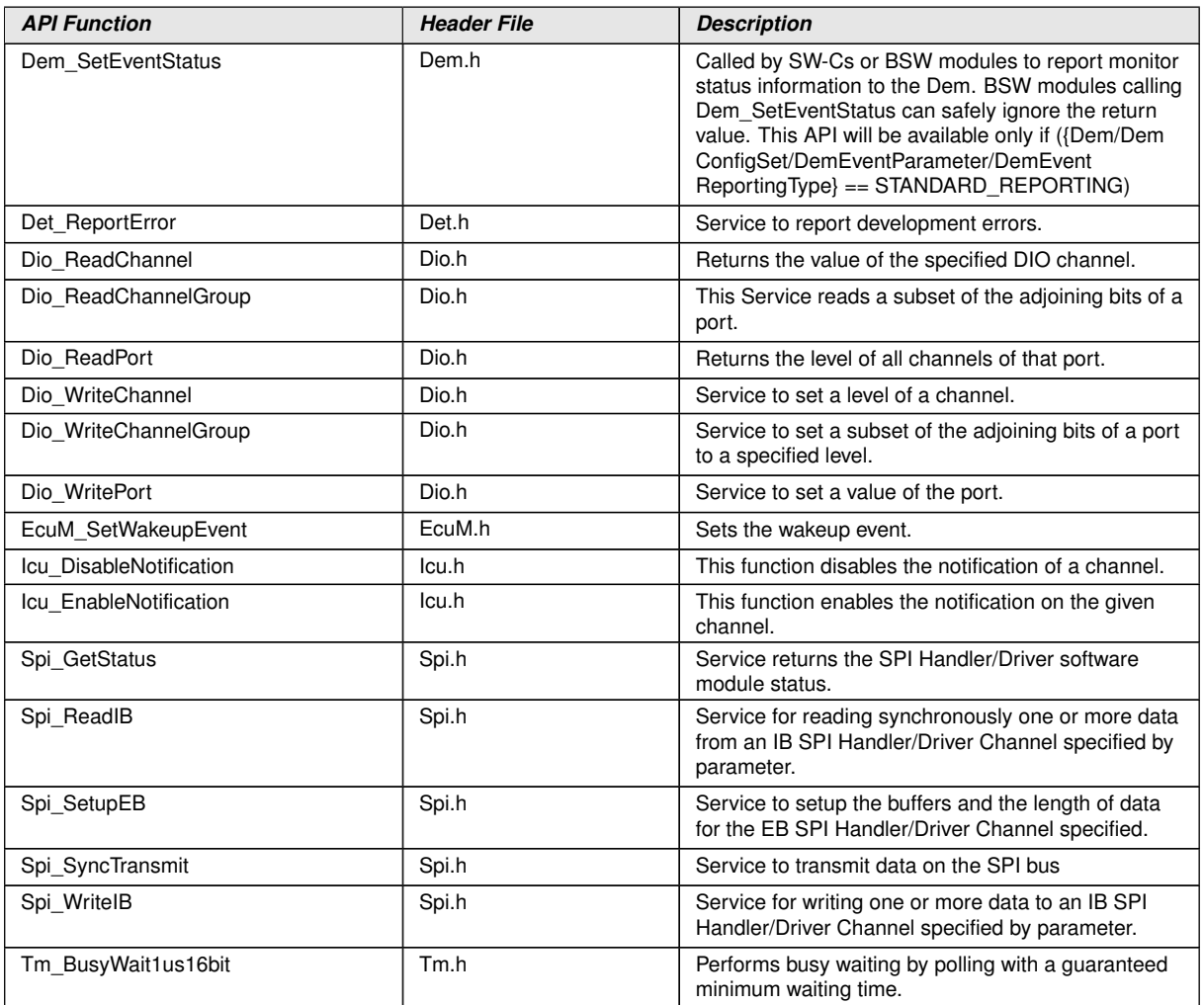

### c*()*

Configuration of the container FrTrcvChannelDemEventParameterRefs [\[ECUC\\_FrTrcv\\_00450\]](#page-67-0) enables extended production error report to the DEM module.

Configuration of the container FrTrcvDioAccess [\[ECUC\\_FrTrcv\\_00145\]](#page-69-0) enables the FlexRay Transceiver Driver to use the API of the DIO module.

Configuration of the container FrTrcvSpiSequence [\[ECUC\\_FrTrcv\\_00144\]](#page-70-0) enables the FlexRay Transceiver Driver to use the API of the SPI module.

ATTENTION: Either SPI or DIO must be supported depending on FlexRay Transceiver hardware

Specification of FlexRay Transceiver Driver AUTOSAR CP R23-11

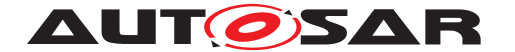

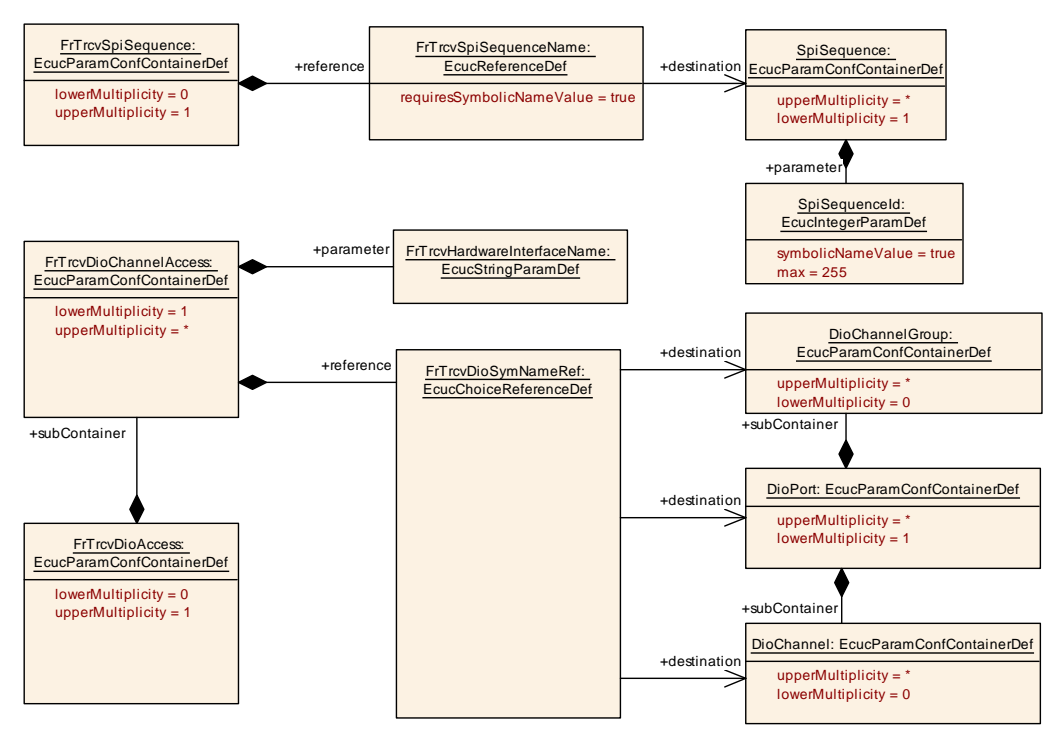

**Figure 8.1: Dio/SPI configration of FlexRay Transceiver**

**[SWS FrTrcv\_00061]** [If FRTRCV DEV ERROR DETECT is configured, the FlexRay Transceiver Driver uses the API of the DET module. (*SRS BSW 00350)* 

## **8.6.3 Configurable interfaces**

In this section, all interfaces are listed where the target function could be configured. The target function is usually a callback function. The names of this kind of interfaces are not fixed because they are configurable.

**[SWS\_FrTrcv\_00475]** [If the optional configuration parameter FrTrcvDemReportErrorStatusConfiguration is provided in the global FlexRay Transceiver Driver configuration, the function defined by this configuration parameter shall be called instead of Dem SetEventStatus with the same signature. *()* 

E.g. FrTrcv\_ReportErrorStatus() could be configured and would be called instead of Dem\_SetEventStatus()

**[SWS\_FrTrcv\_00019]** [Configurability of optional functionality. Optional functionality of a Basic–SW component that is not required in the ECU shall be configurable at pre–compile–time (on/off).

If branches of active stars using **[\[ECUC\\_FrTrcv\\_00357\]](#page-68-0)** are configured, these additional APIs shall be available:

- The API to enable branches **[\[SWS\\_FrTrcv\\_00443\]](#page-47-0)**
- The API to disable branches [\[SWS\\_FrTrcv\\_00442\]](#page-46-0)

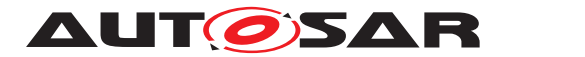

• The API to detect errors of branches [\[SWS\\_FrTrcv\\_00419\]](#page-43-0)

c*[\(SRS\\_BSW\\_00171\)](#page-16-3)*

# **8.7 Service Interfaces**

No service interfaces provided.

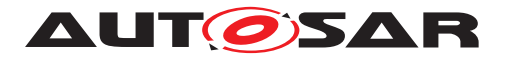

# **9 Sequence diagrams**

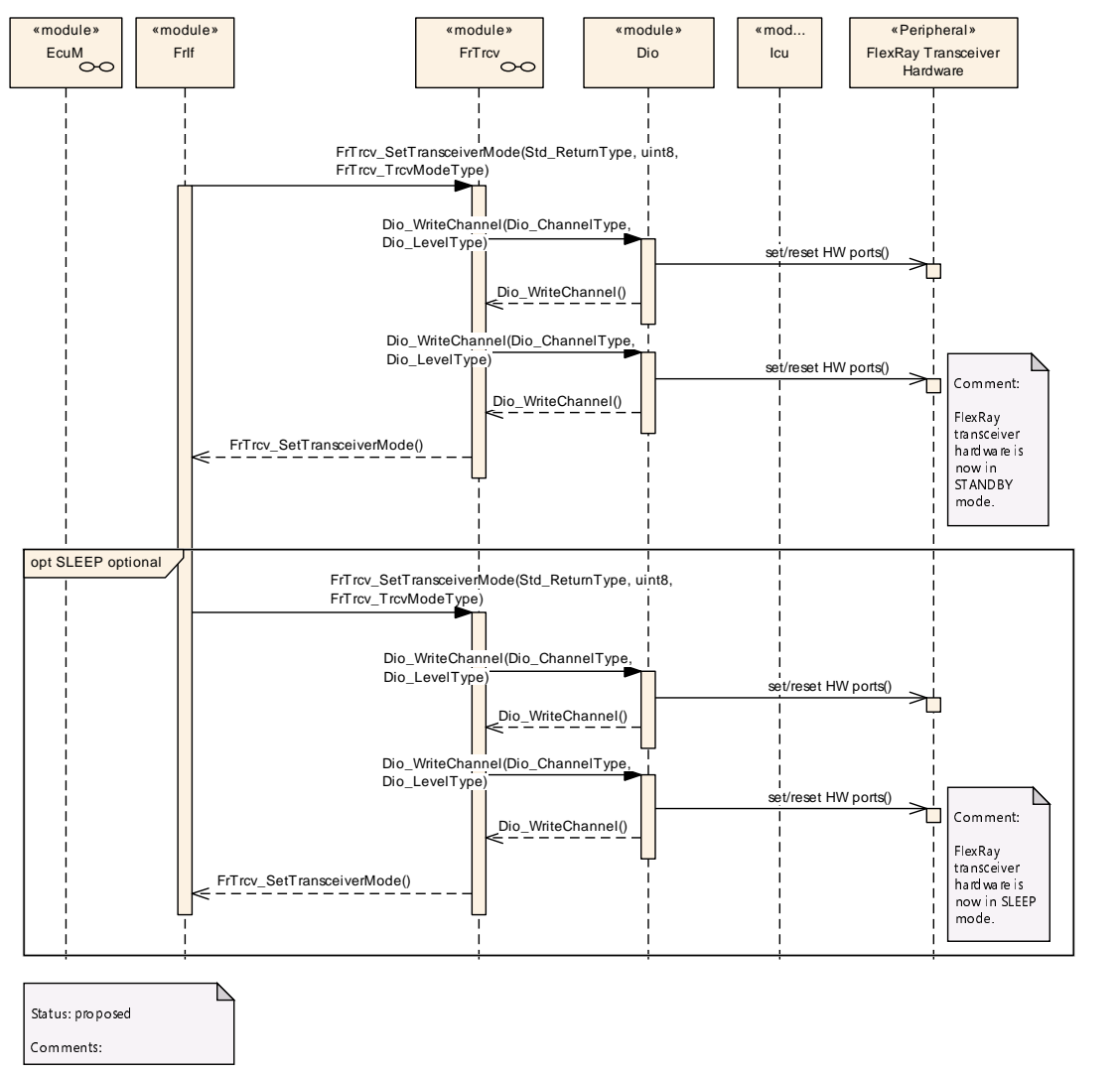

**Figure 9.1: Transition to standby and sleep**

ATTENTION: These sequence charts are application examples only. They focus on interaction between the FlexRay transceiver driver (FrTrcv), FlexRay Interface (FrIf) and BSW module Dio. Depending on FlexRay transceiver hardware one or more calls to Dio WriteChannels may be necessary.

For details on FlexRay Transceiver wakeup please refer to chapter 9 of [\[4\]](#page-11-1).

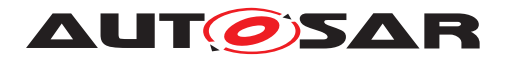

# **10 Configuration specification**

In general, this chapter defines configuration parameters and their clustering into containers. In order to support the specification Chapter [10.1](#page-54-0) describes fundamentals. It also specifies a template (table) you shall use for the parameter specification. We intend to leave Chapter [10.1](#page-54-0) in the specification to guarantee comprehension.

Chapter [10.2](#page-54-1) specifies the structure (containers) and the parameters of the module Flex Ray Transceiver Driver.

Chapter [10.3](#page-71-0) specifies published information of the module Flex Ray Transceiver Driver.

## <span id="page-54-0"></span>**10.1 How to read this chapter**

For details refer to the chapter 10.1 "Introduction to configuration specification" in [\[5,](#page-11-2) SWS BSW General].

# <span id="page-54-1"></span>**10.2 Containers and configuration parameters**

The following chapters summarize all configuration parameters. The detailed meanings of the parameters describe Chapter [7](#page-19-0) and Chapter [8.](#page-29-0)

#### **10.2.1 General configuration requirements**

All following configuration is provided by a configuration tool. Configuration information is part of files FrTrcv.h.

**[SWS\_FrTrcv\_00010]** [A configuration tool is used to generate the configuration data and code if any. (*SRS\_BSW\_00159*)

**[SWS FrTrcv 00018]** [Data for reconfiguration of AUTOSAR SW-Components] *[\(SRS\\_BSW\\_00170\)](#page-16-5)*

**[SWS\_FrTrcv\_00047]** [All Basic Software Modules shall provide an XML file that contains the meta data which is required for the SW configuration and integration process. *[\(SRS\\_BSW\\_00334\)](#page-16-6)*

**[SWS\_FrTrcv\_00225]** [Configuration Data for FlexRay Transceiver] [\(SRS\\_Fr\\_05131\)](#page-17-4)

**[SWS\_FrTrcv\_00016]** [The configuration tool has to check the validity of the provided input data and the usability in the project context. (*SRS\_BSW\_00167*)

**[SWS FrTrcv 00088] Containers shall have names** [The configuration of the transceiver is assembled in a container (*SRS\_BSW\_00389*)

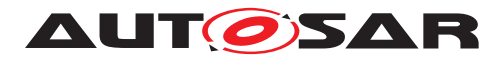

**[SWS\_FrTrcv\_00497]** [The Flexray Transceiver Driver module shall reject configurations with partition mappings which are not supported by the implementation.  $\rho$ 

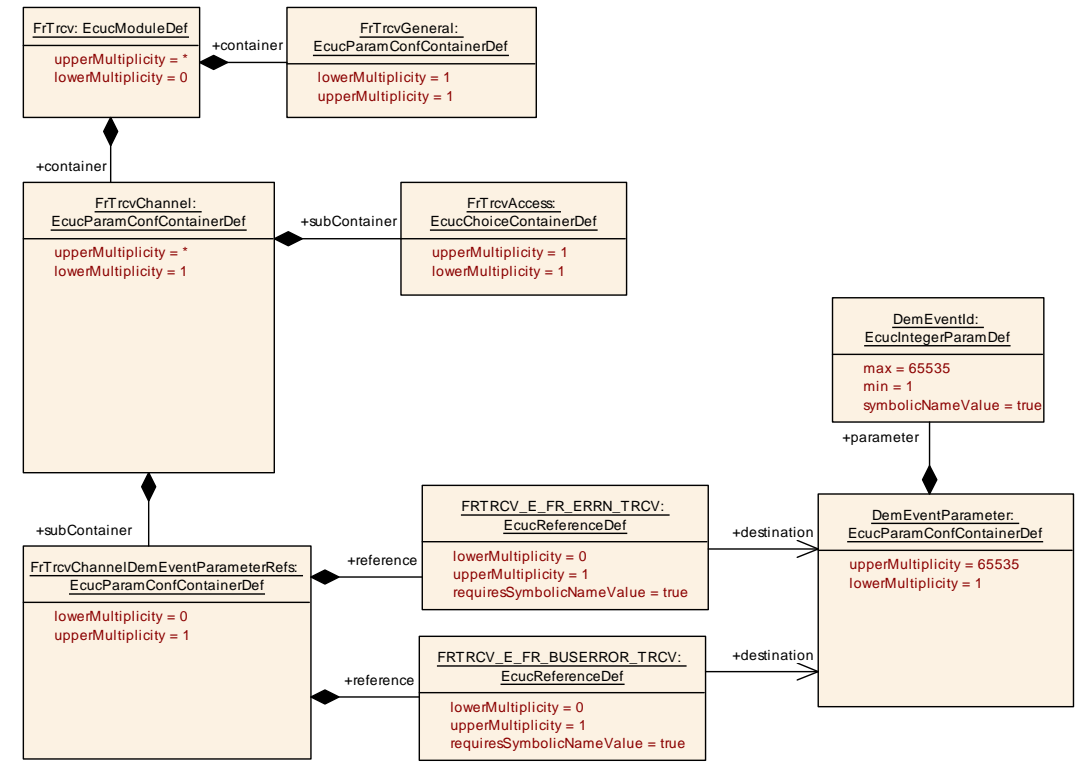

<span id="page-55-0"></span>**Figure 10.1: FlexRay Transceiver configuration structure**

#### **10.2.2 FrTrcv**

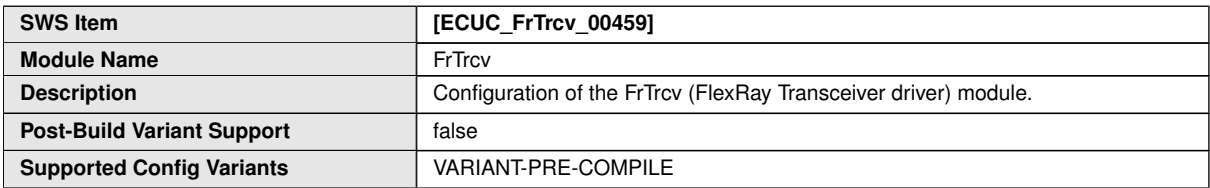

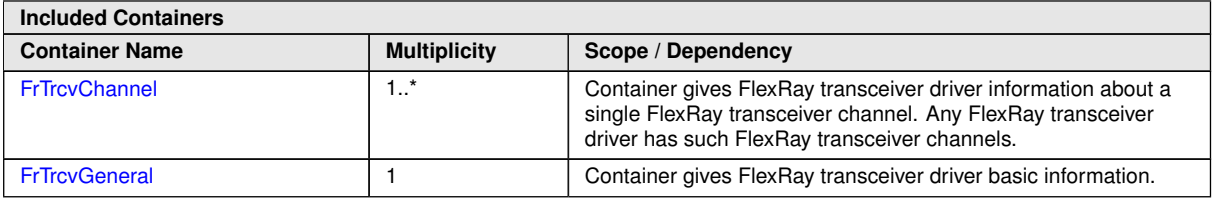

#### **10.2.3 FrTrcvGeneral**

**[SWS\_FrTrcv\_00494]** [The module will operate as an independent instance in each of the partitions, means the called API will only target the partition it is called in.  $\rho$ 

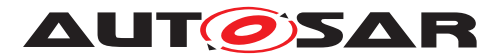

<span id="page-56-0"></span>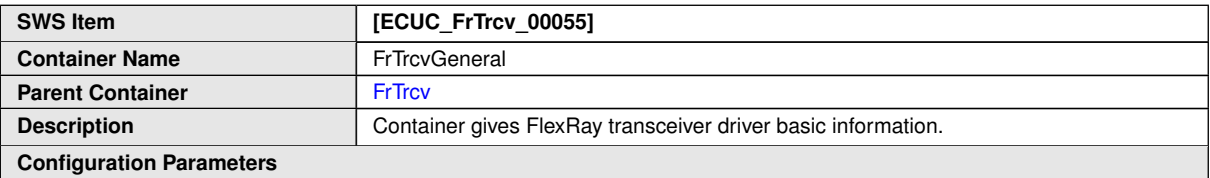

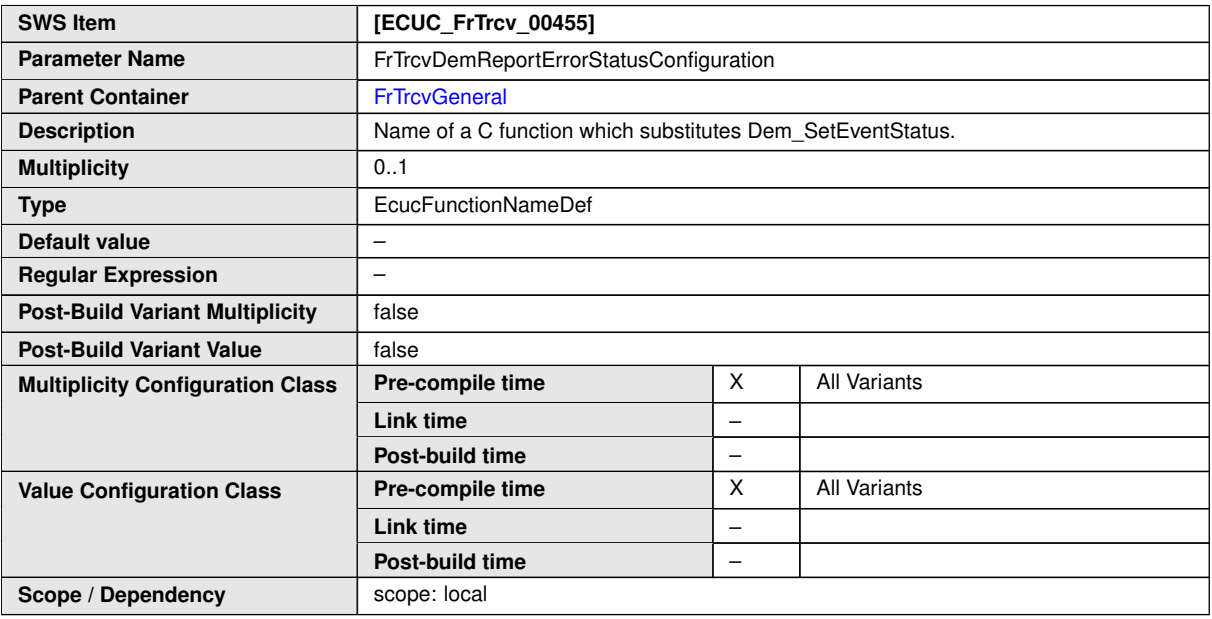

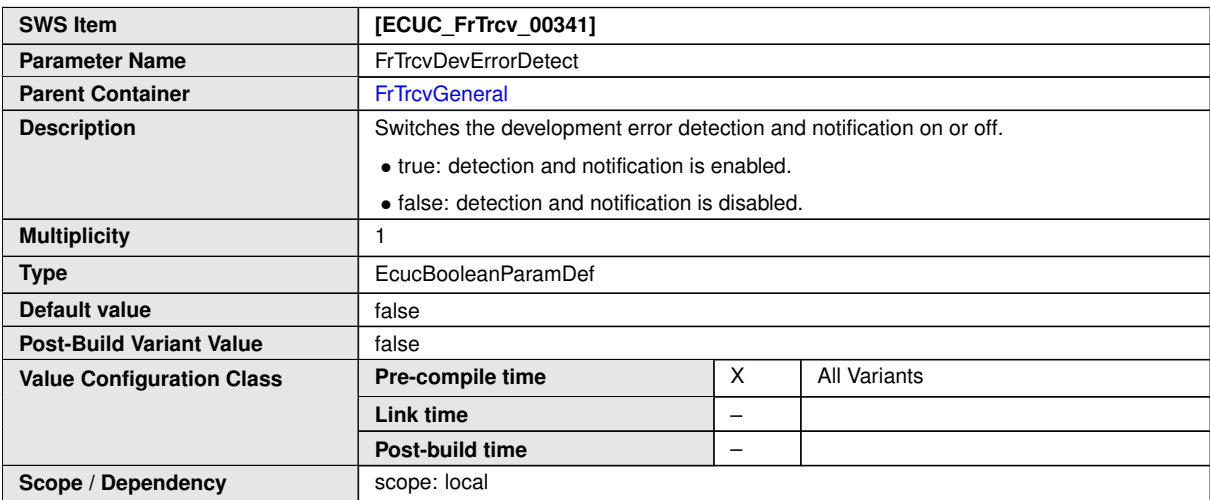

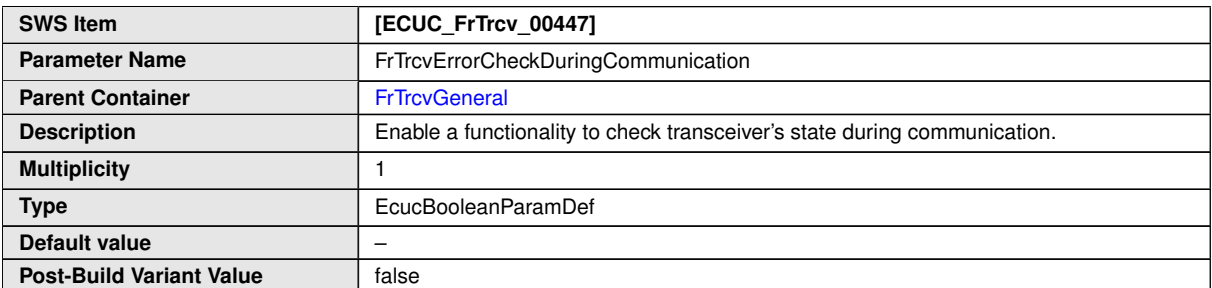

 $\overline{\nabla}$ 

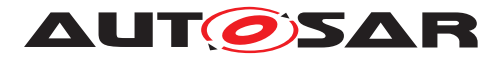

 $\triangle$ 

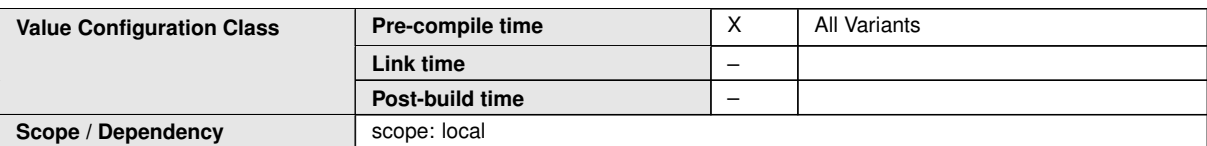

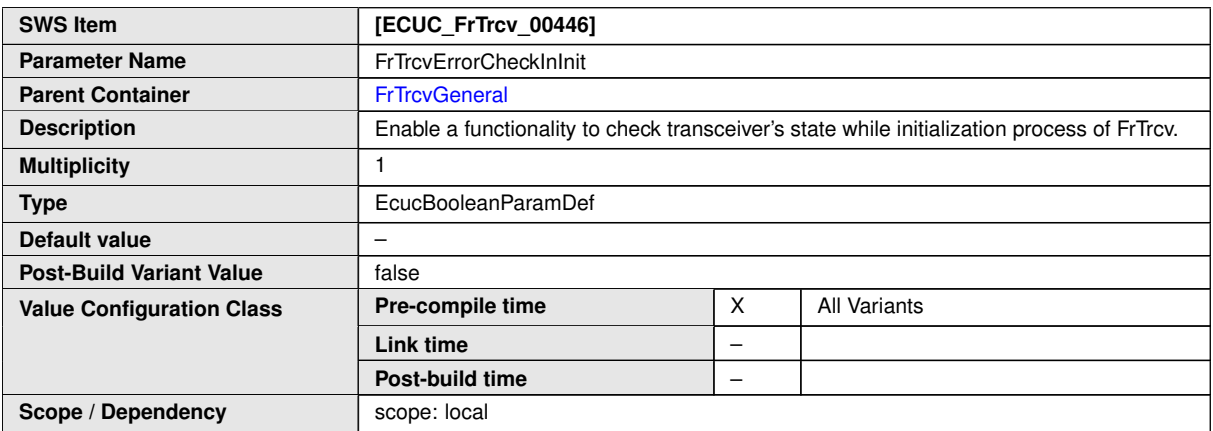

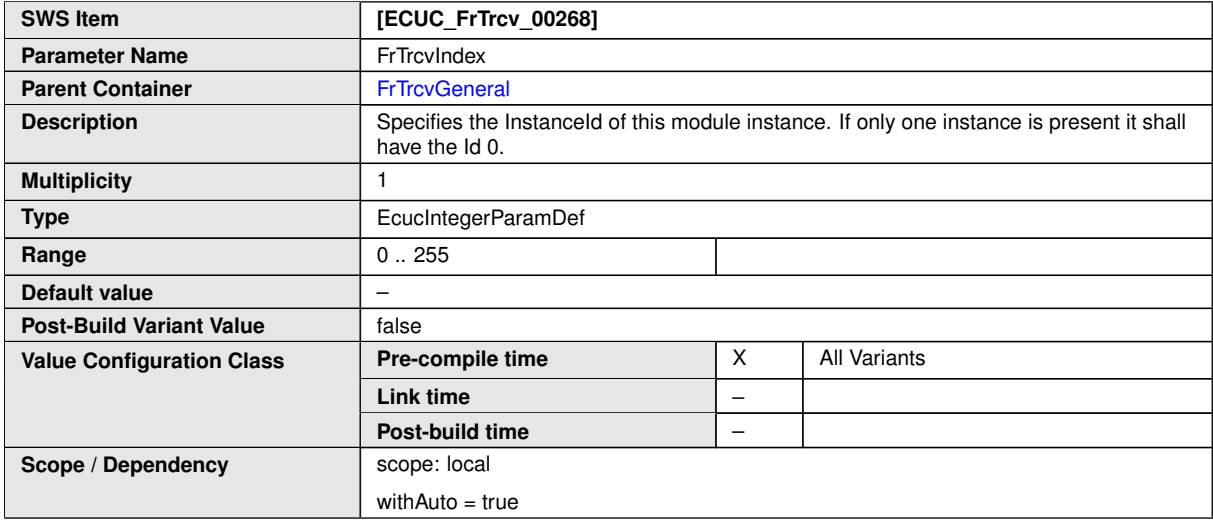

<span id="page-57-0"></span>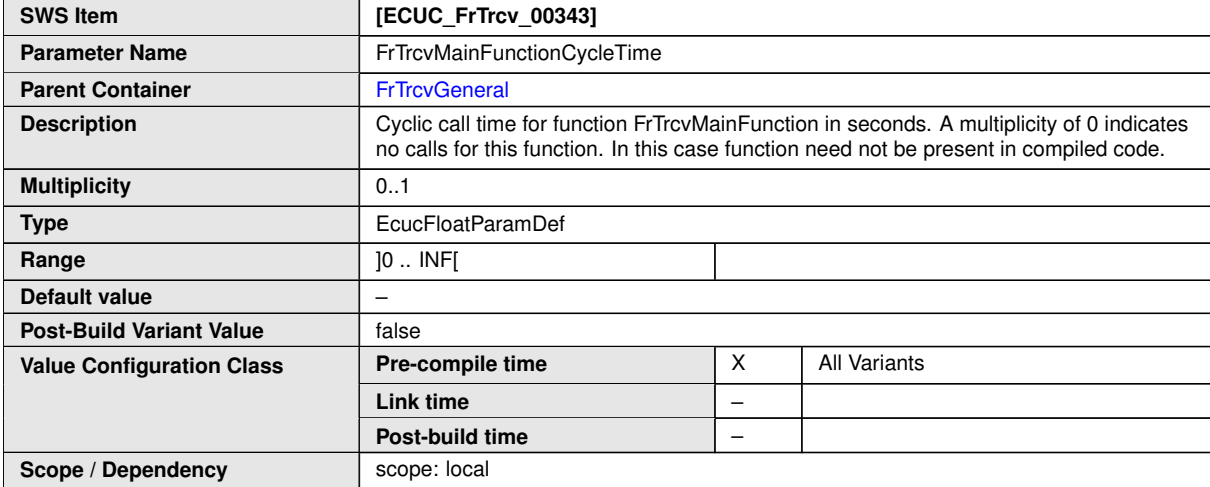

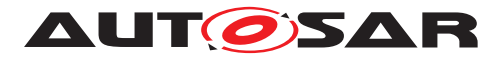

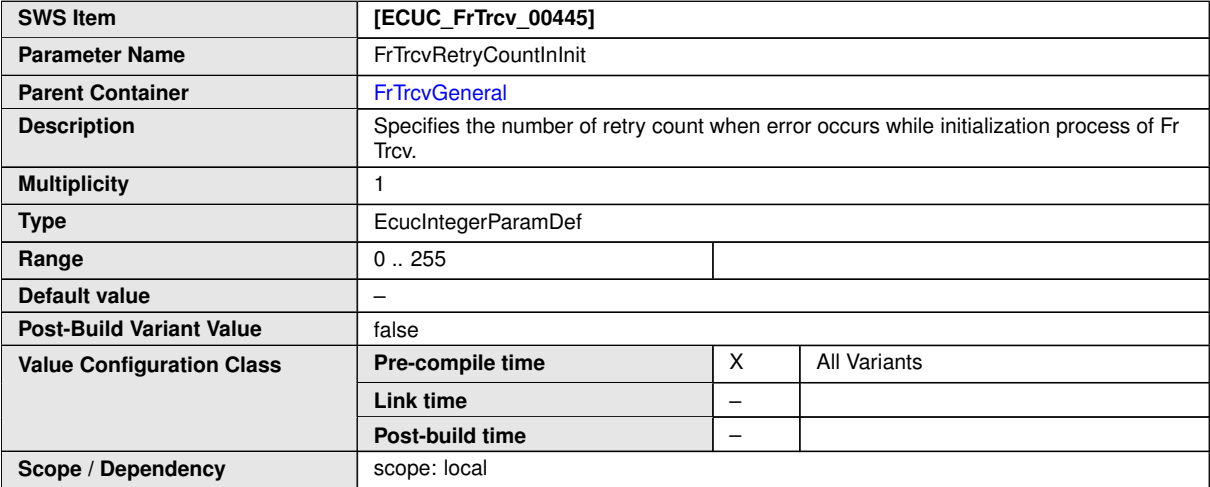

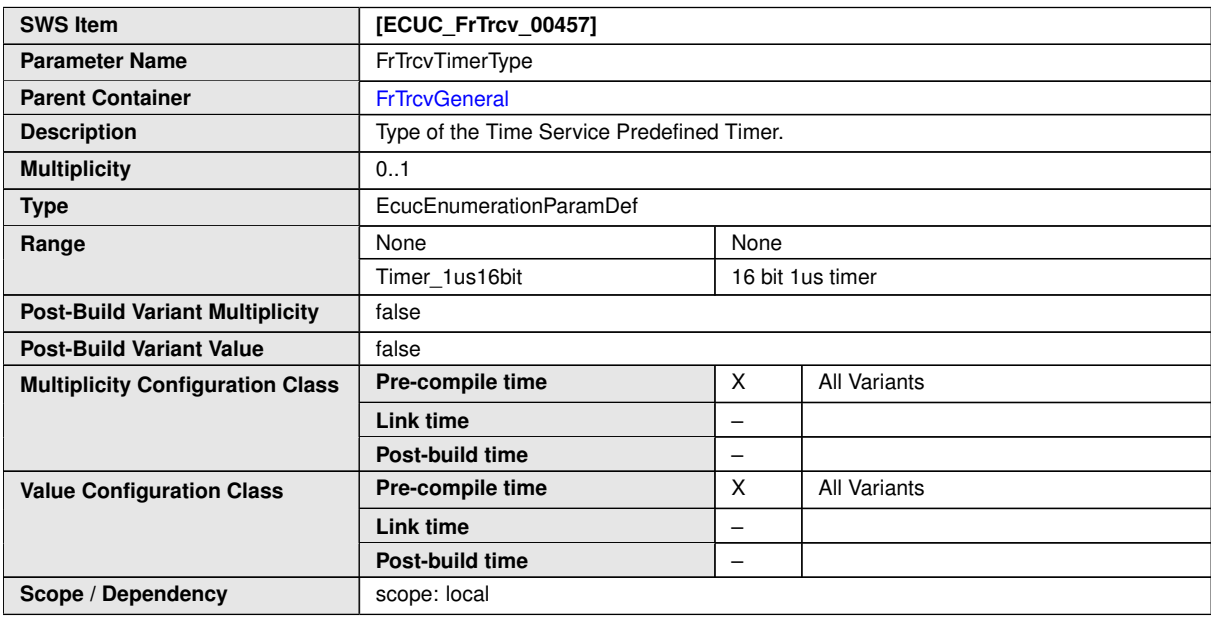

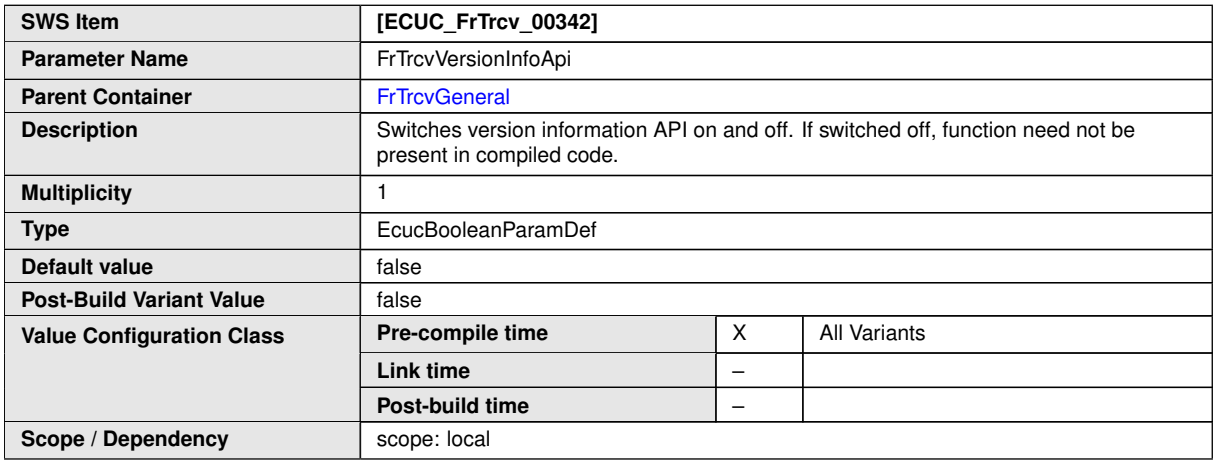

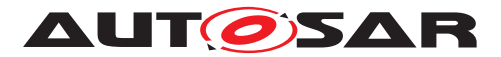

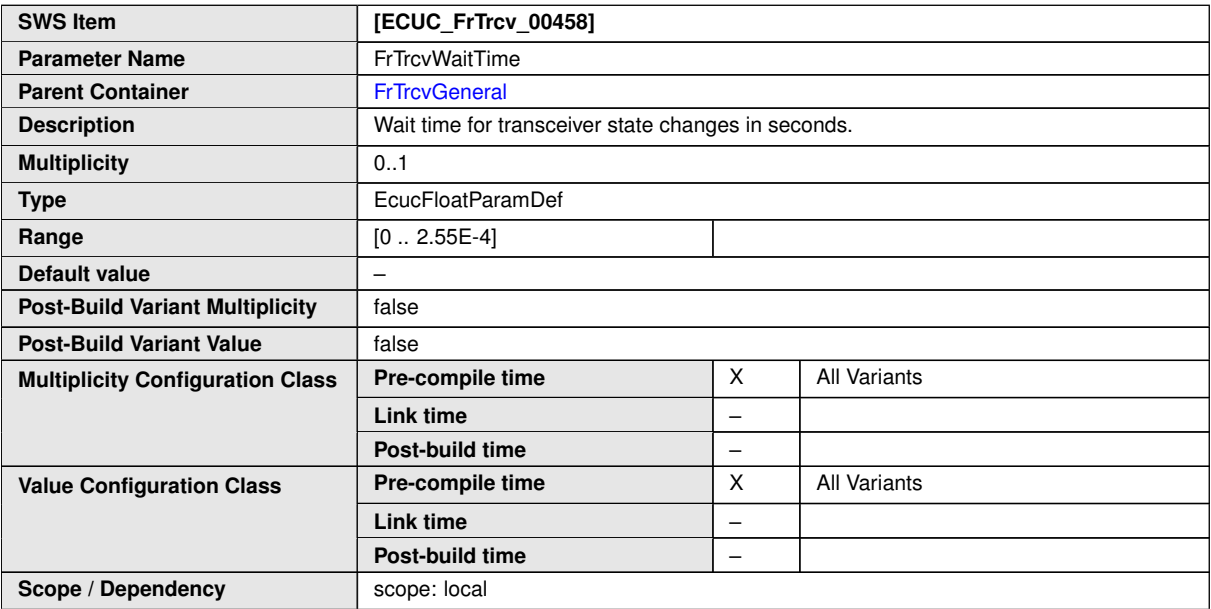

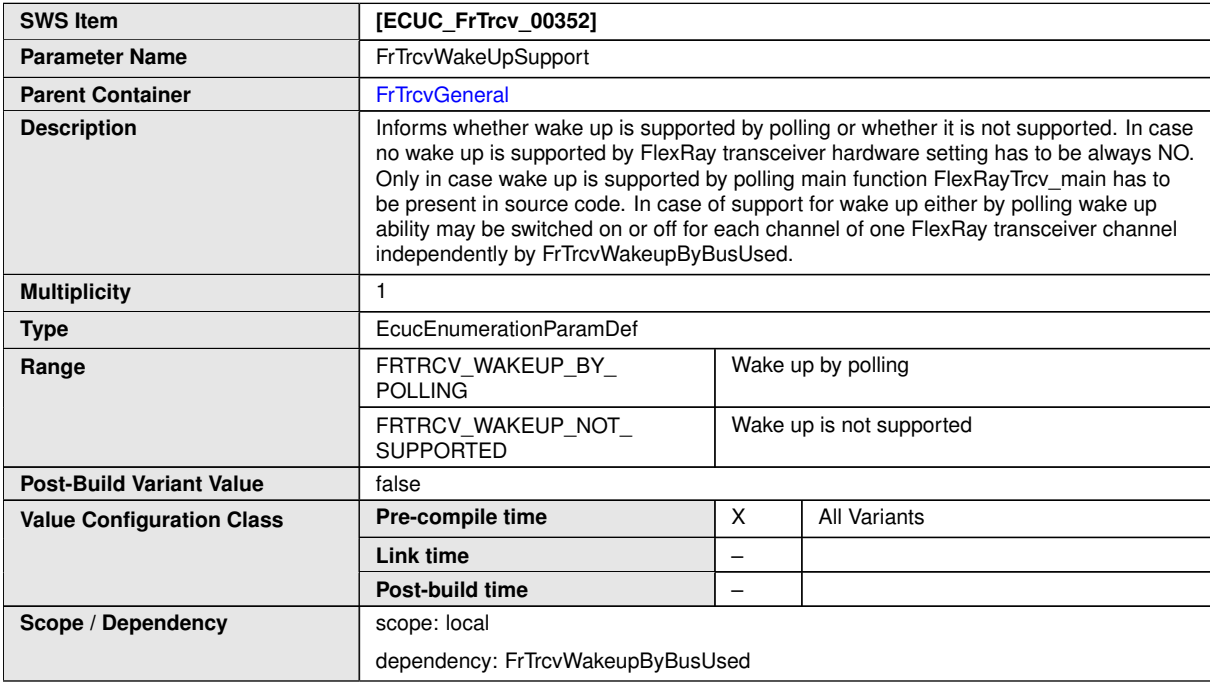

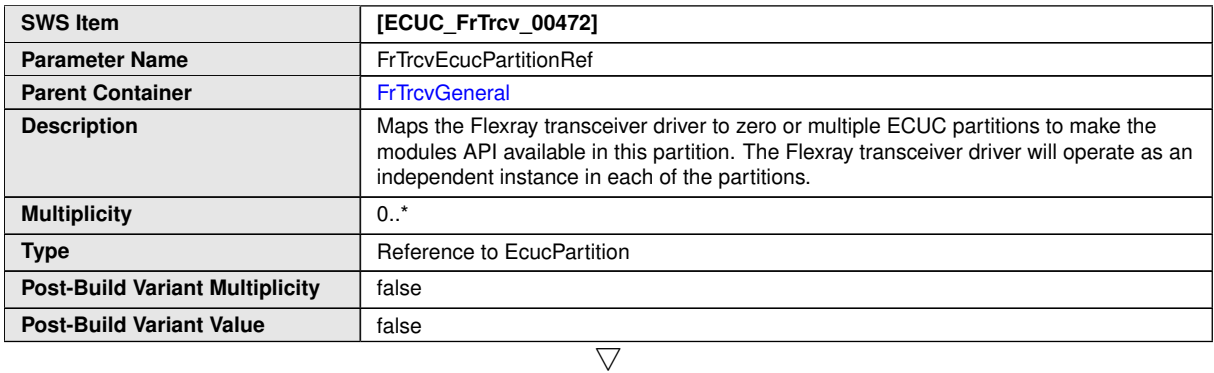

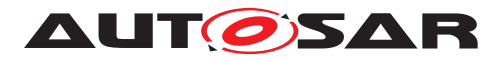

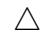

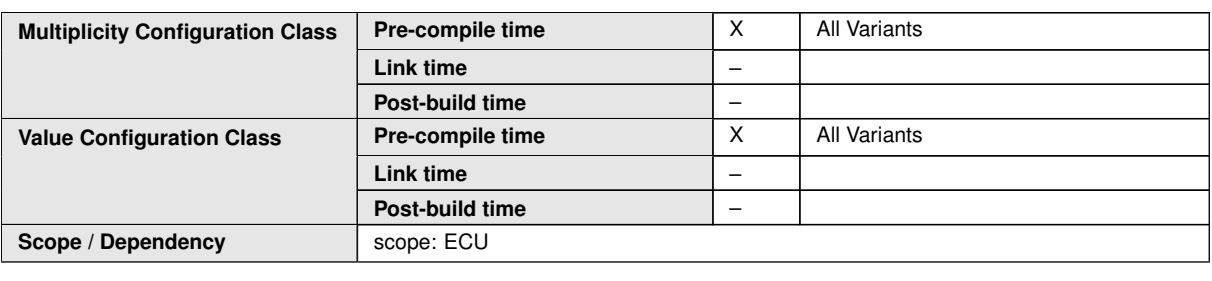

#### **No Included Containers**

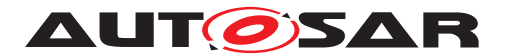

Specification of FlexRay Transceiver Driver AUTOSAR CP R23-11

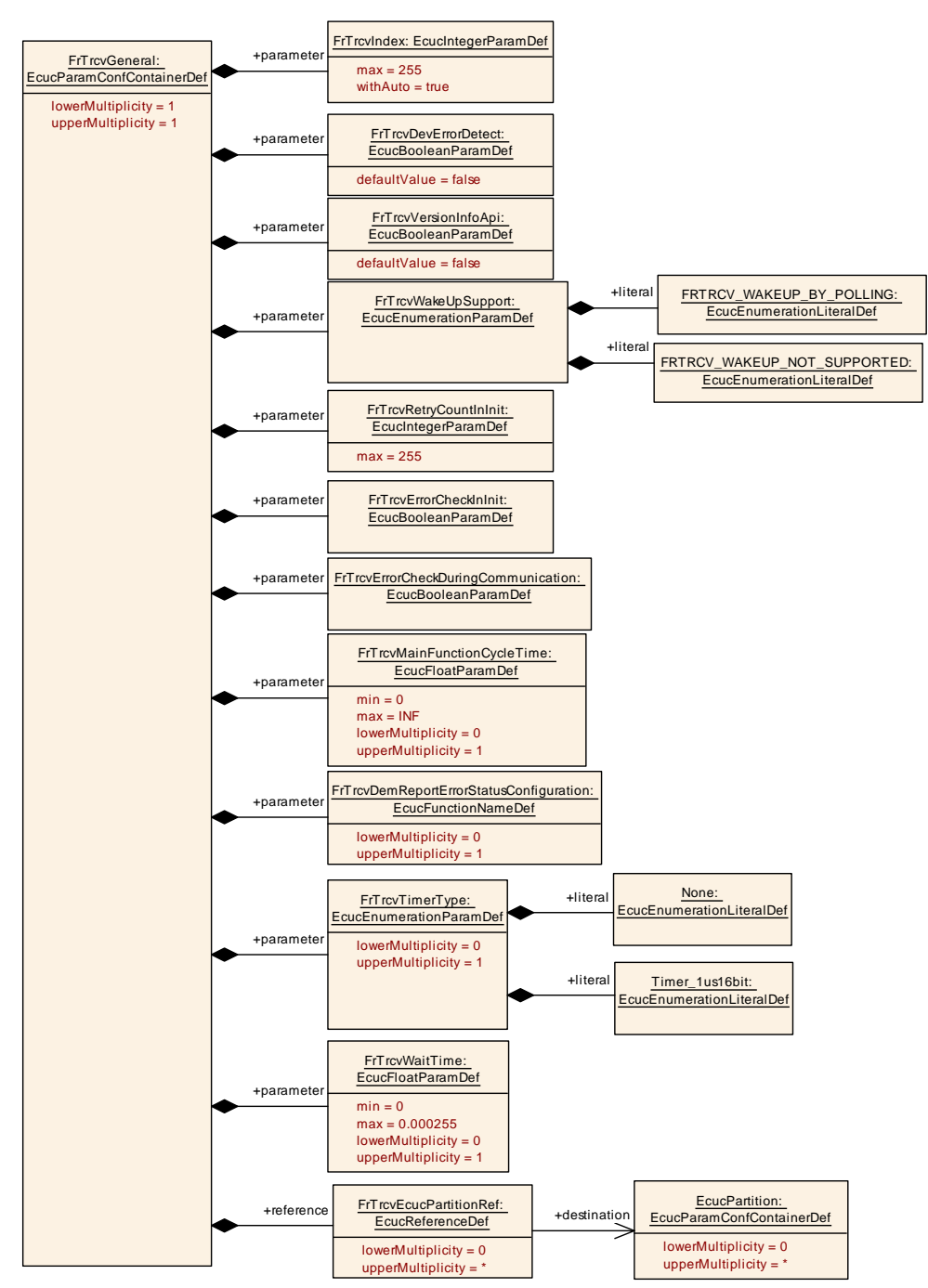

**Figure 10.2: FlexRay Transceiver General configuration structure**

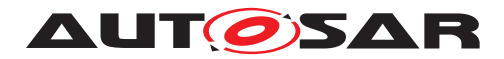

## **10.2.4 FrTrcvChannel**

<span id="page-62-0"></span>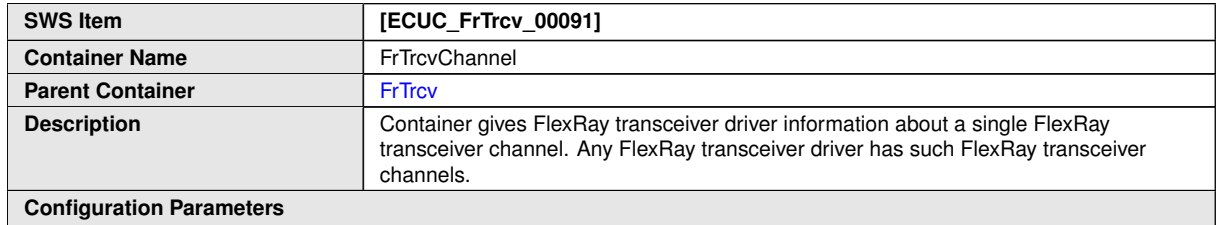

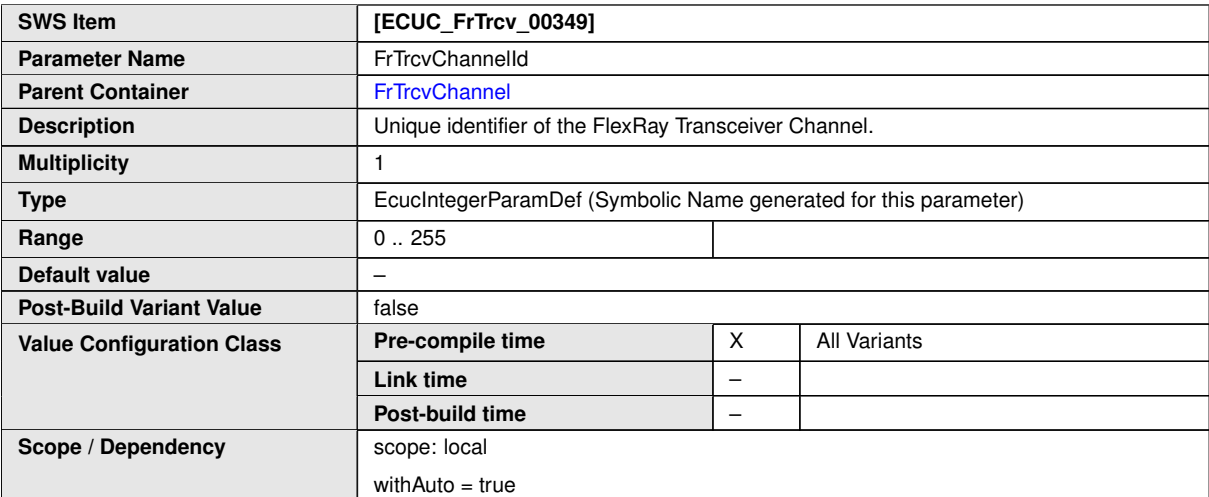

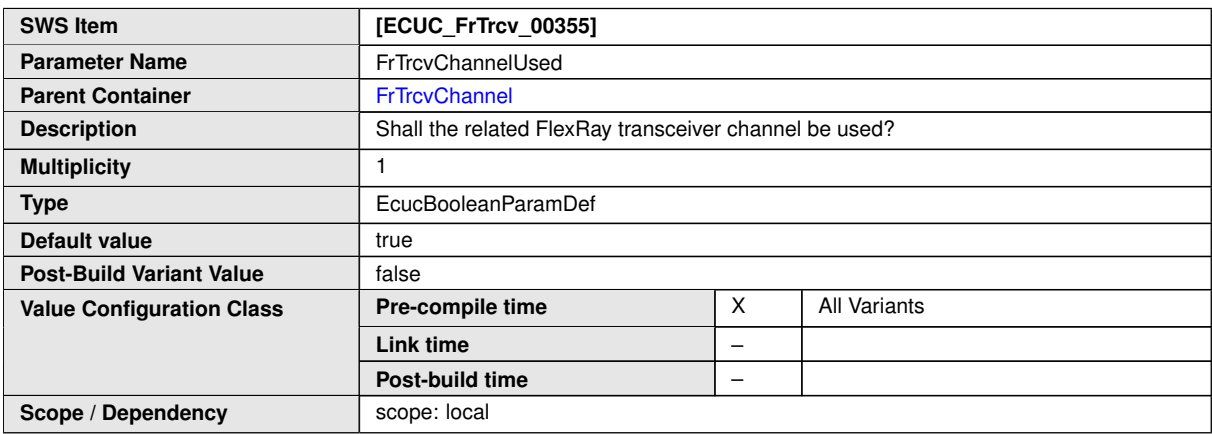

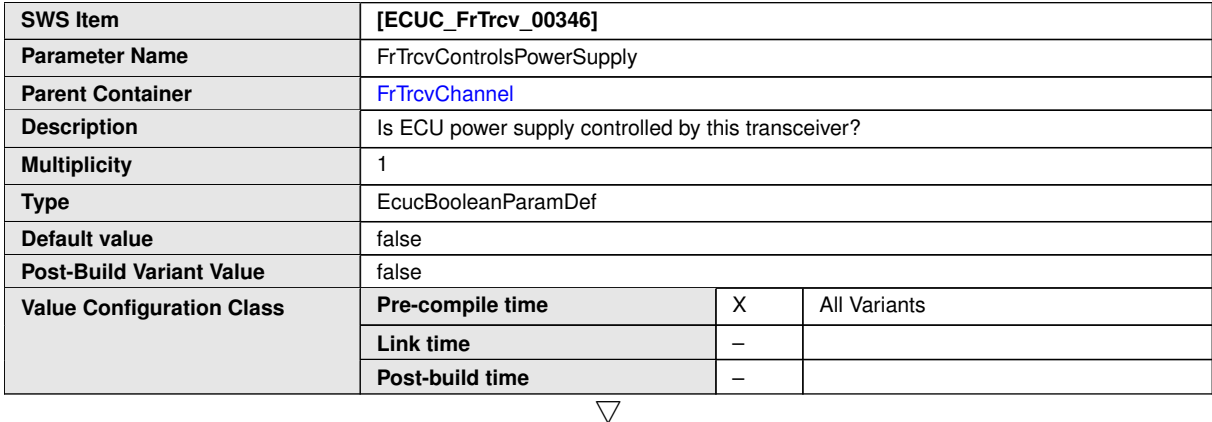

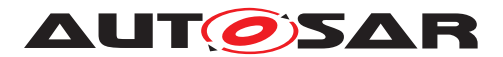

**Scope / Dependency** scope: local

 $\overline{\phantom{a}}$ 

#### $\wedge$

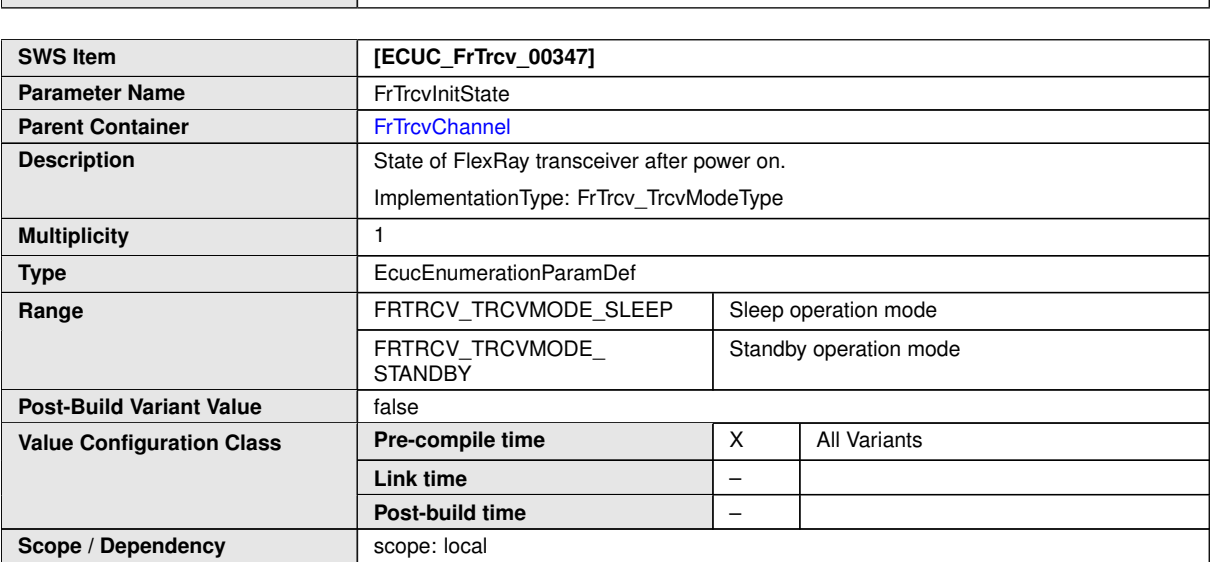

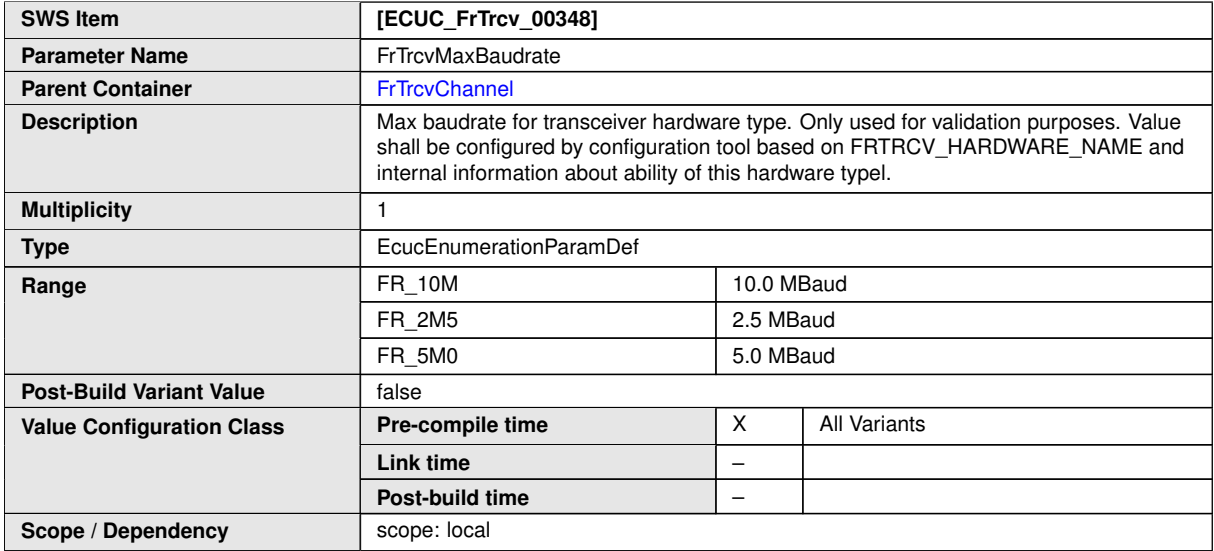

<span id="page-63-0"></span>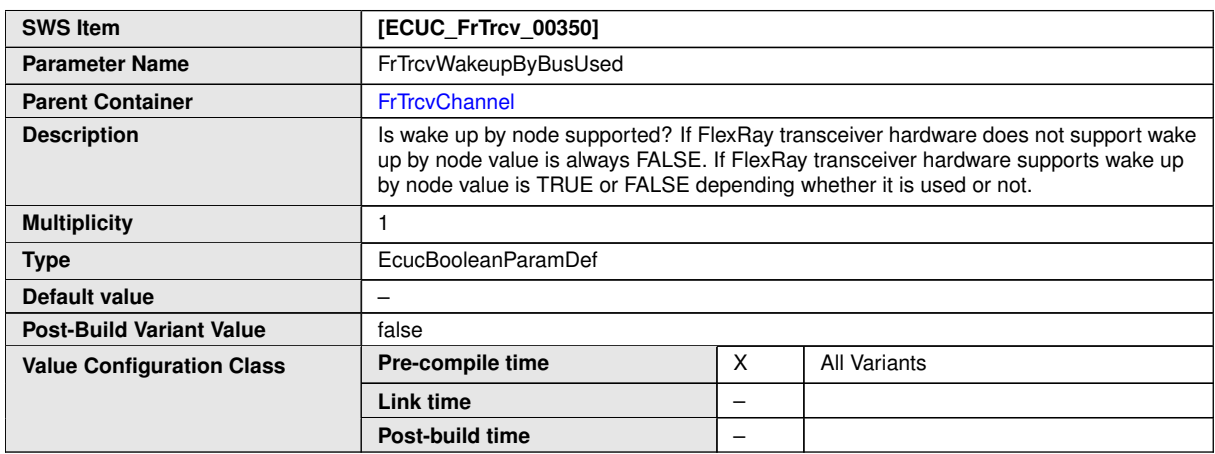

 $\overline{\nabla}$ 

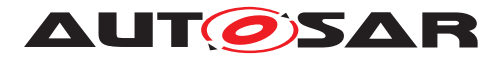

#### $\triangle$

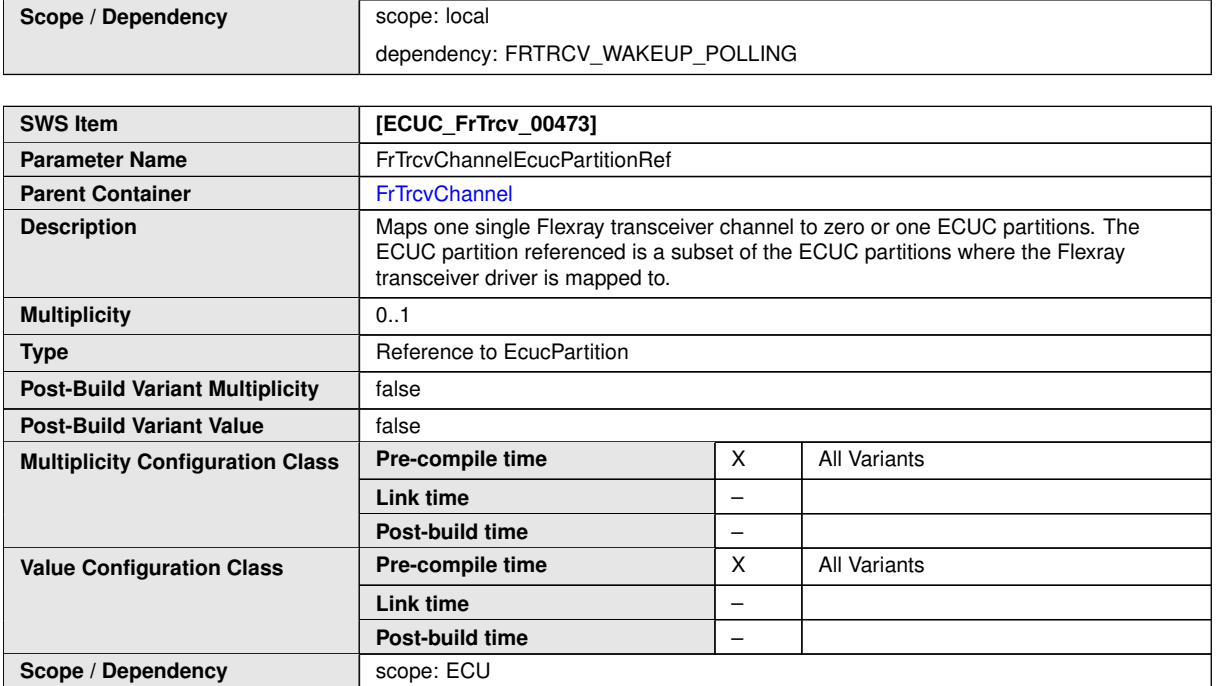

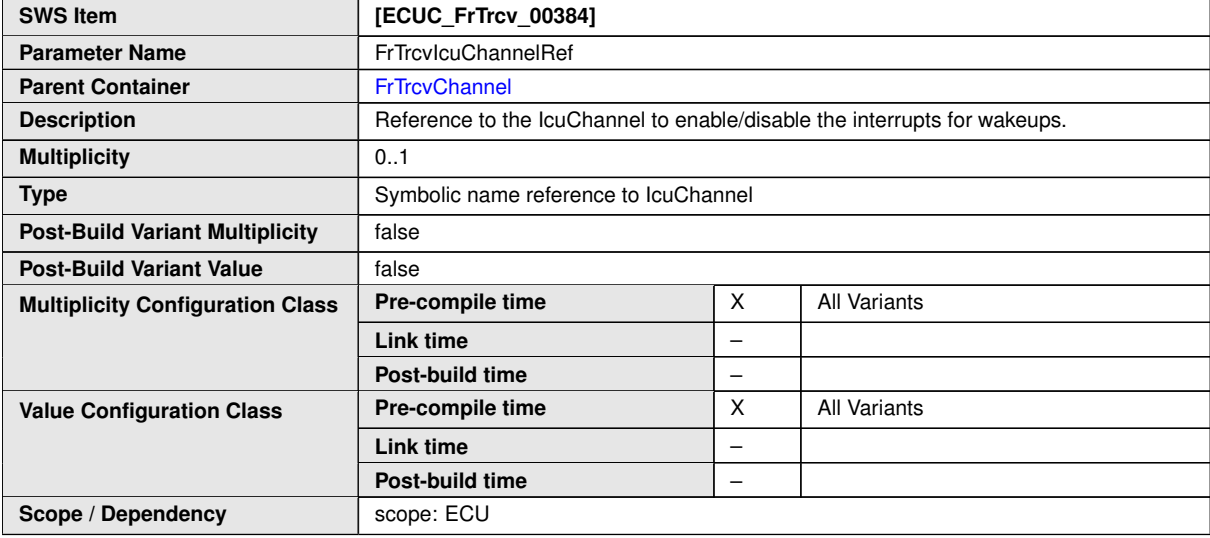

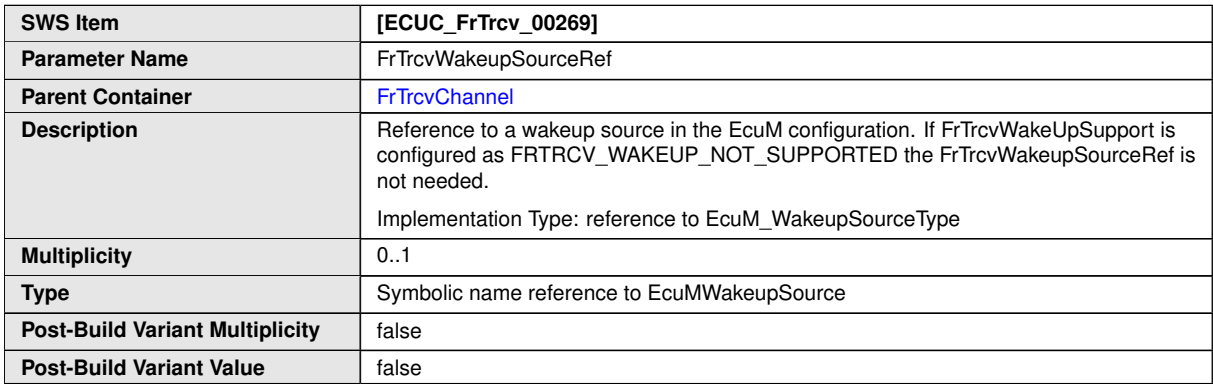

 $\overline{\nabla}$ 

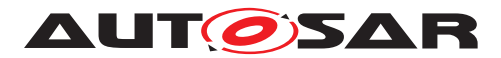

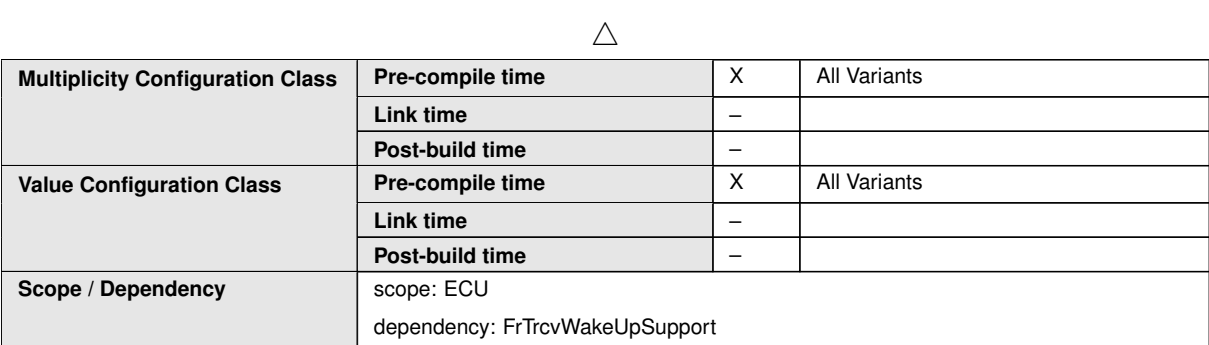

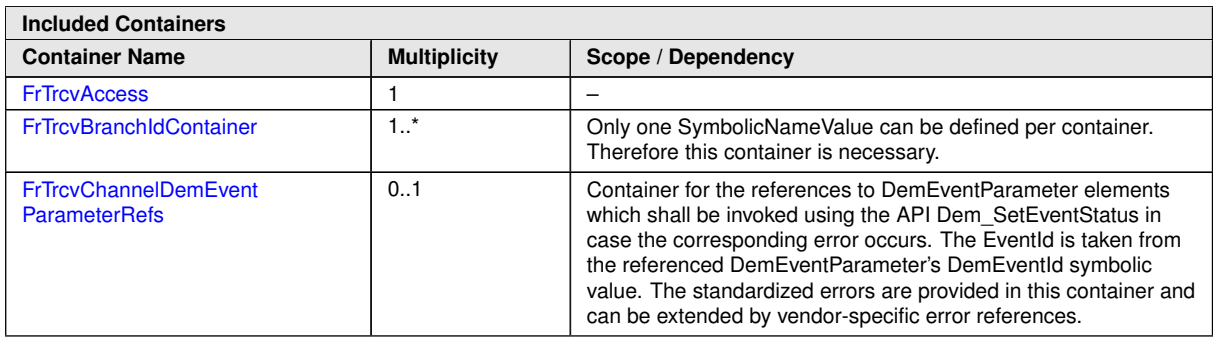

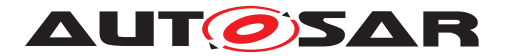

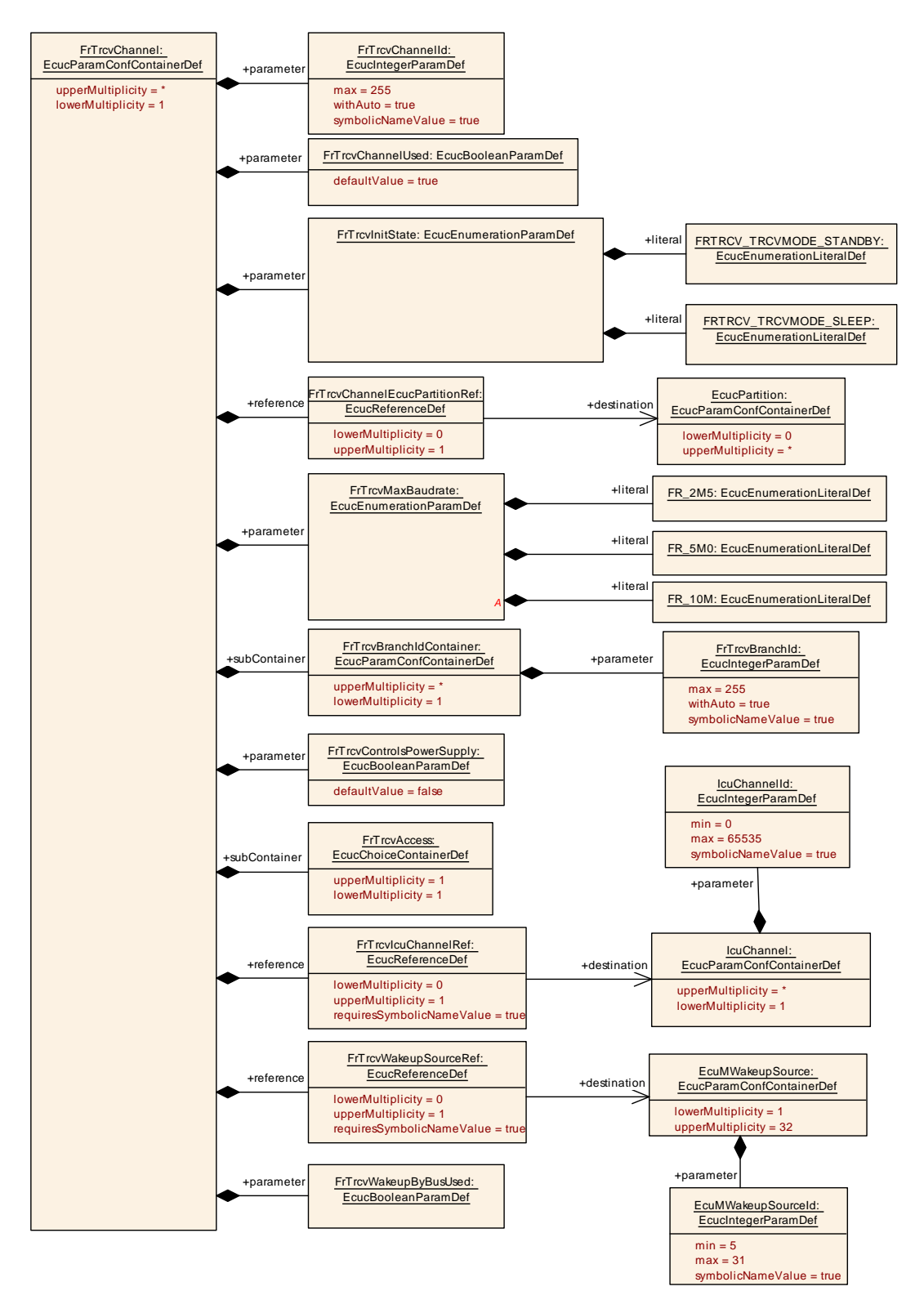

**Figure 10.3: FlexRay Transceiver Channel configuration structure**

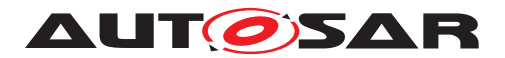

#### **10.2.5 FrTrcvChannelDemEventParameterRefs**

<span id="page-67-1"></span><span id="page-67-0"></span>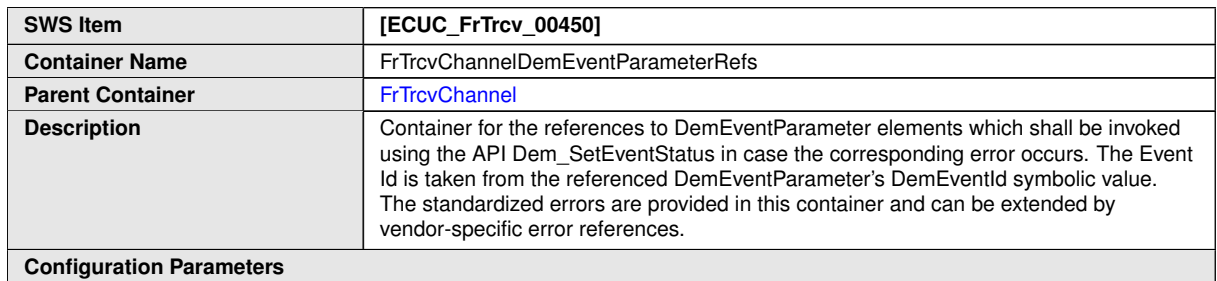

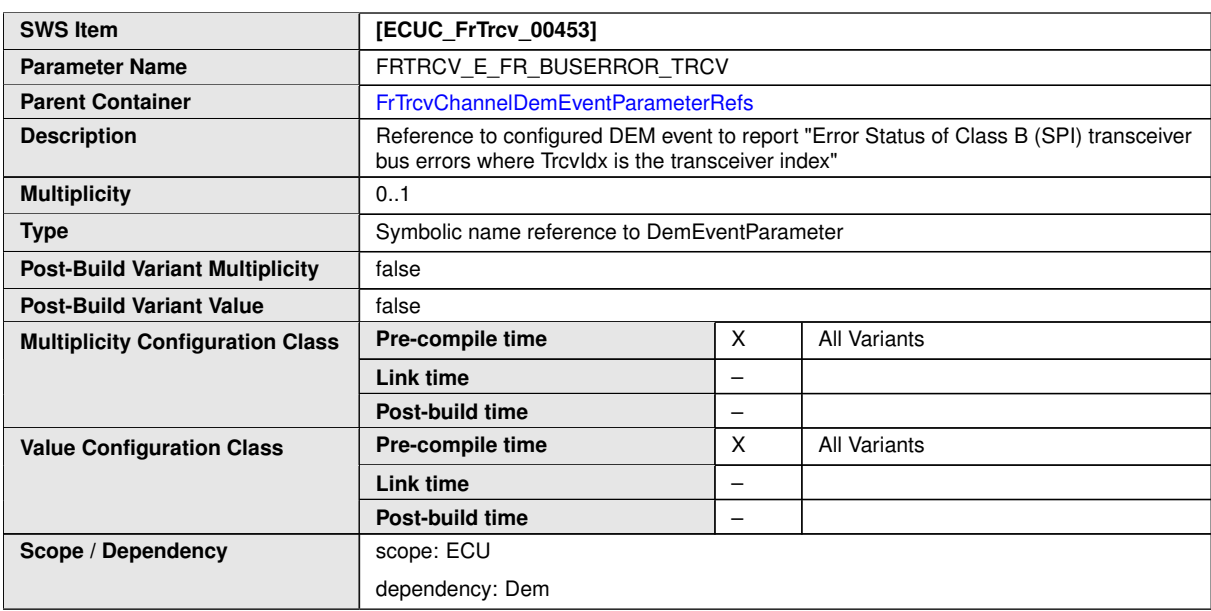

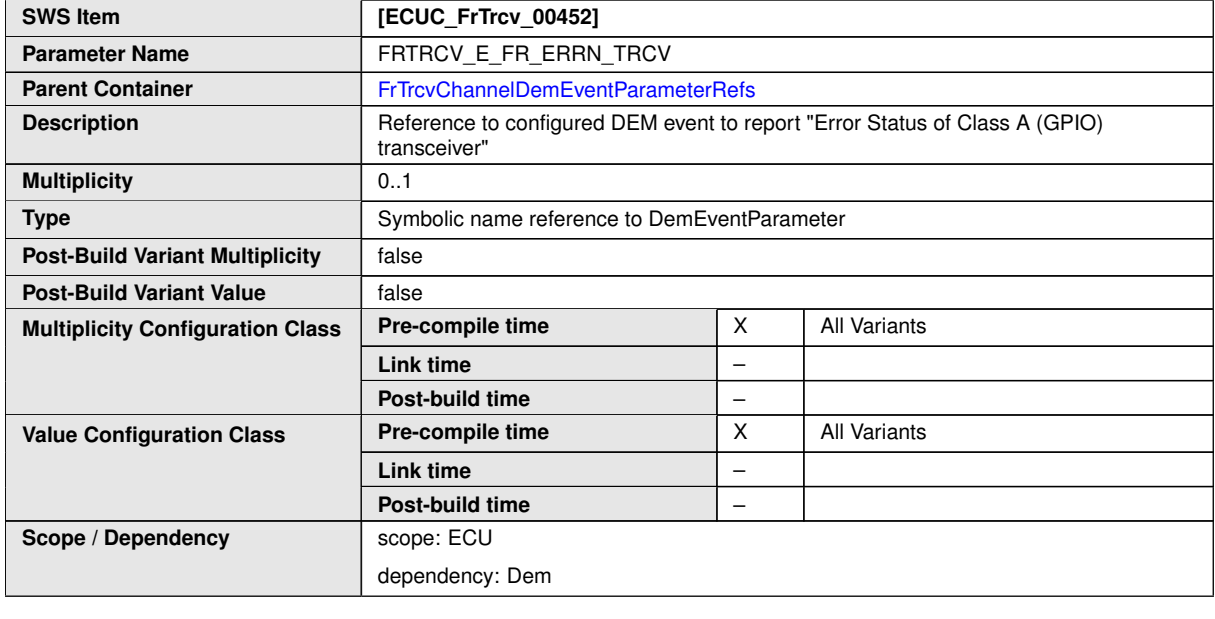

**No Included Containers**

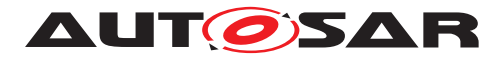

#### **10.2.6 FrTrcvBranchIdContainer**

<span id="page-68-2"></span><span id="page-68-0"></span>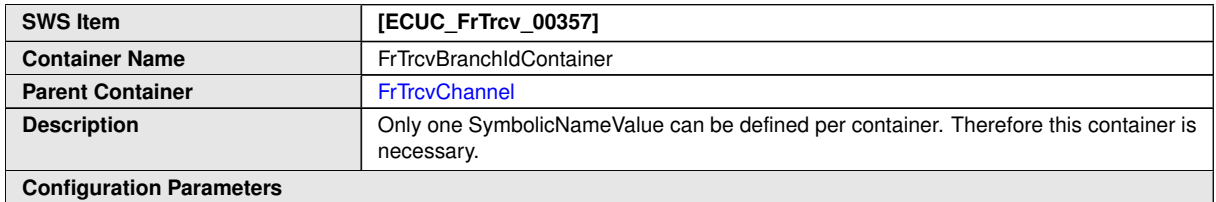

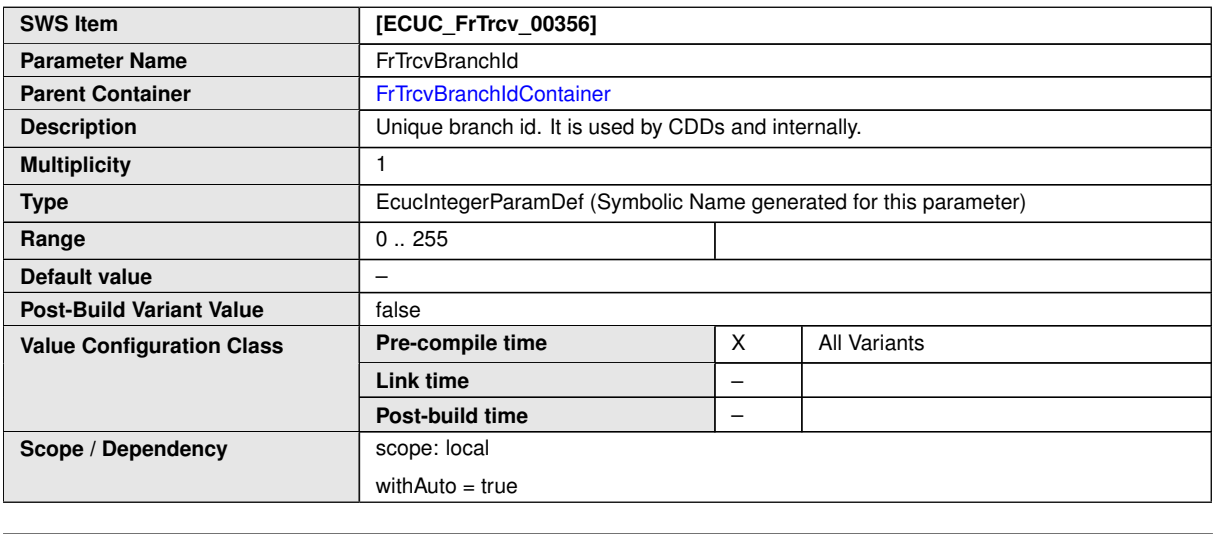

**No Included Containers**

## **10.2.7 FrTrcvAccess**

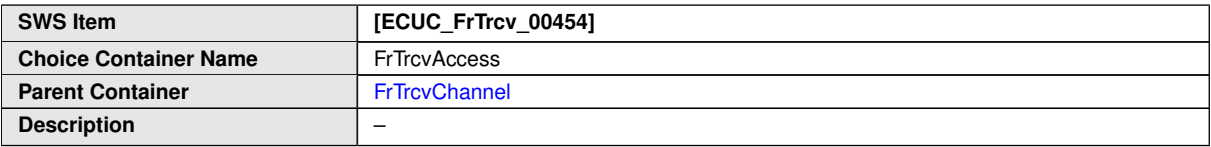

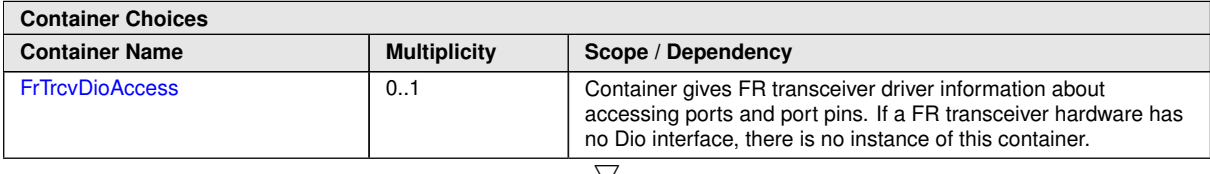

#### <span id="page-68-1"></span> $\bigtriangledown$

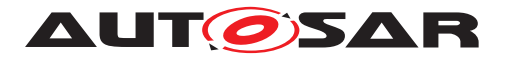

#### $\wedge$

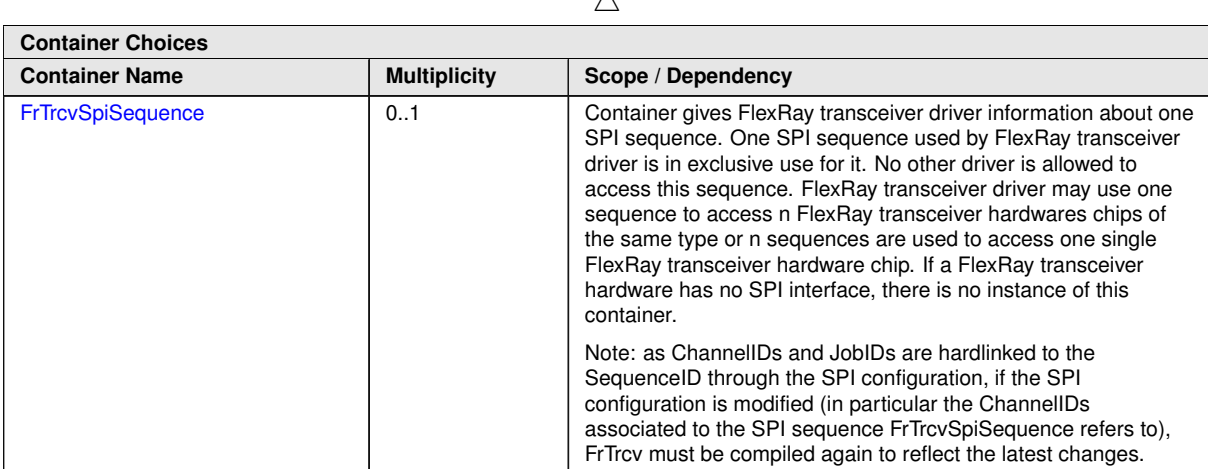

## **10.2.8 FrTrcvDioAccess**

<span id="page-69-1"></span><span id="page-69-0"></span>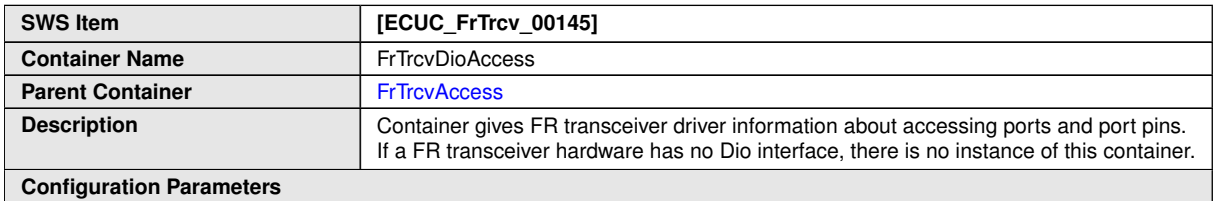

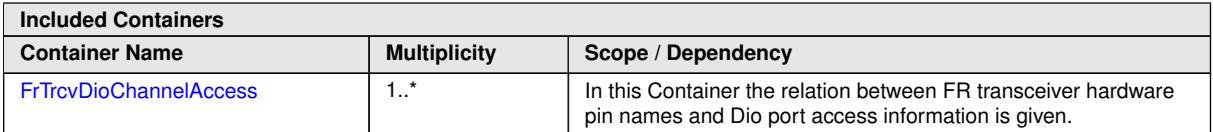

#### **10.2.9 FrTrcvDioChannelAccess**

<span id="page-69-2"></span>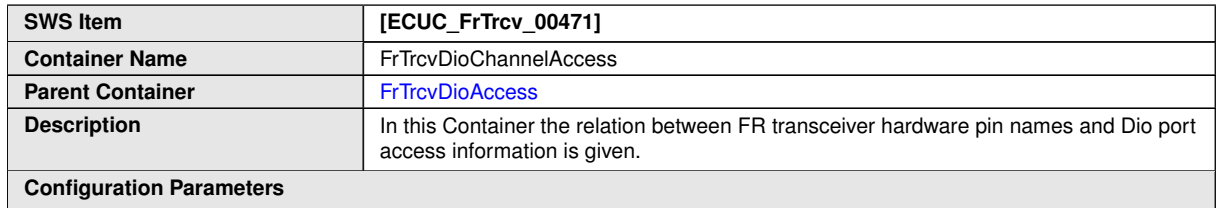

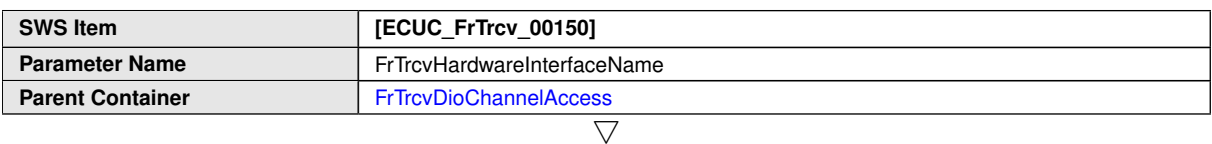

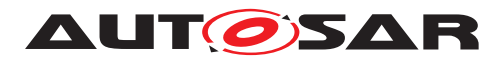

 $\wedge$ 

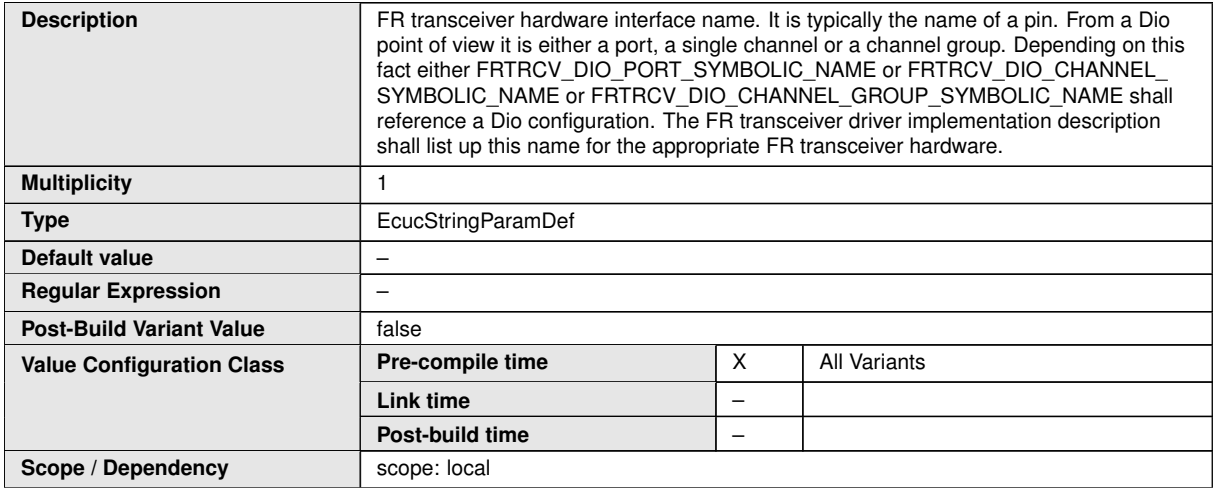

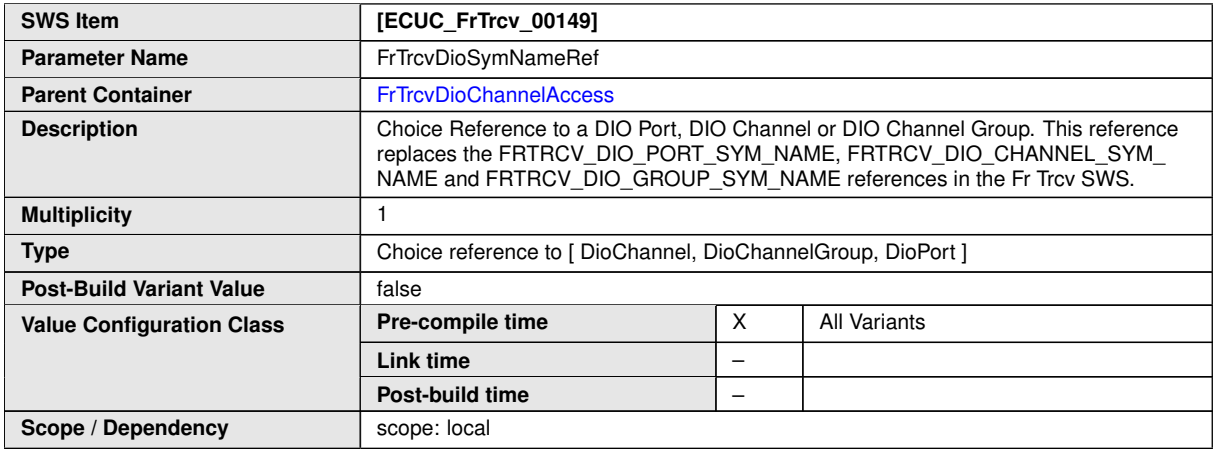

**No Included Containers**

# **10.2.10 FrTrcvSpiSequence**

<span id="page-70-1"></span><span id="page-70-0"></span>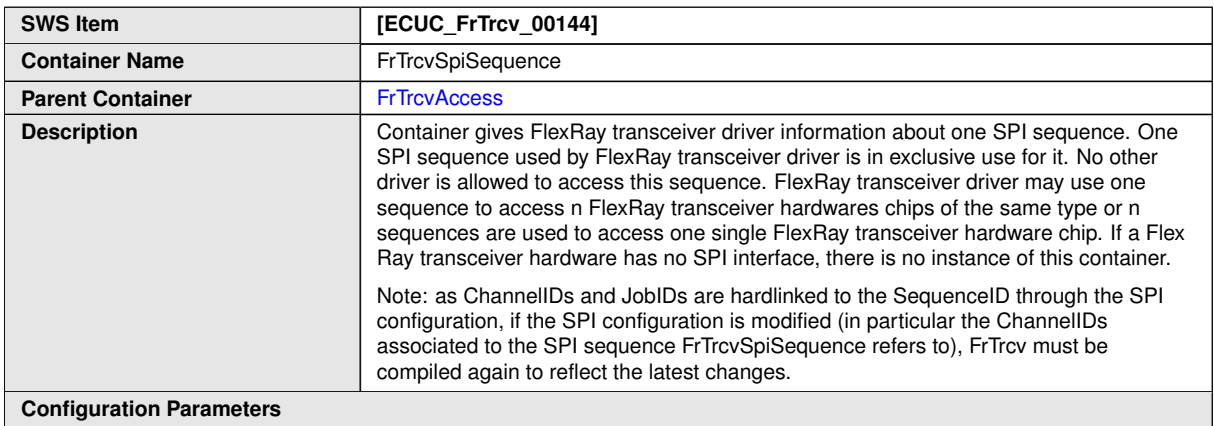

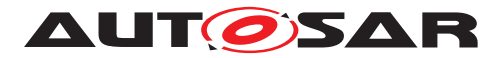

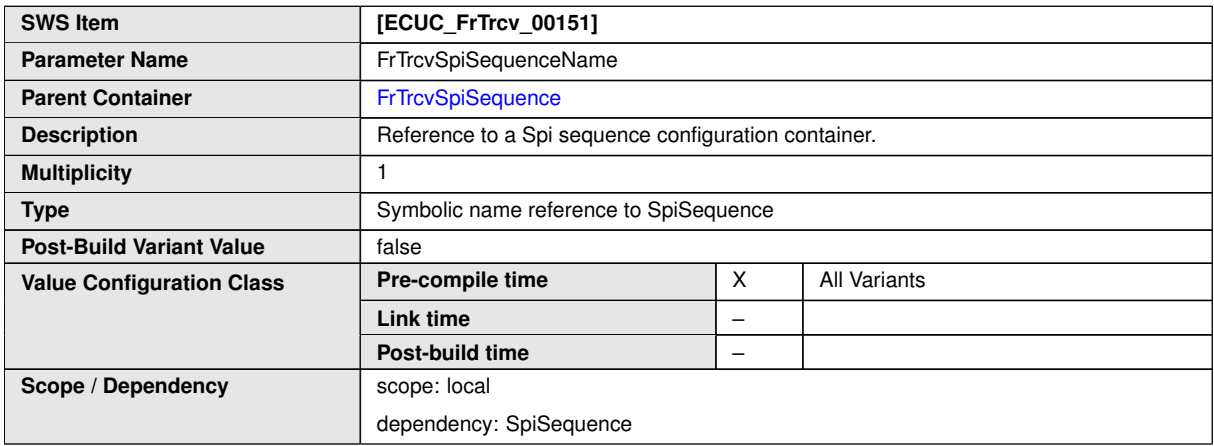

#### **No Included Containers**

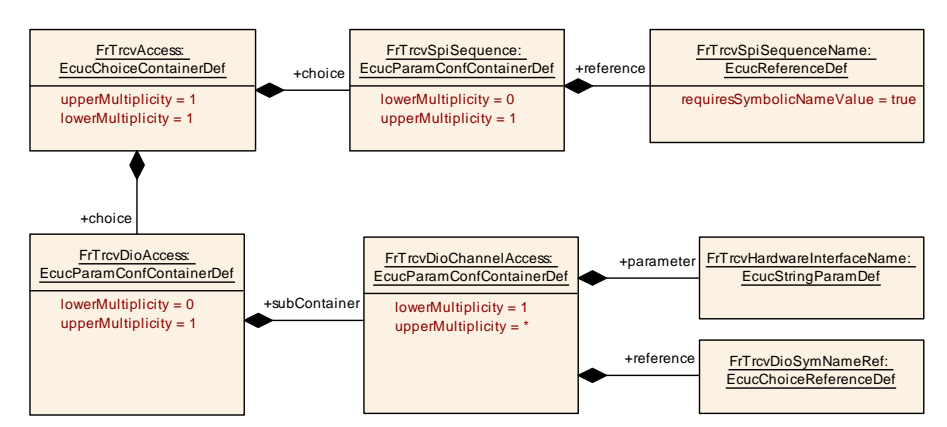

**Figure 10.4: FlexRay Transceiver Dio Access configuration structure**

# <span id="page-71-0"></span>**10.3 Published Information**

For details refer to the chapter 10.3 "Published Information" in [\[5,](#page-11-2) SWS BSW General].